## **TUTOR PROFESSIONAL DEVELOPMENT HANDBOOK: B.Ed in Initial Teacher Education ICT Year 4 Year 3 Semester 2**

## **HANDBOOK FOR COORDINATORS**

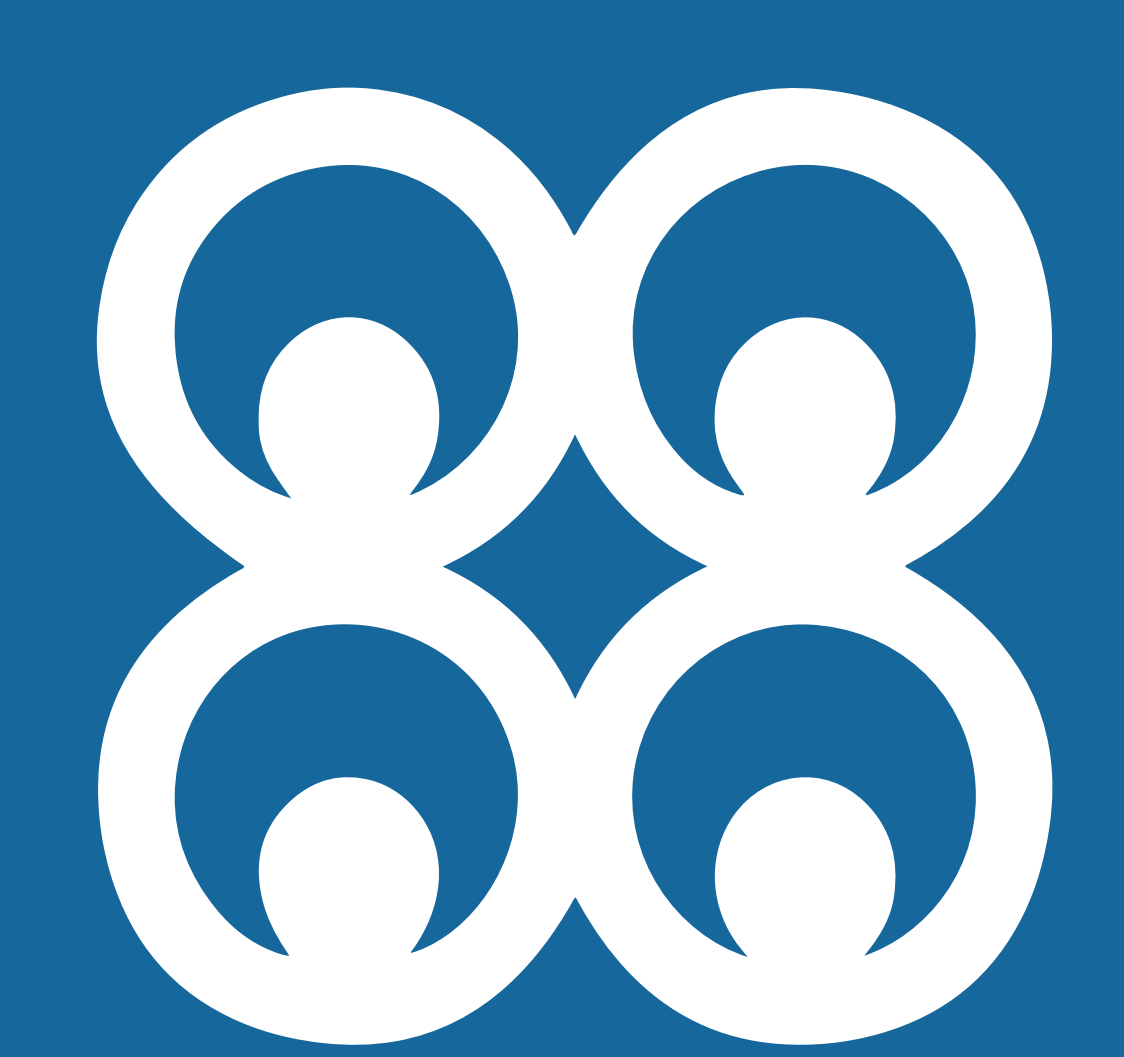

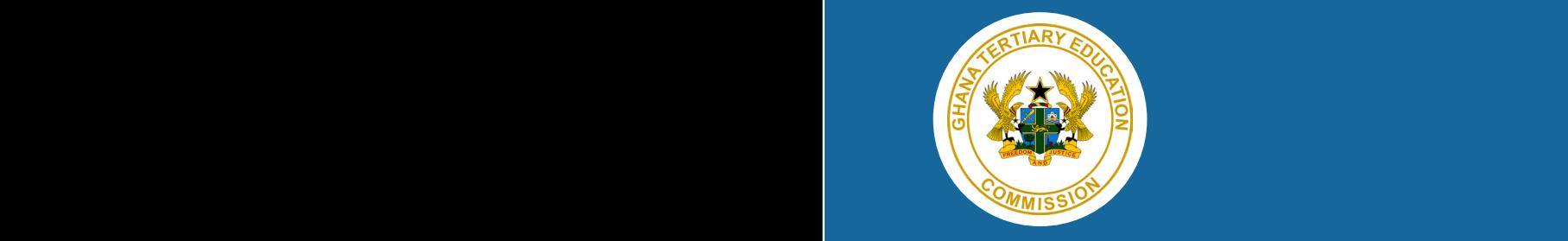

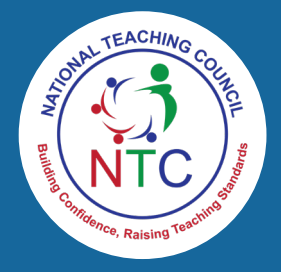

 $\bigstar$ 

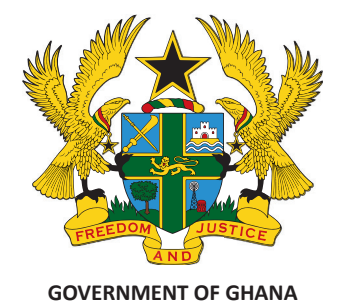

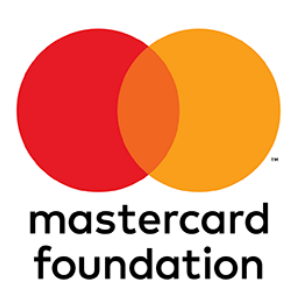

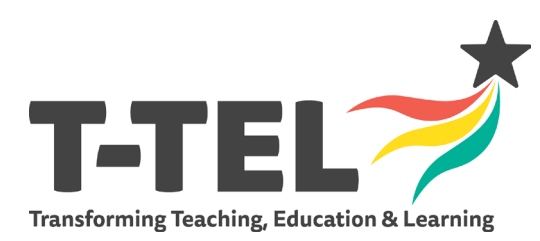

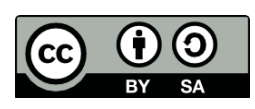

Published by the Ministry of Education; Ghana, under Creative Commons Attribution-Sharealike 4.0 International License.

# **TUTOR PROFESSIONAL DEVELOPMENT HANDBOOK: B.Ed in Initial Teacher Education ICT Year 4**

**Coordinator Version**

## **Foreword to the Year 4 Tutor Professional Development Handbook**

The development of this set of Tutor Professional Development Handbooks, for Year 4 Bachelor of Education (B.Ed.) courses in Initial Teacher Education marks both an end and a beginning.

It marks an end in that this is the final set of Tutor Professional Development Handbooks to be written, bringing an end to three years of writing by teams from across the four mentoring Universities (Kwame Nkrumah University of Science and Technology, University for Development Studies, University of Ghana and University of Education, Winneba) and Colleges of Education.

It marks a beginning because the significant reforms in teacher education which these Handbooks are helping to bring about has only just begun. The first student teachers who have directly benefitted from these Handbooks entered Colleges of Education in 2019 and won't graduate until 2023. Once these B.Ed. graduates enter Ghana's basic school classrooms, I am confident that we will see a year-on-year increase in the number of teachers meeting the quality benchmarks set out in the National Teachers' Standards (NTS).

It is our intention and belief that these Handbooks will be used in Universities and Colleges of Education for many years to come and that they will play a central role in helping us to bring about a sustained transformation in our basic education system so that we achieve the goal of the Education Strategic Plan (2018-2030) that "all pupils are equipped with appropriate literacy, numeracy and social development skills to effectively transition to second cycle education."

I would like to take this opportunity to thank the Ghana Tertiary Education Commission, the UK's Foreign, Commonwealth and Development Office (FCDO) and Mastercard Foundation for their support over the past three years in making all this possible.

**Robin Todd Executive Director, T-TEL June 2022**

### **Year Four**

**Writing the weekly PD sessions: Guidance for the Subject Writing Leads (SWL).**

- *It is critical that what SWL write provides direct subject and B.Ed. specific guidance, so SL/HoD can support and scaffold tutors learning and professional development. This requires direct reference to each course manual and explanations of any areas which may be challenging.*
- The sessions need to provide *the main PD* opportunity for tutors to ensure they fully understand what they need to teach and have the opportunity to plan together to make sure the new B.Ed. courses are taught well.
- Developments since the manuals were written require SWL to *add additional detail to PD sessions*. Specifically, this means a focus on:
	- $\circ$  Integrating GESI to ensure the needs of females, males and students with special education needs are well catered for
	- o Integrating ICT and 21c skills to ensure students learn to use technology effectively to support their own and pupils' learning
	- o National Teacher Education Assessment Policy (NTEAP)
		- the three assessment components *for the semester* for *each* course: subject project (30%), subject portfolio (30%) and end of semester examination (40%). These need to be introduced in session 1. PD writers will need to provide an example subject portfolio and project assessment components. if these are not written into the course manuals, see Appendix 1: Course Assessment Components.
		- **EXT** integrating the use of continuous assessment designed to support student teacher learning in each PD session
		- **I** In year four there are two assessment components associated with the STS **Portfolio course: the Professional Portfolio, this is presented with evidence of the Student Teacher meeting the NTS and assessed at a post internship seminar (viva), and the Action Research Project. Tutors need to be prepared for assessing these components.**
- $\triangleright$  The PD session template provides the frame for SWL to write the guidance for the Subject Leads (SL)/HoDs on how to lead and support the professional development of tutors in the weekly sessions
- $\triangleright$  Age level specialisms. To ensure appropriate subject and age level focus for the PD sessions:
	- o there will be a subject specialist writing for each subject
	- o where subjects are grouped direct reference needs to be made to examples of activities in the course manuals for each subject with explanations and guidance as required
	- o where there are different age levels direct reference needs to be made to the course manuals for activities for each age level
- $\triangleright$  This is the student teachers' final year and involves planning for and teaching sequences of lessons next academic year across all required subjects with regard for: the basic school curriculum GESI responsiveness, cross-cutting and transferable skills, including ICT.
- $\triangleright$  PD sessions in all subjects will need to include preparation for this final push to beginning teaching
- $\triangleright$  SL/HoD need to have details of the resources needed for the activit

## **Tutor PD Session**

## **Age Level: JHS**

## **Name of Subject/s:**

## **1.** Laboratory Management and PC Maintenance **(LM & PCM)**

Topic: Components of computer I

**2.** Legal and Security Issues in ICT **(LSI)** Topic: Security fundamentals I

**Year 4 Semester 2**

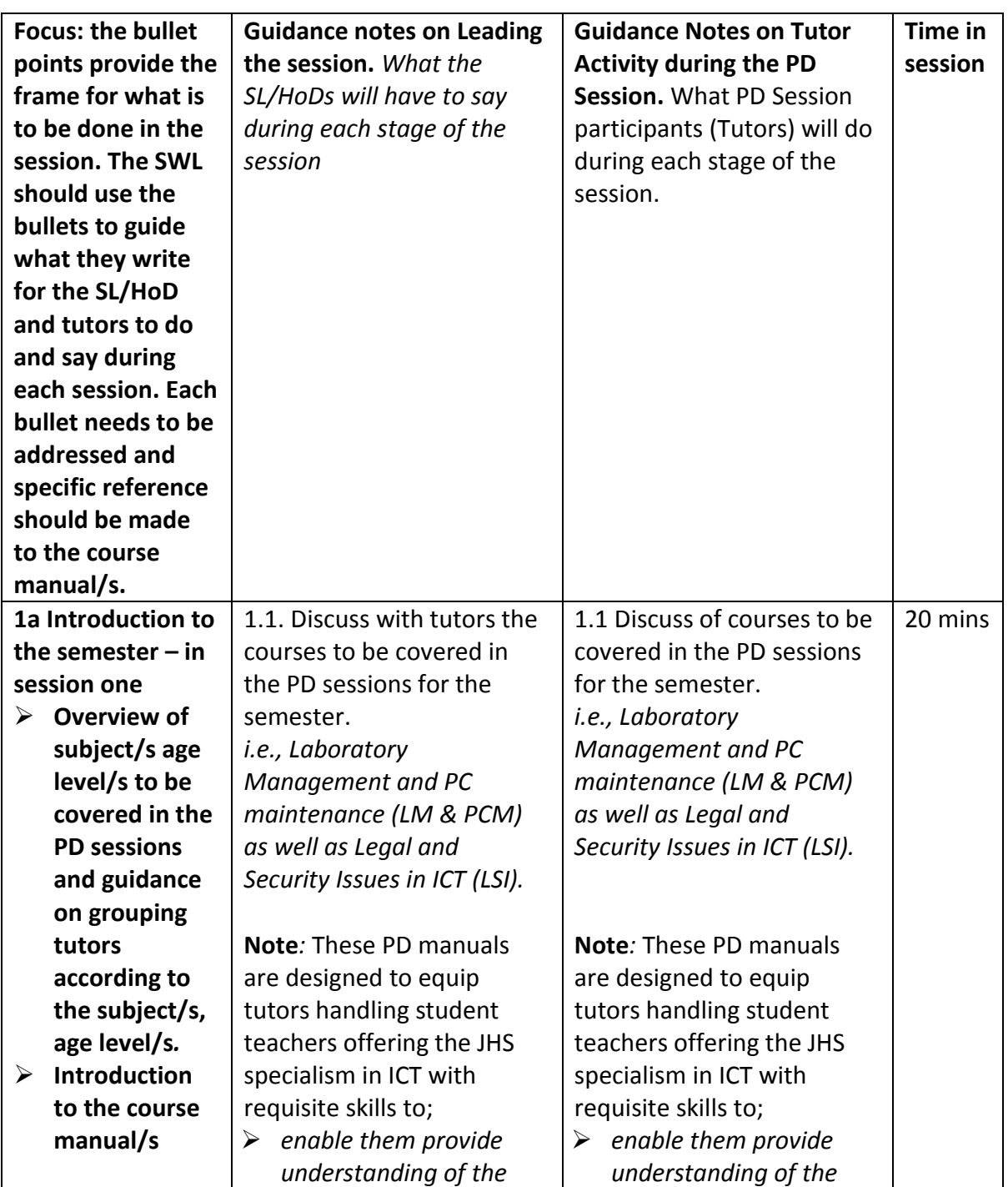

### **Tutor PD Session for Lesson 1 in the Course Manual**

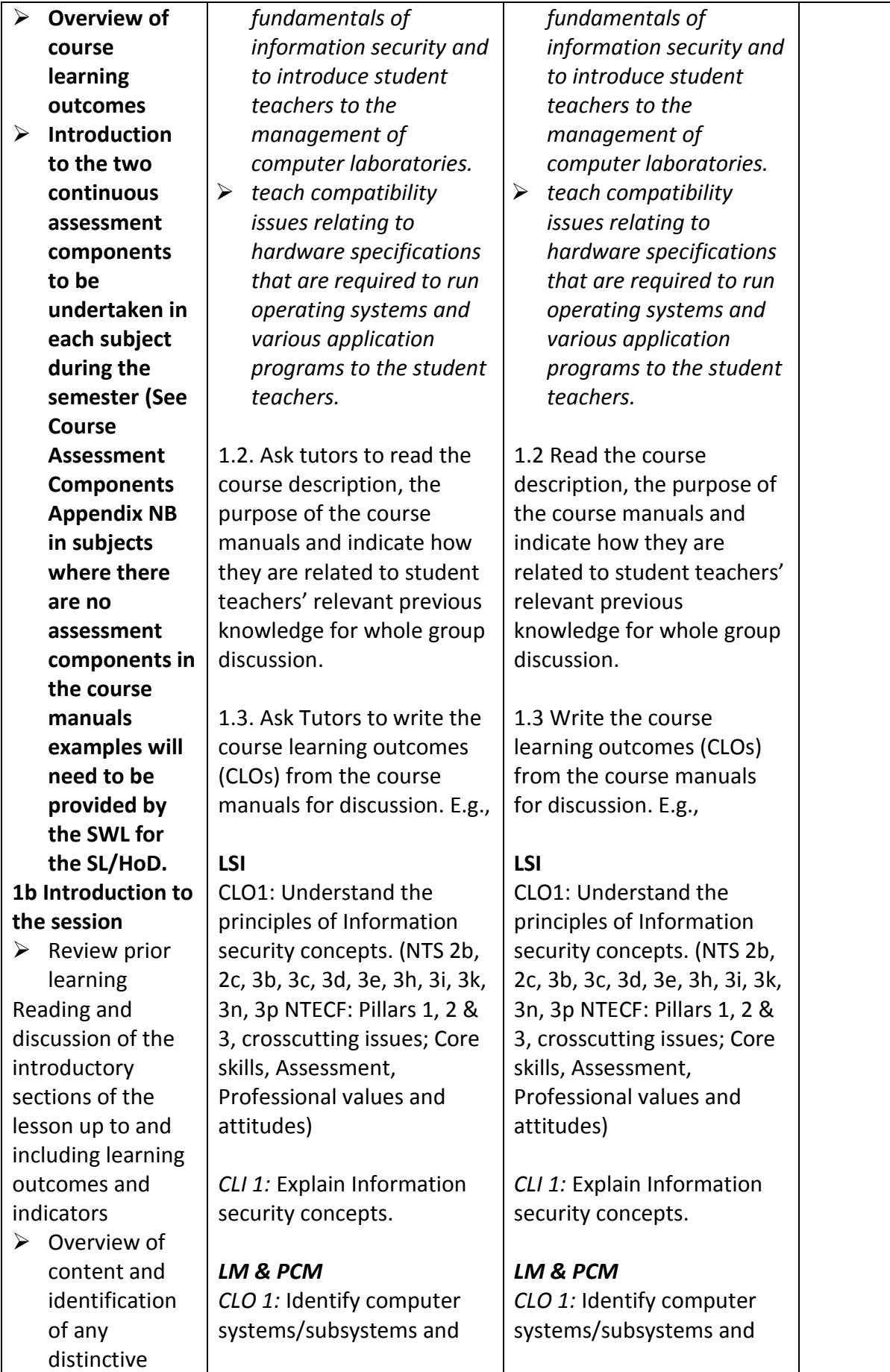

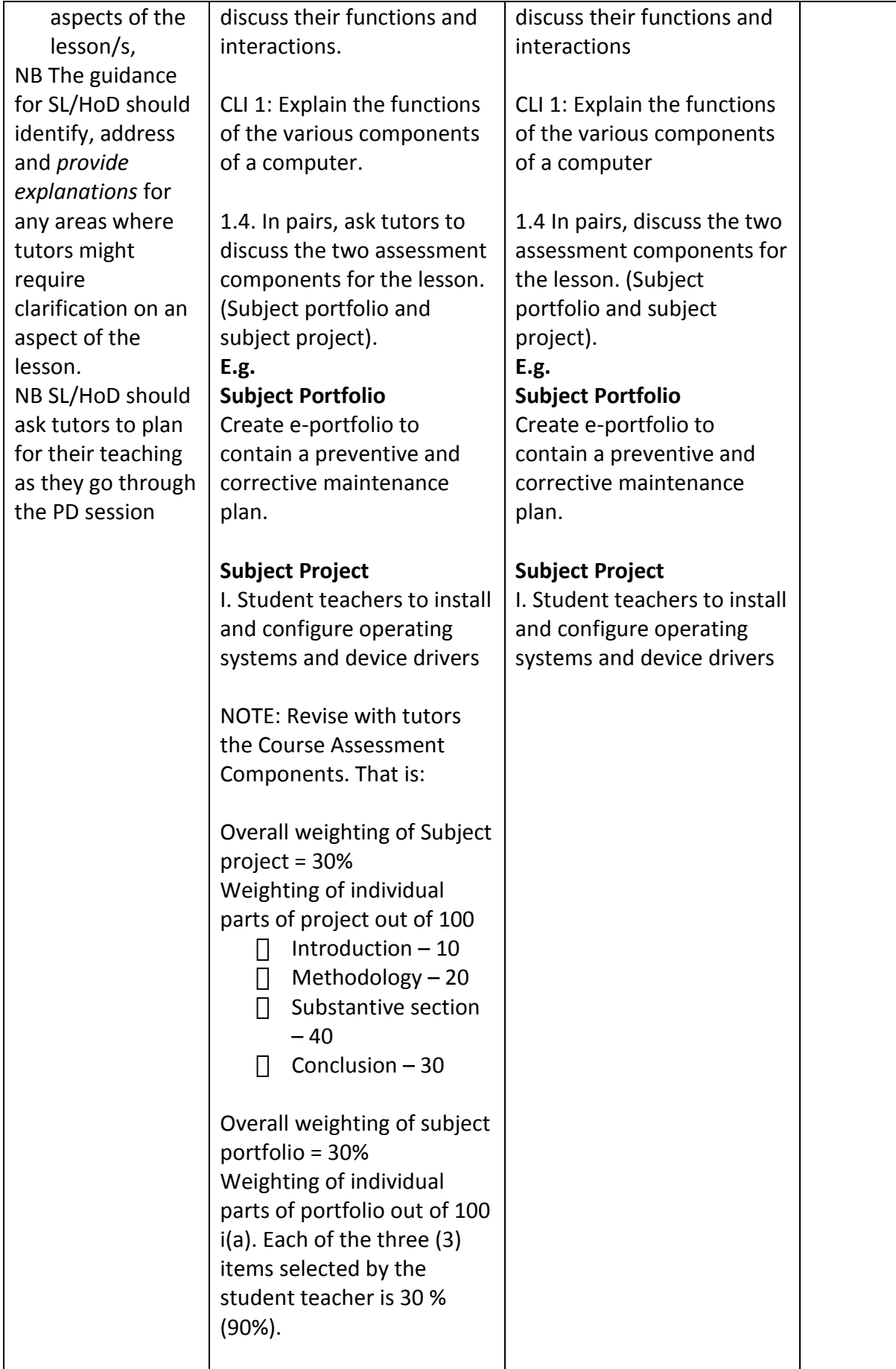

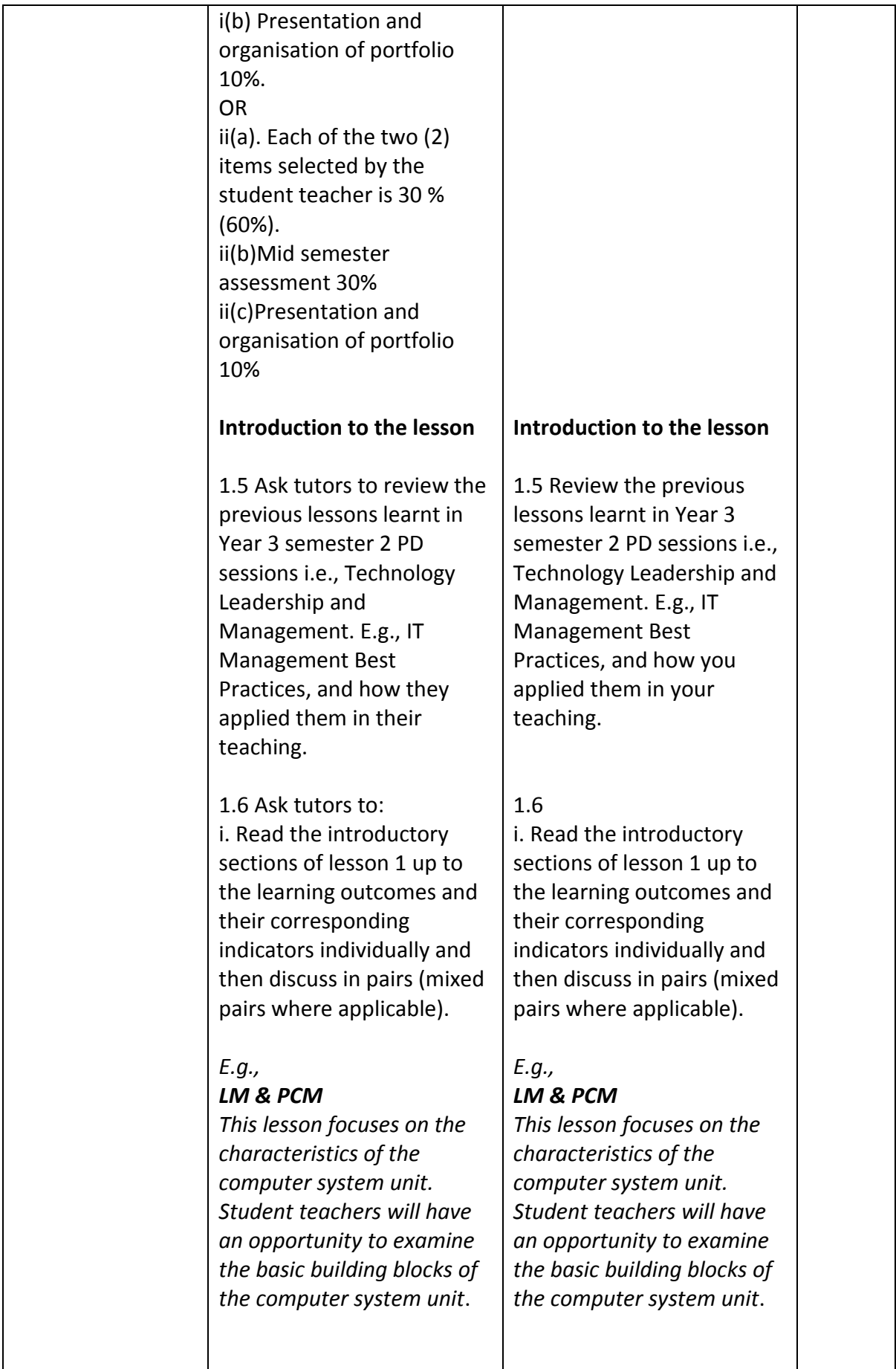

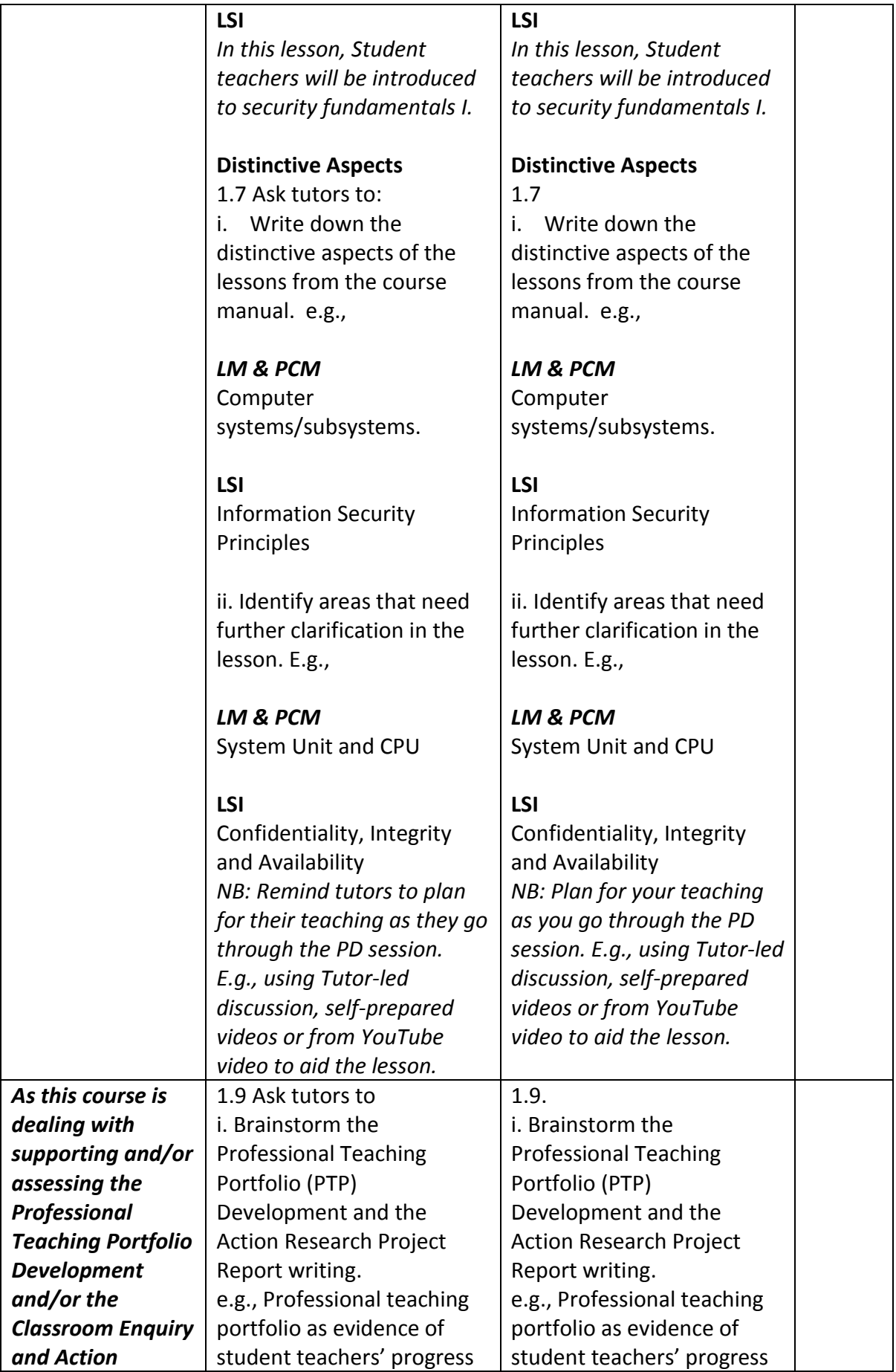

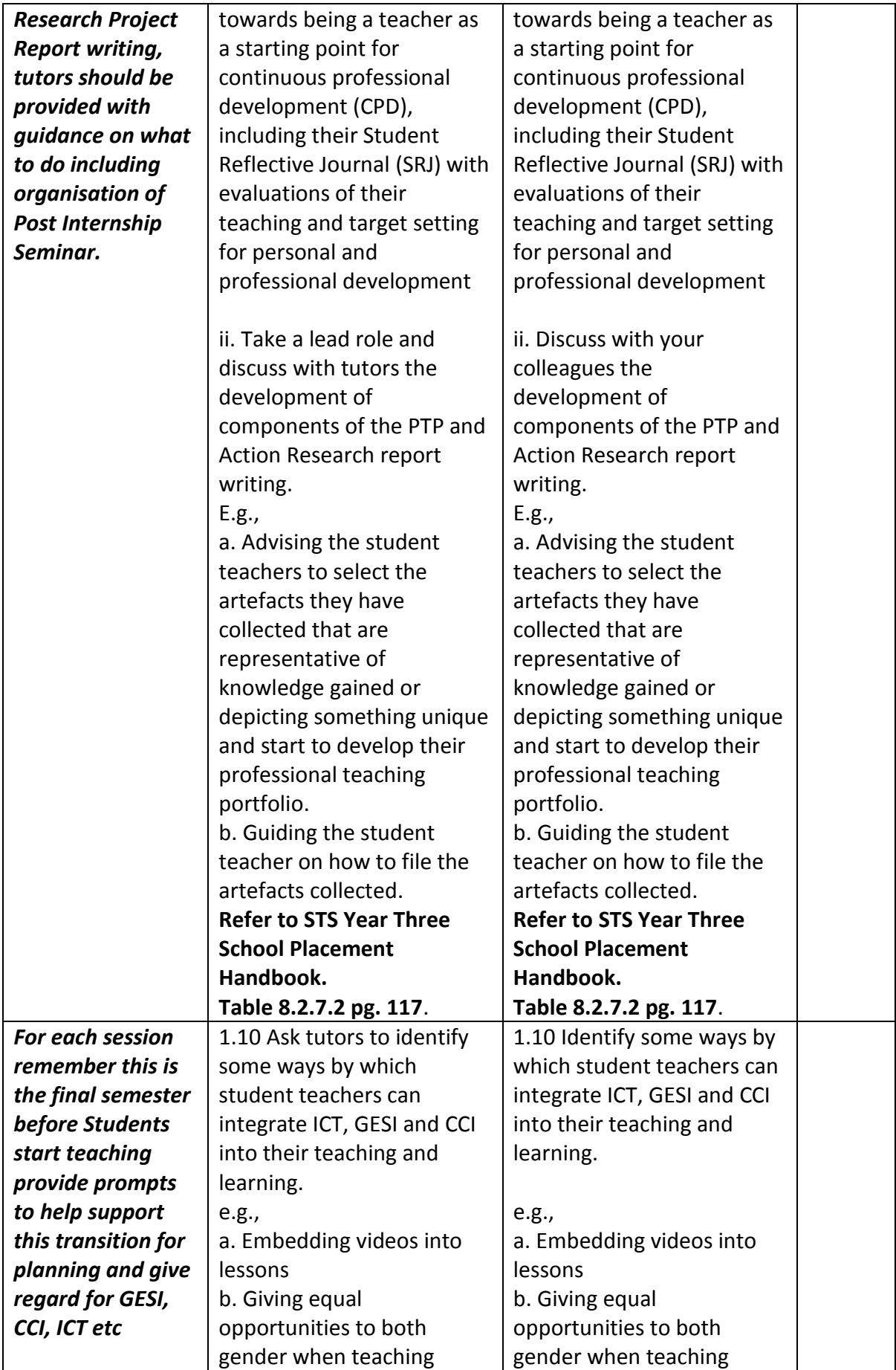

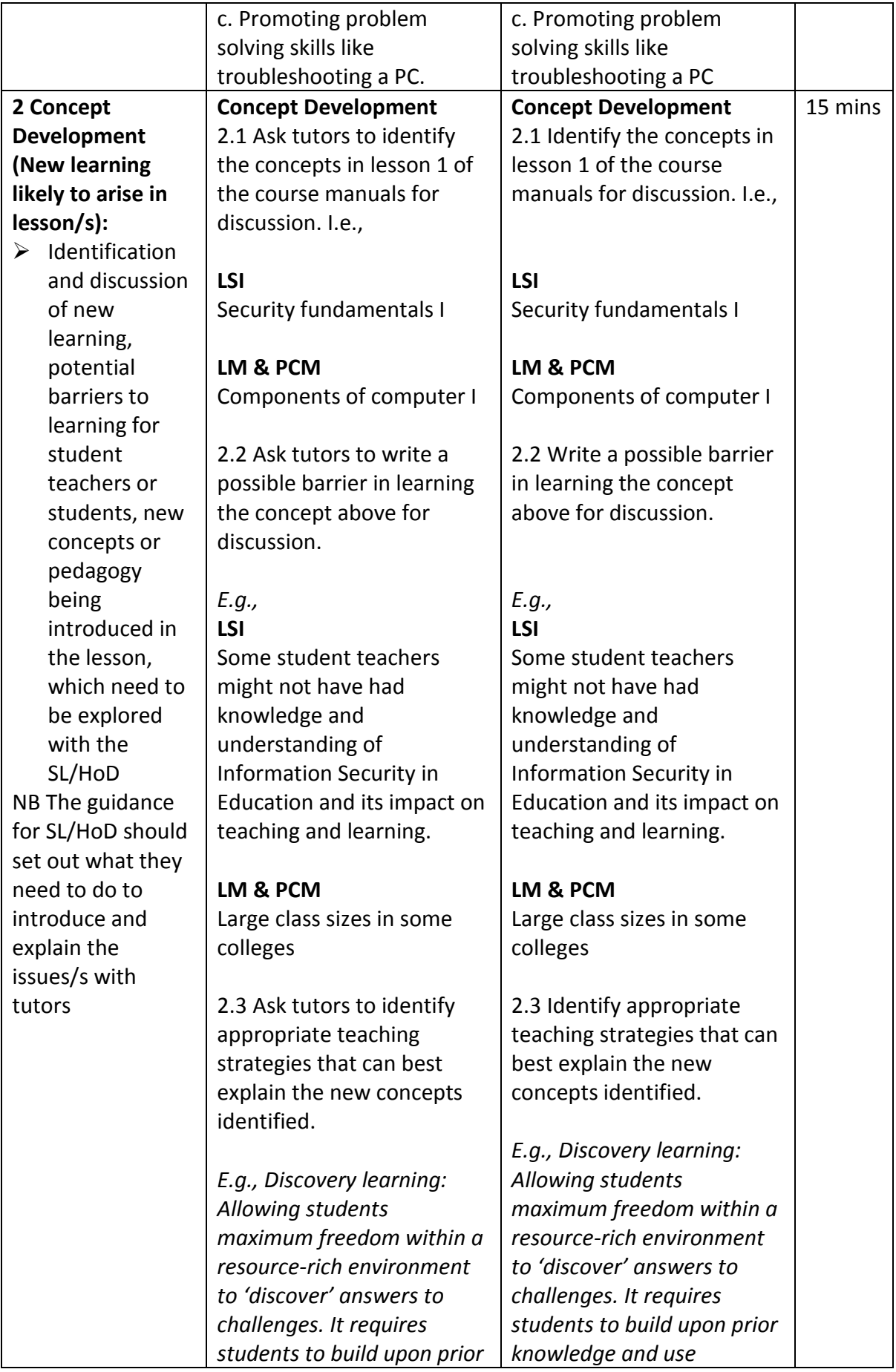

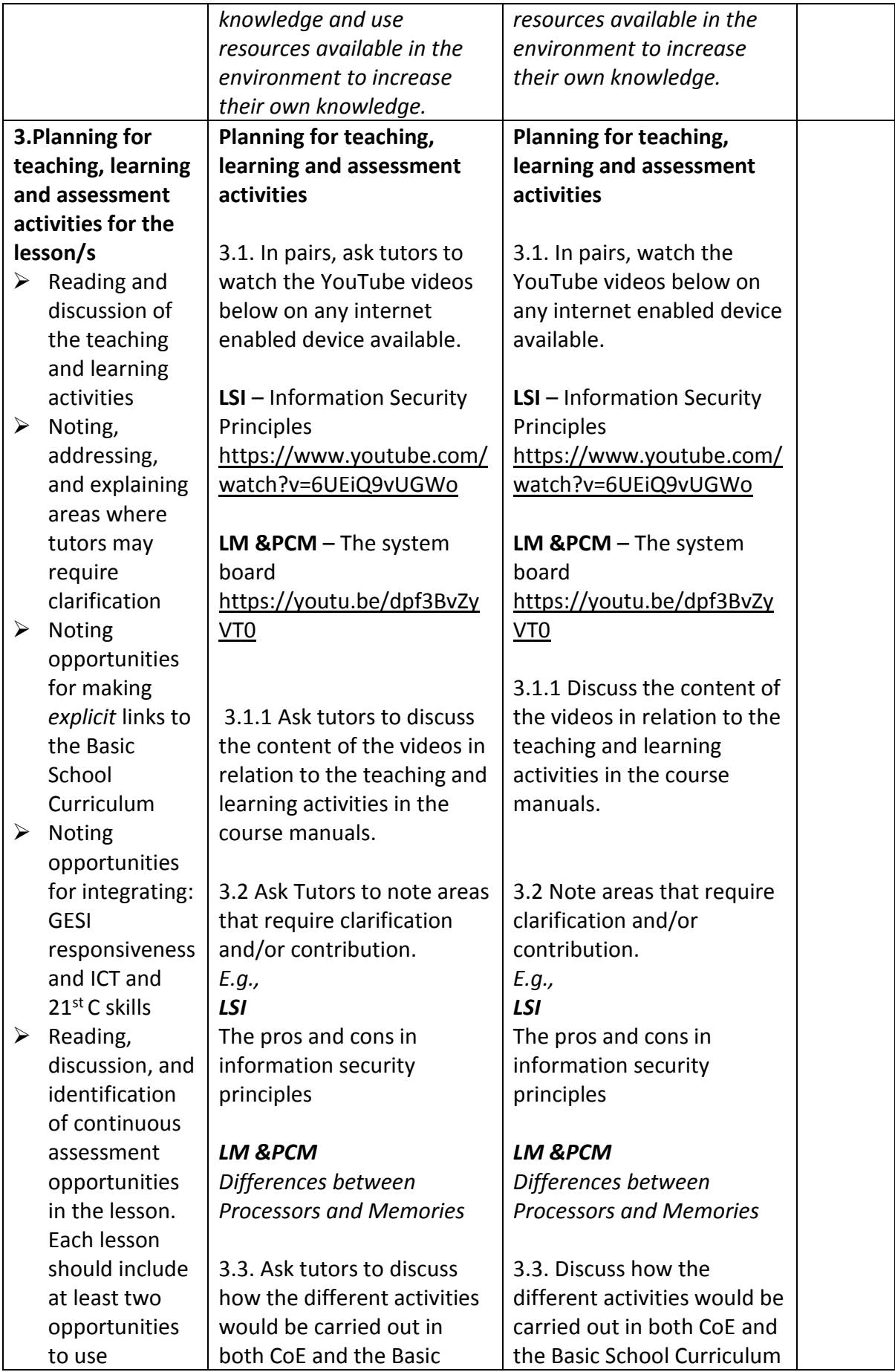

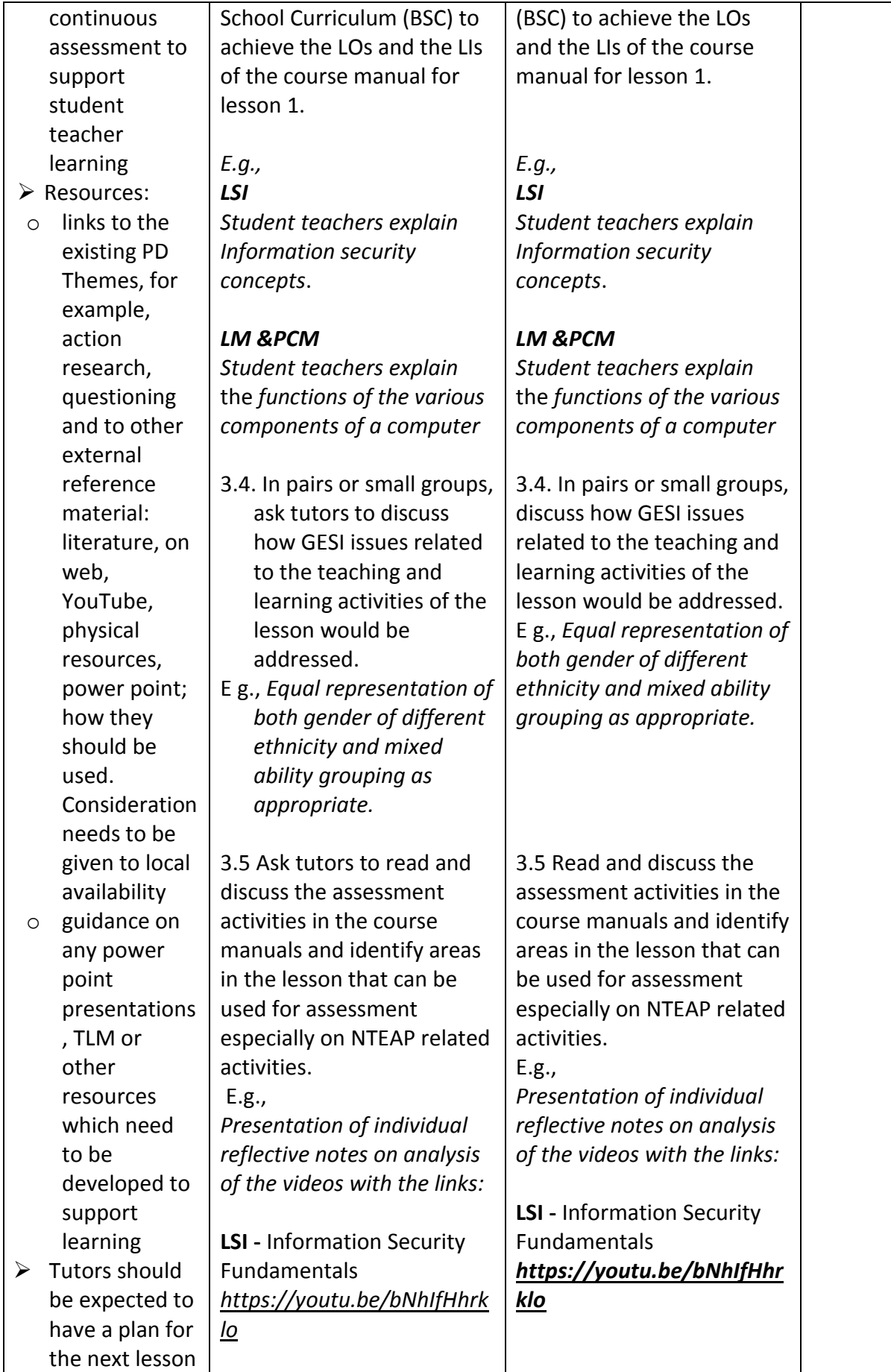

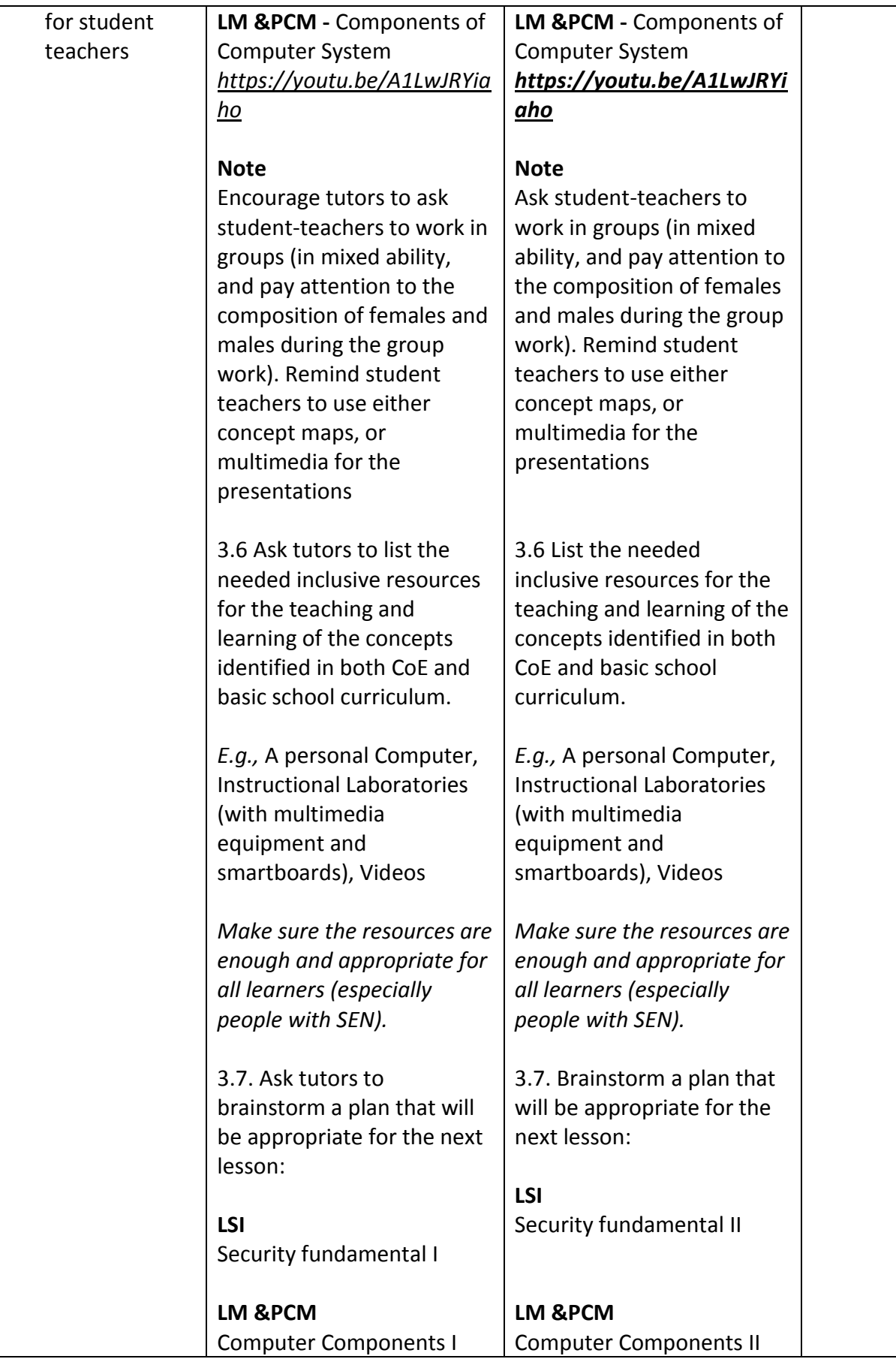

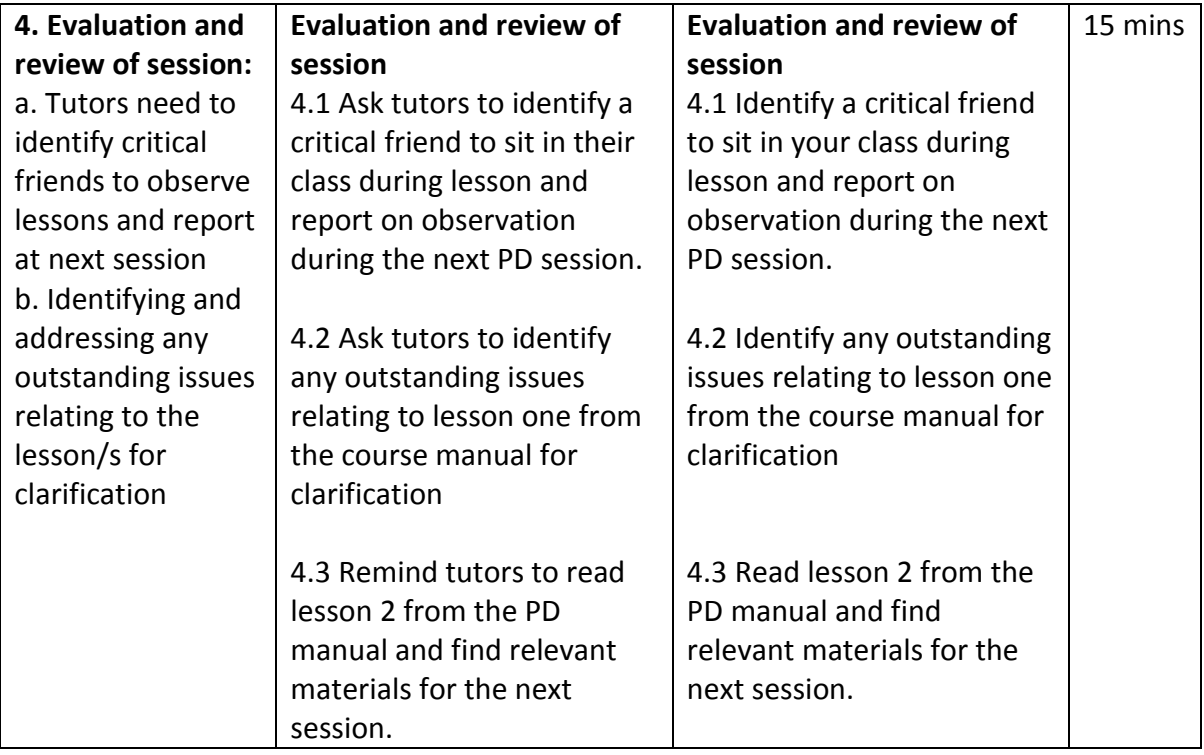

#### Age Level: JHS **NAME** of Subject/s:

- **1.** Laboratory Management and PC Maintenance **(LM & PCM)**
- Topic: Components of the computer II
- **2.** Legal and Security Issues in ICT **(LSI)**

Topic: security fundamentals II

#### **Year 4 Semester 2**

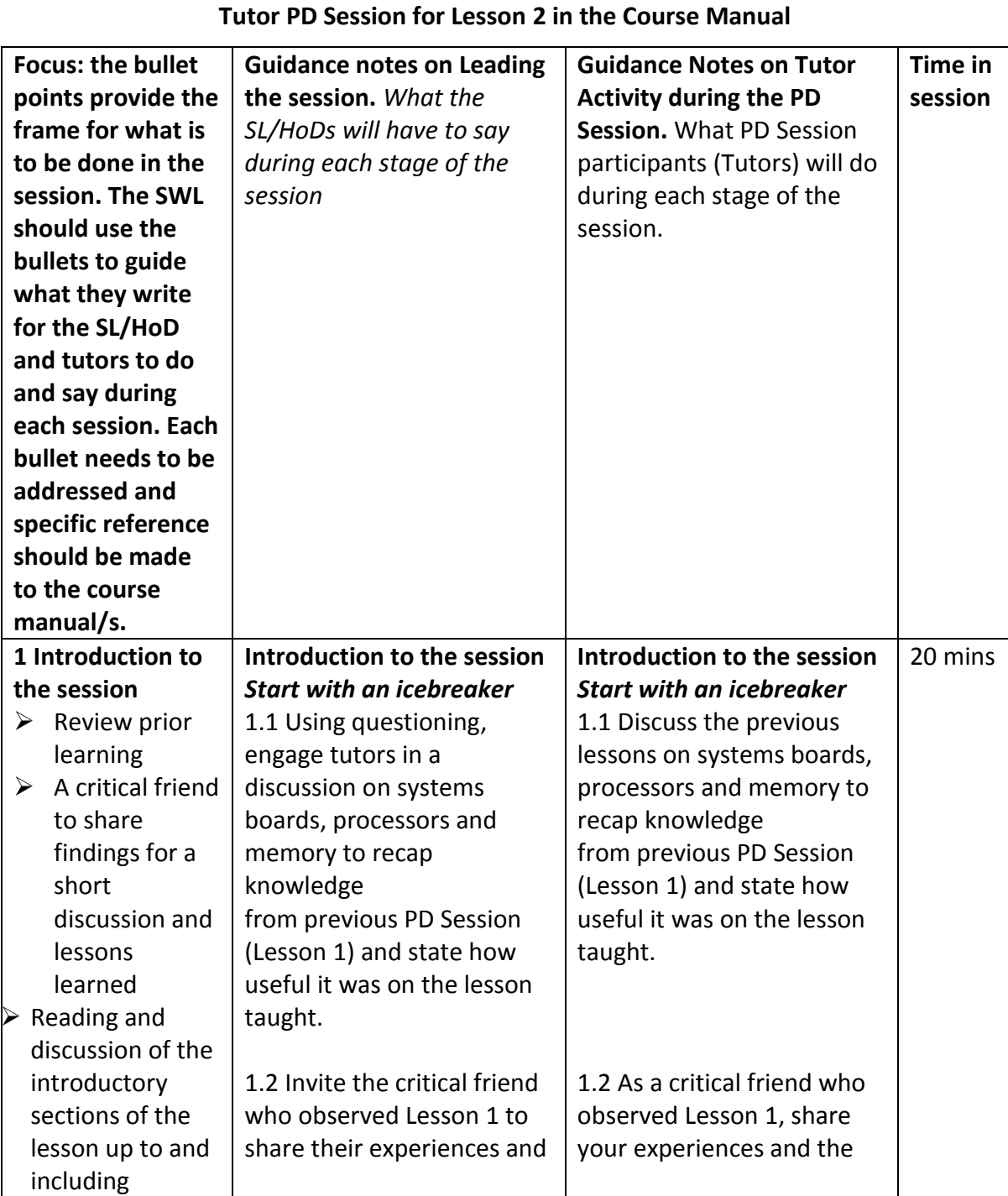

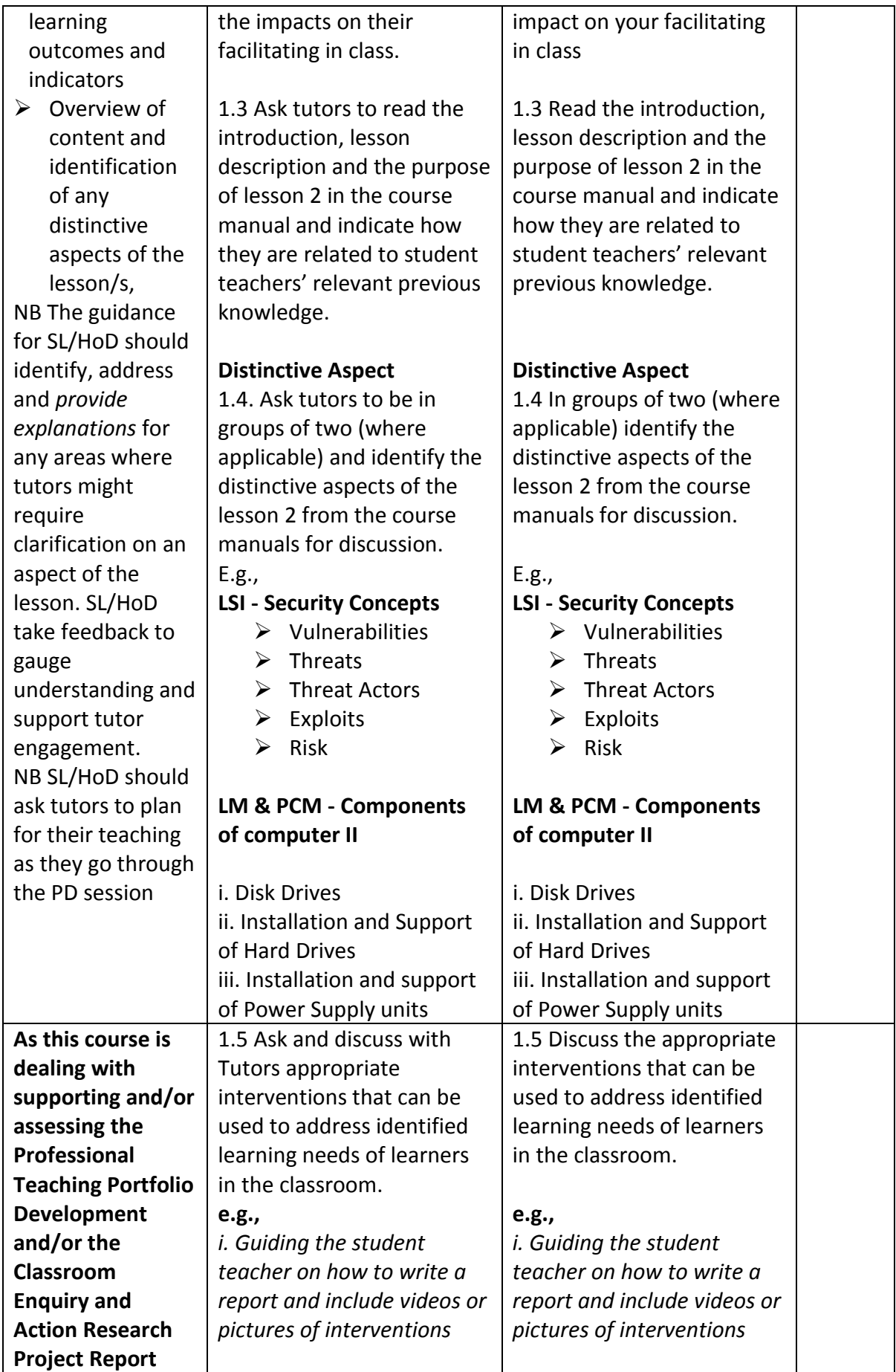

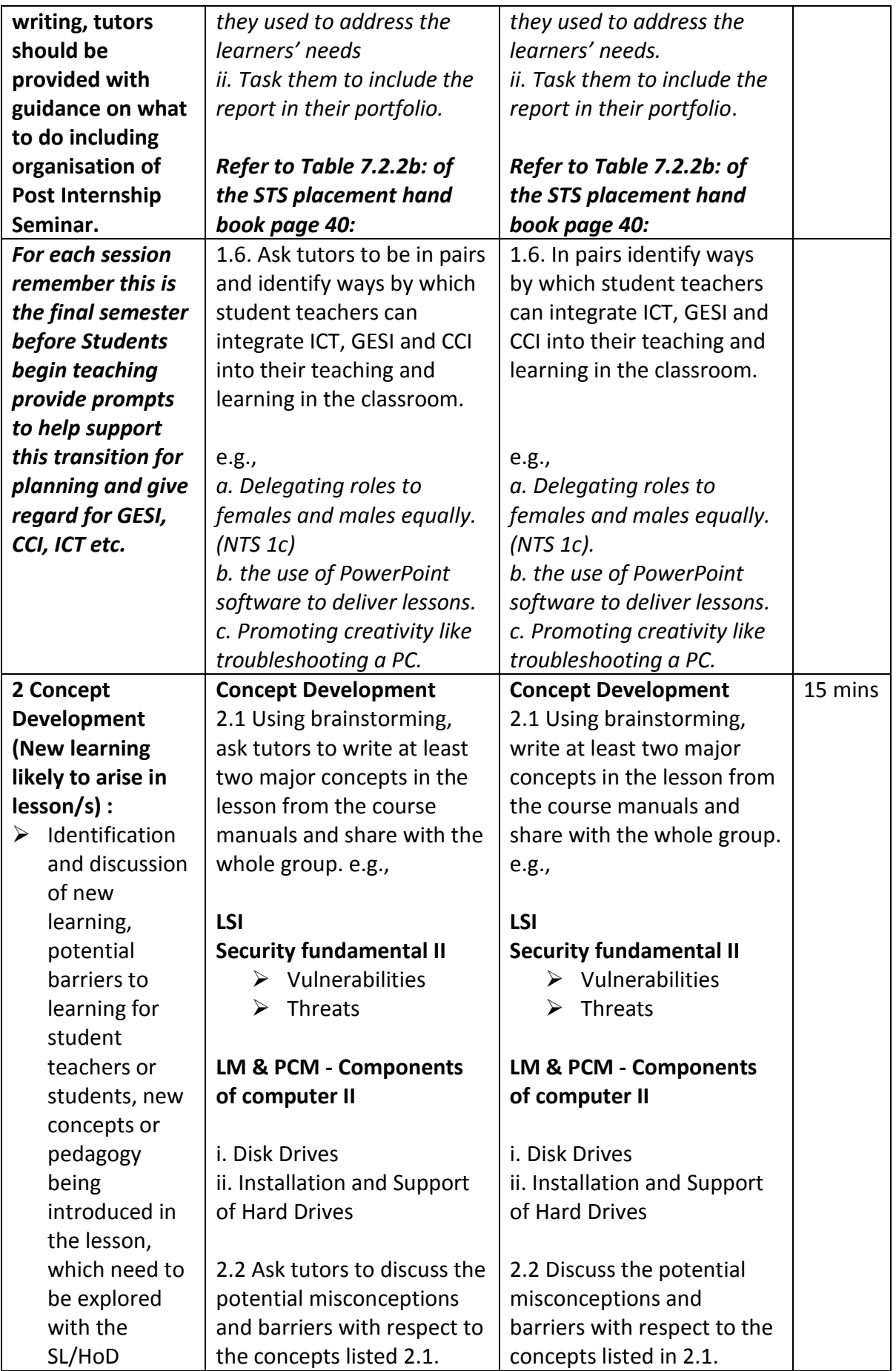

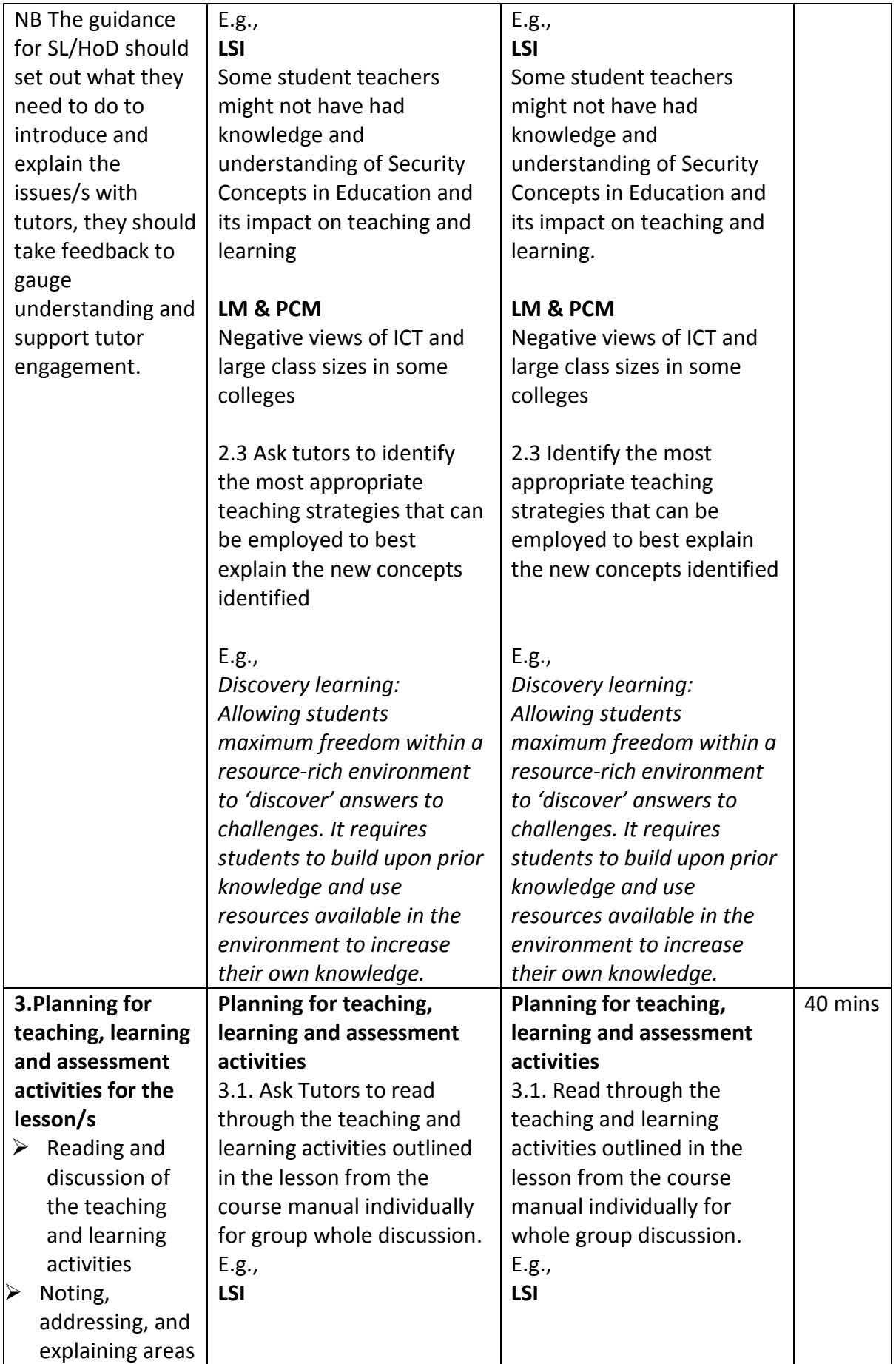

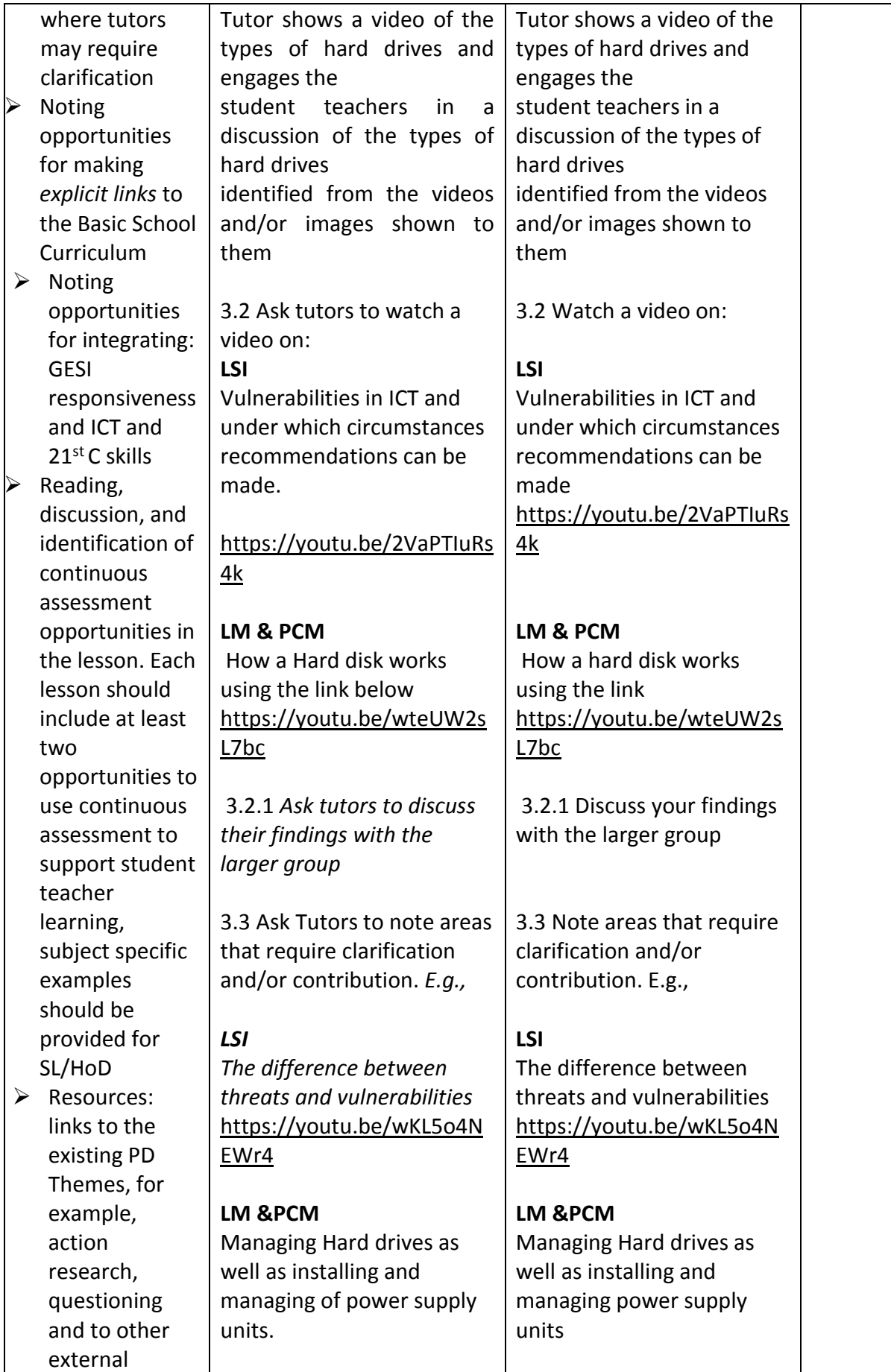

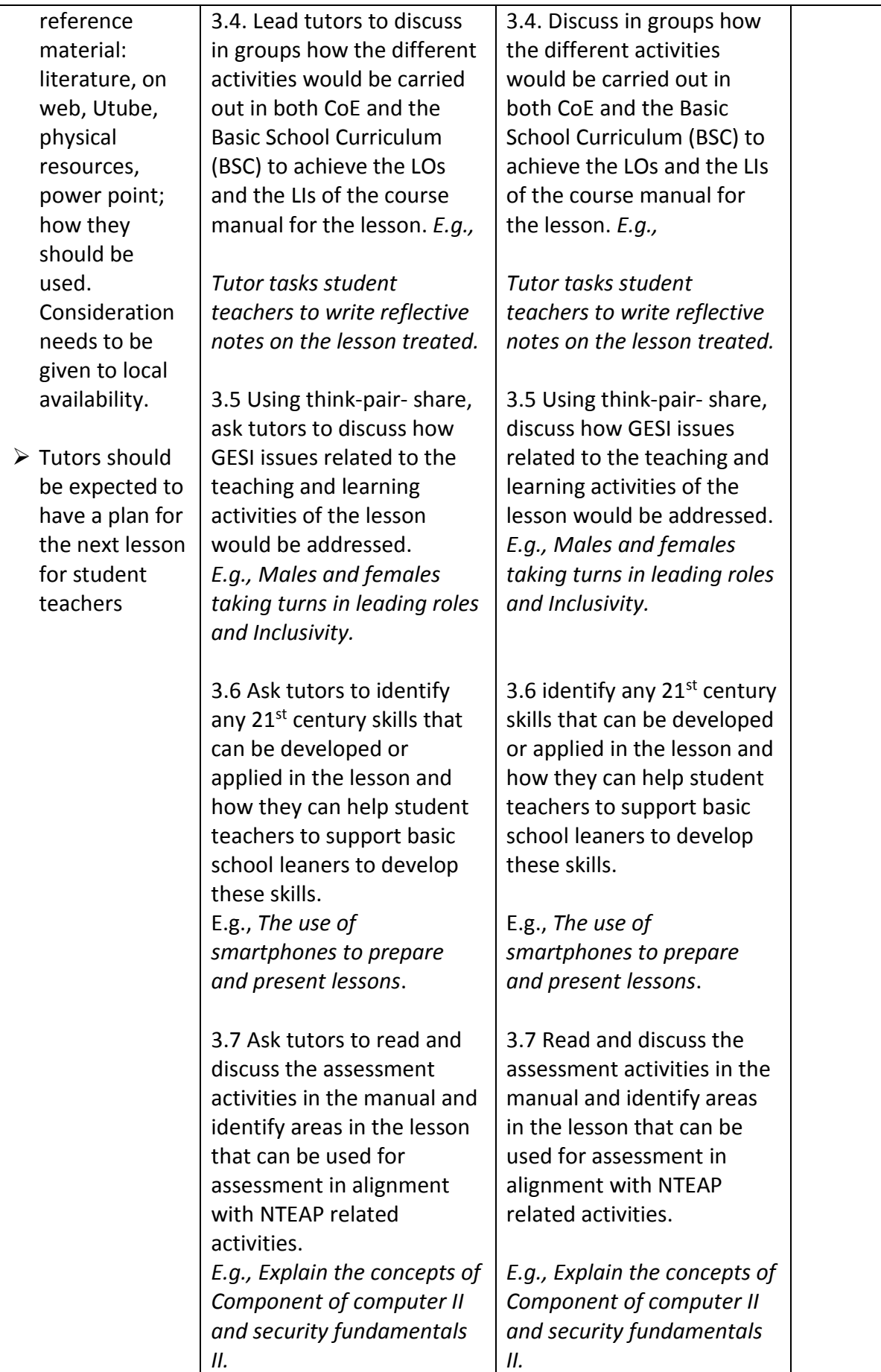

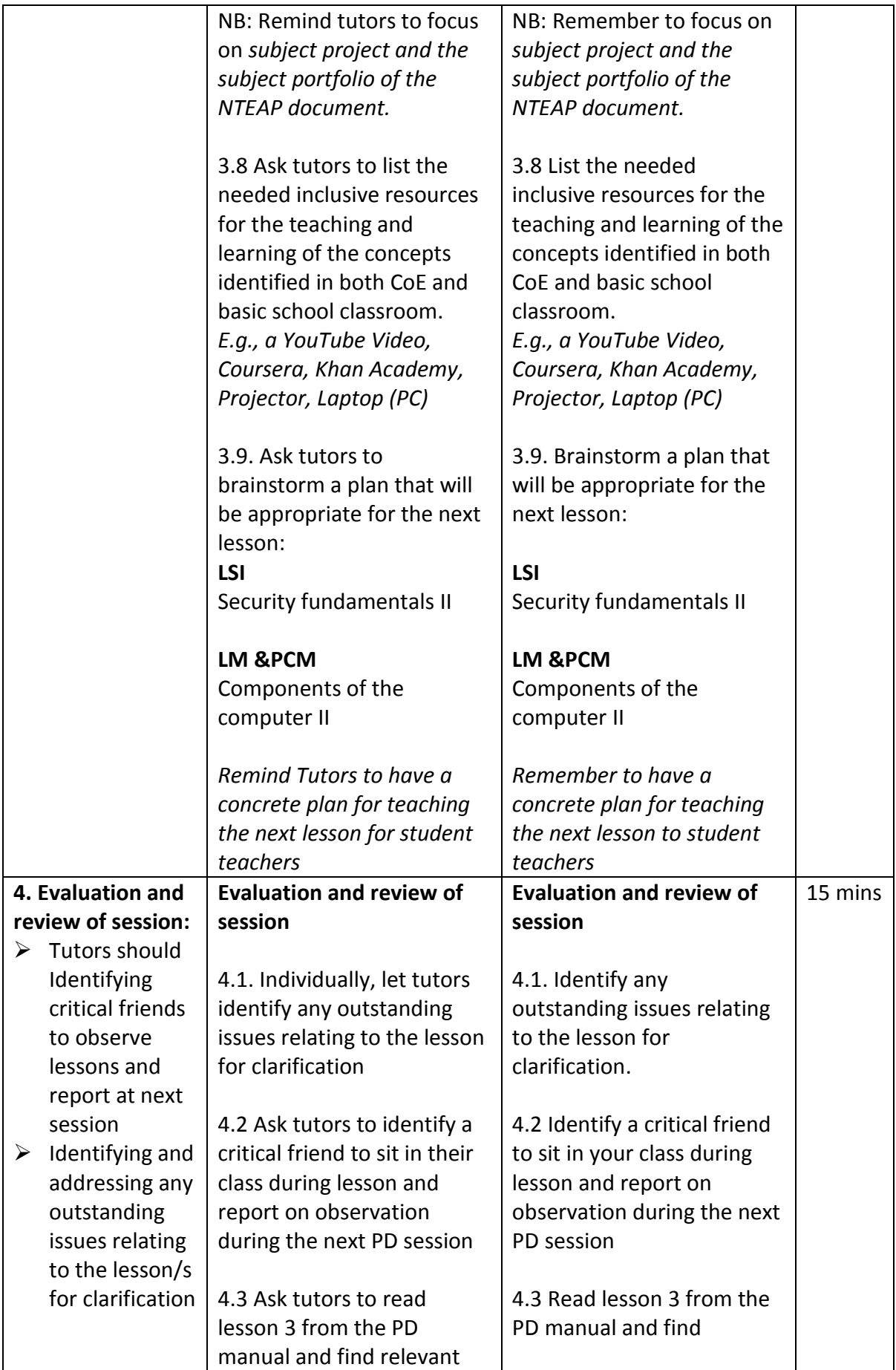

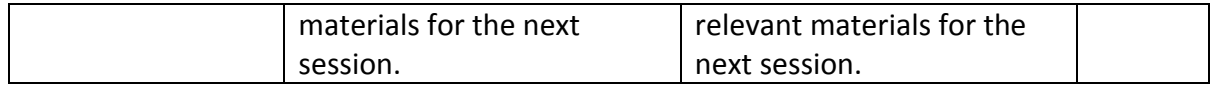

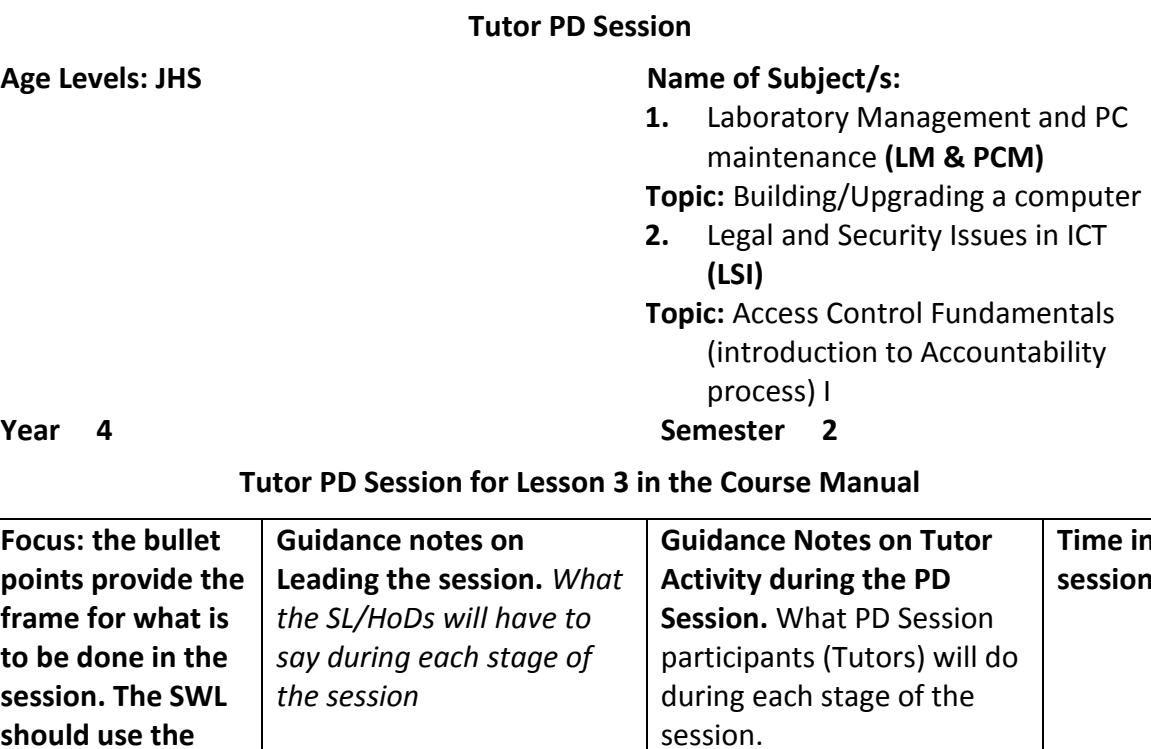

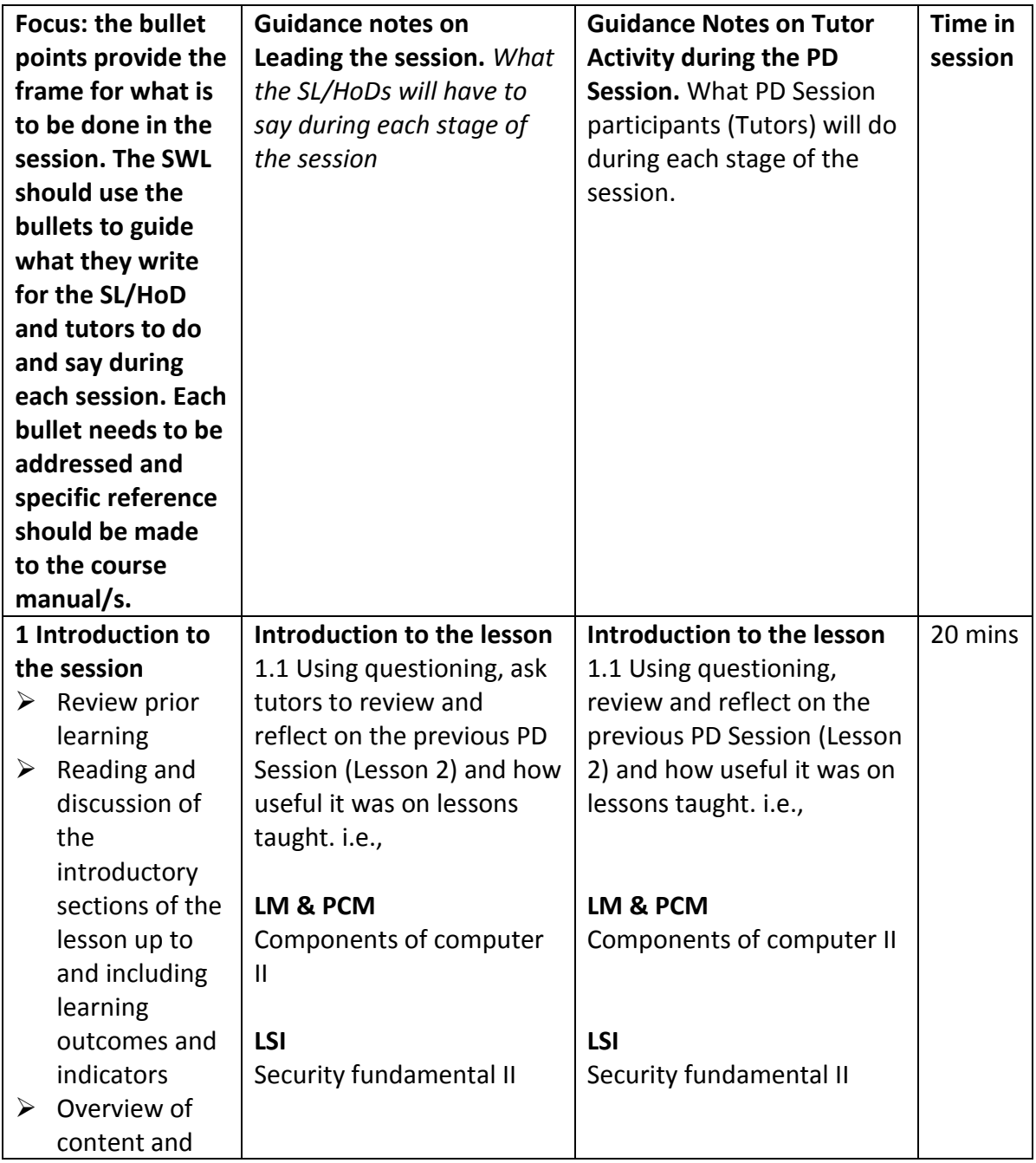

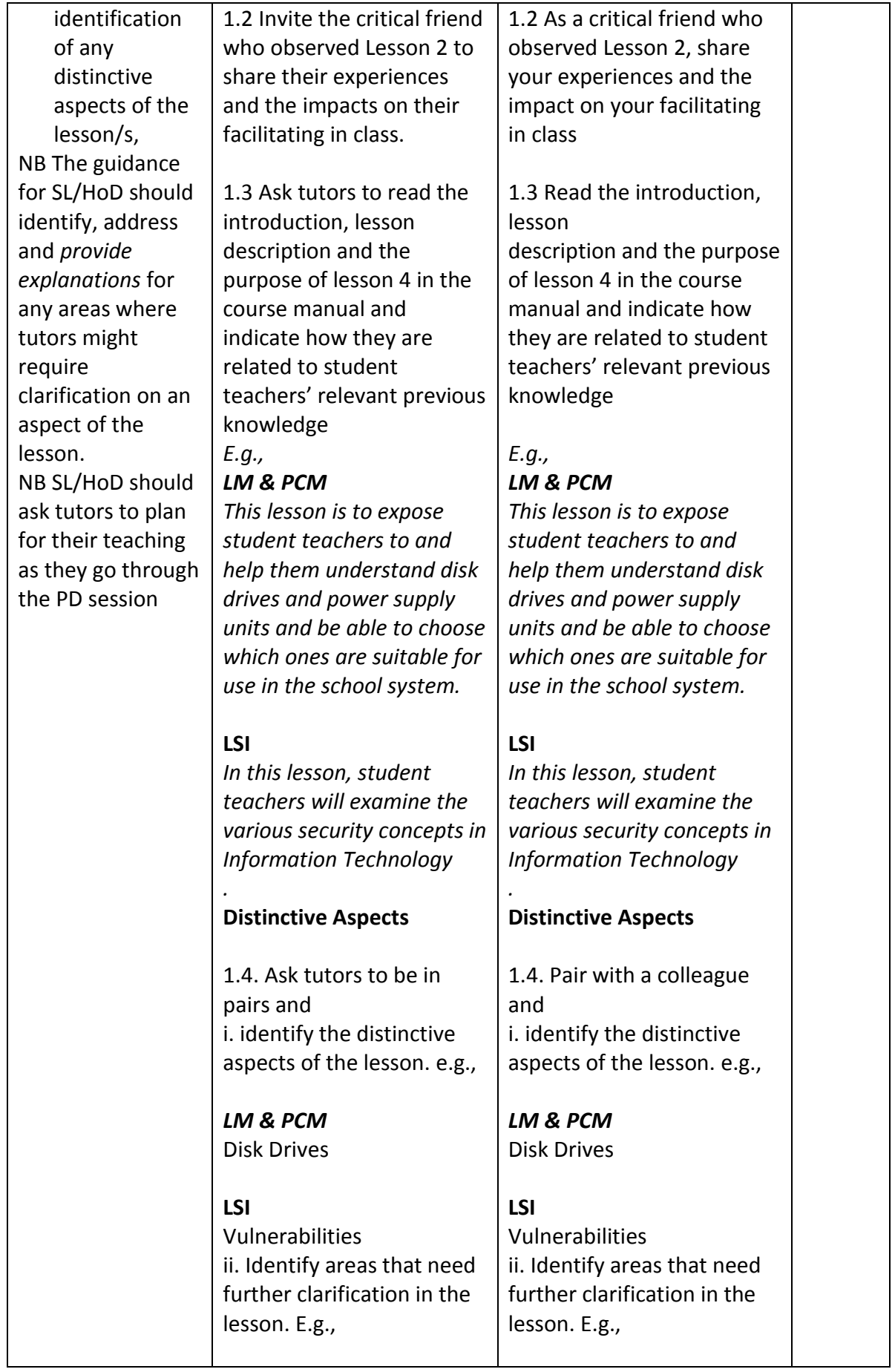

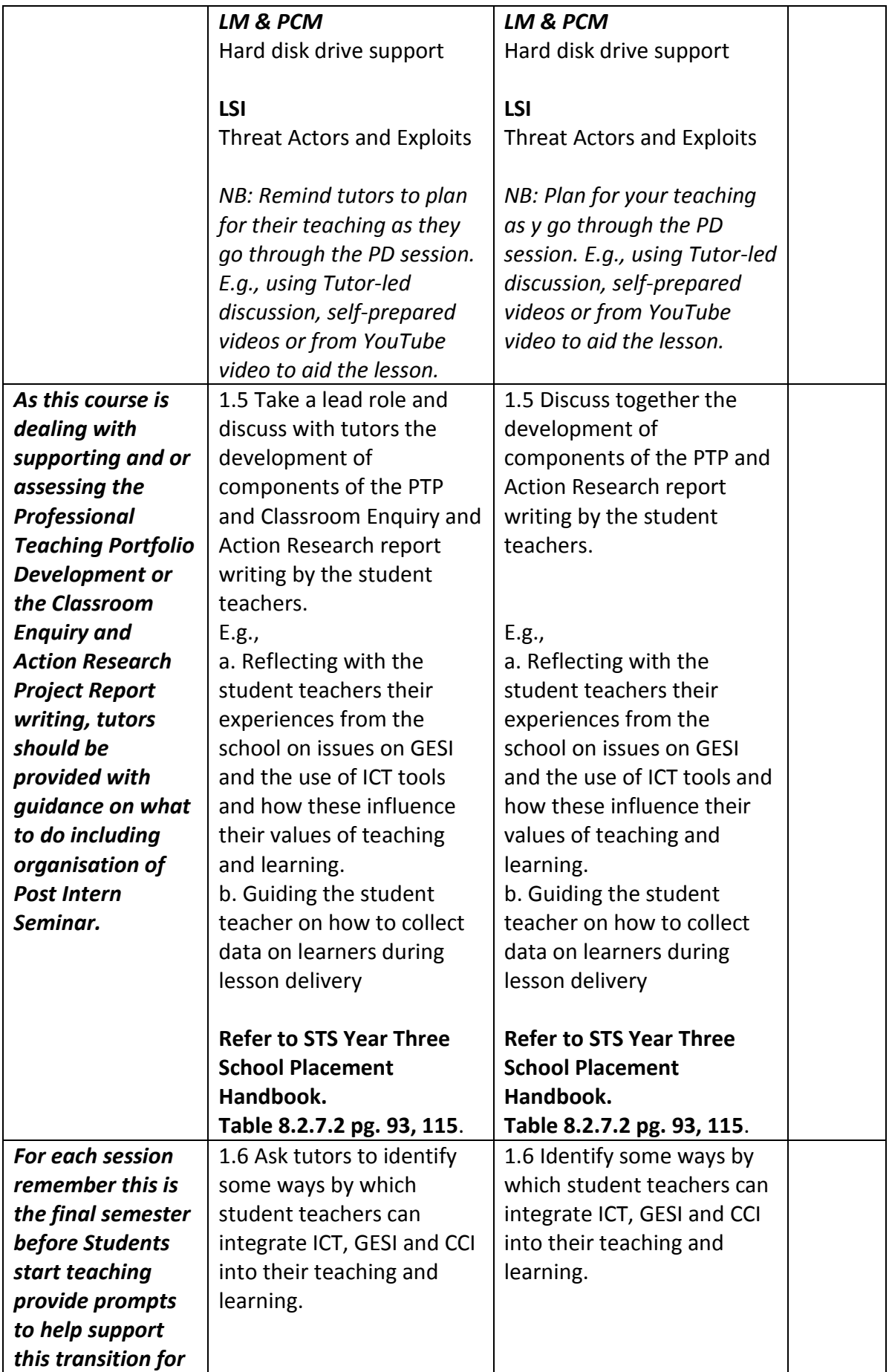

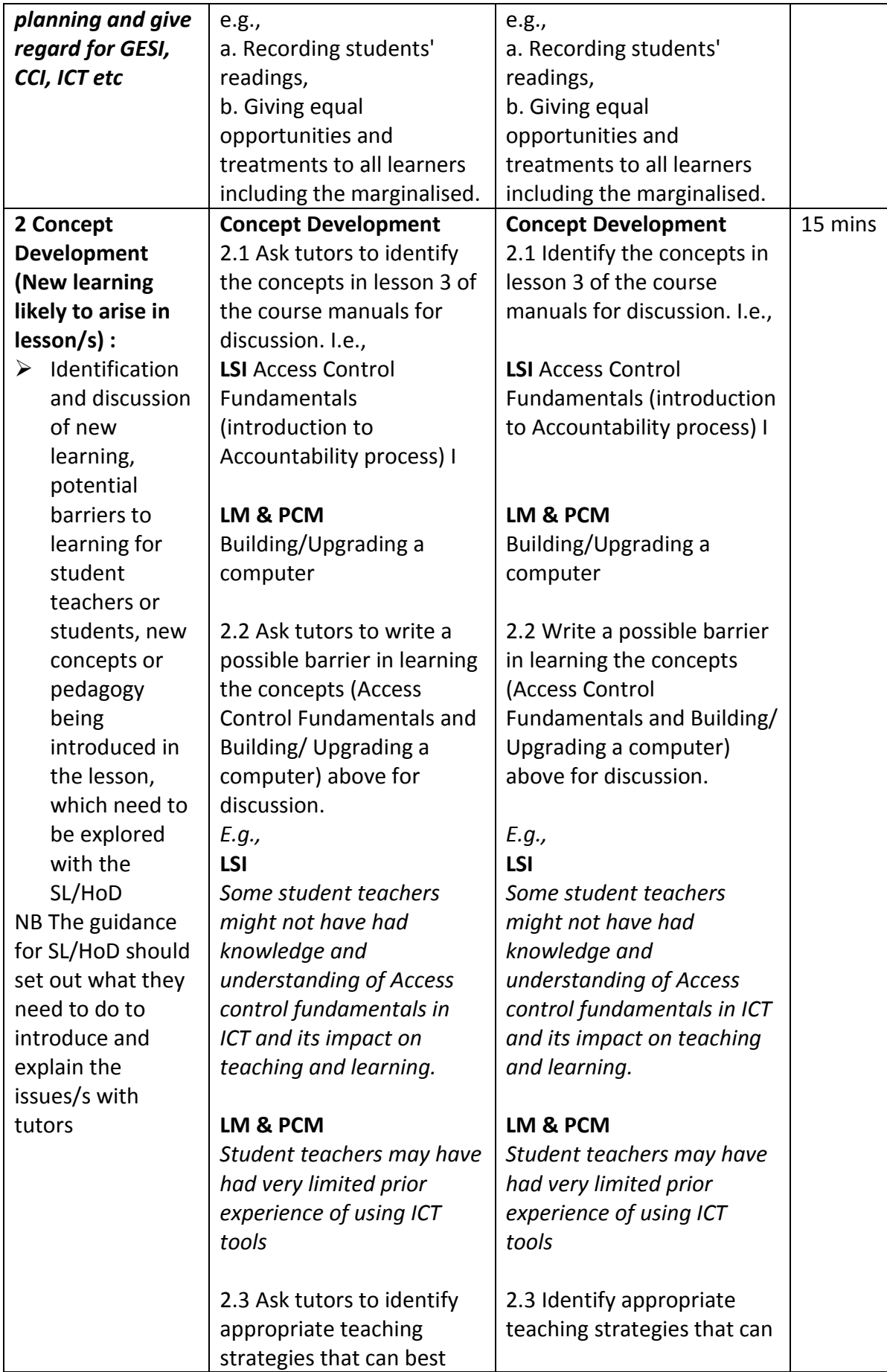

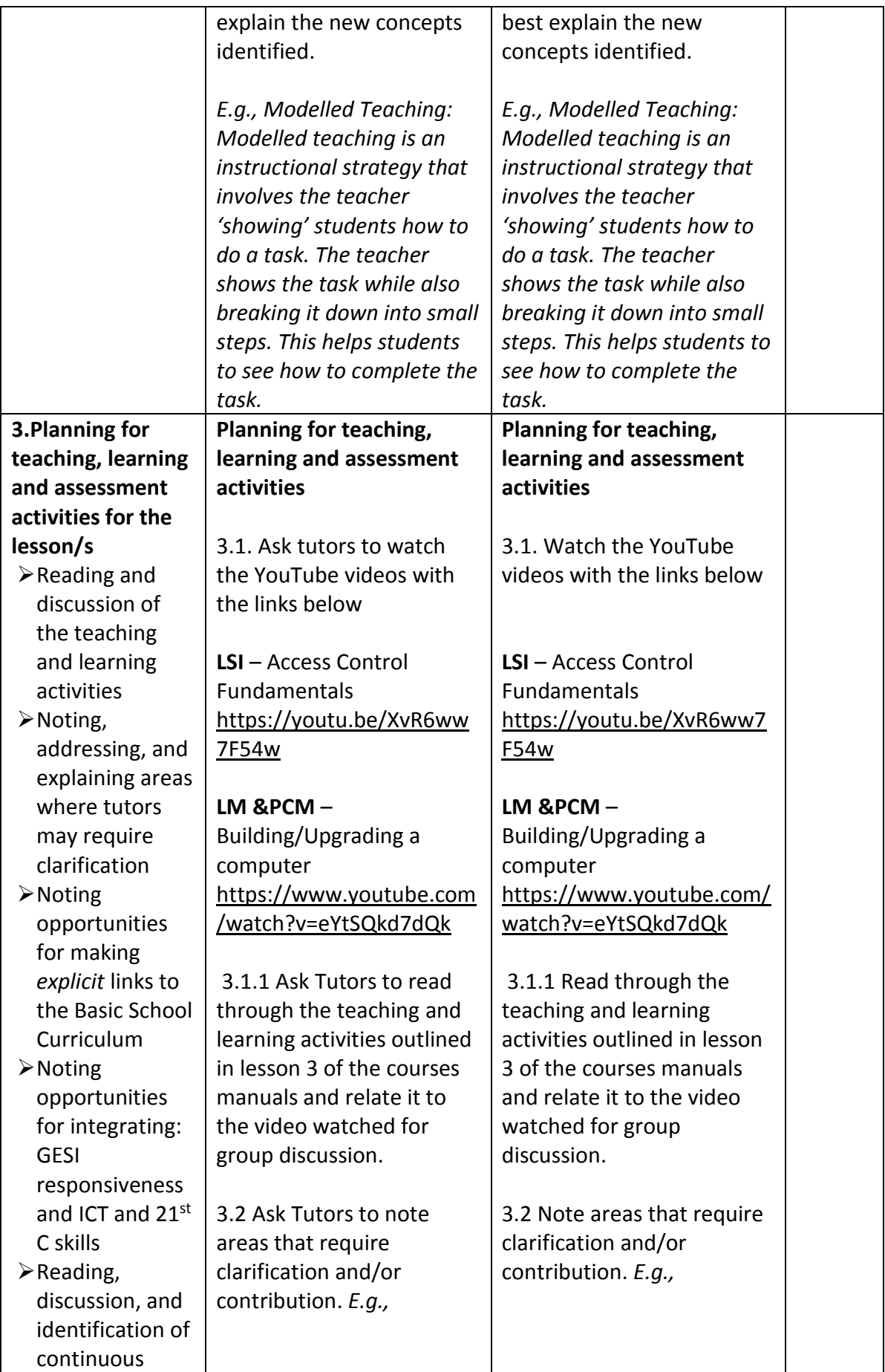

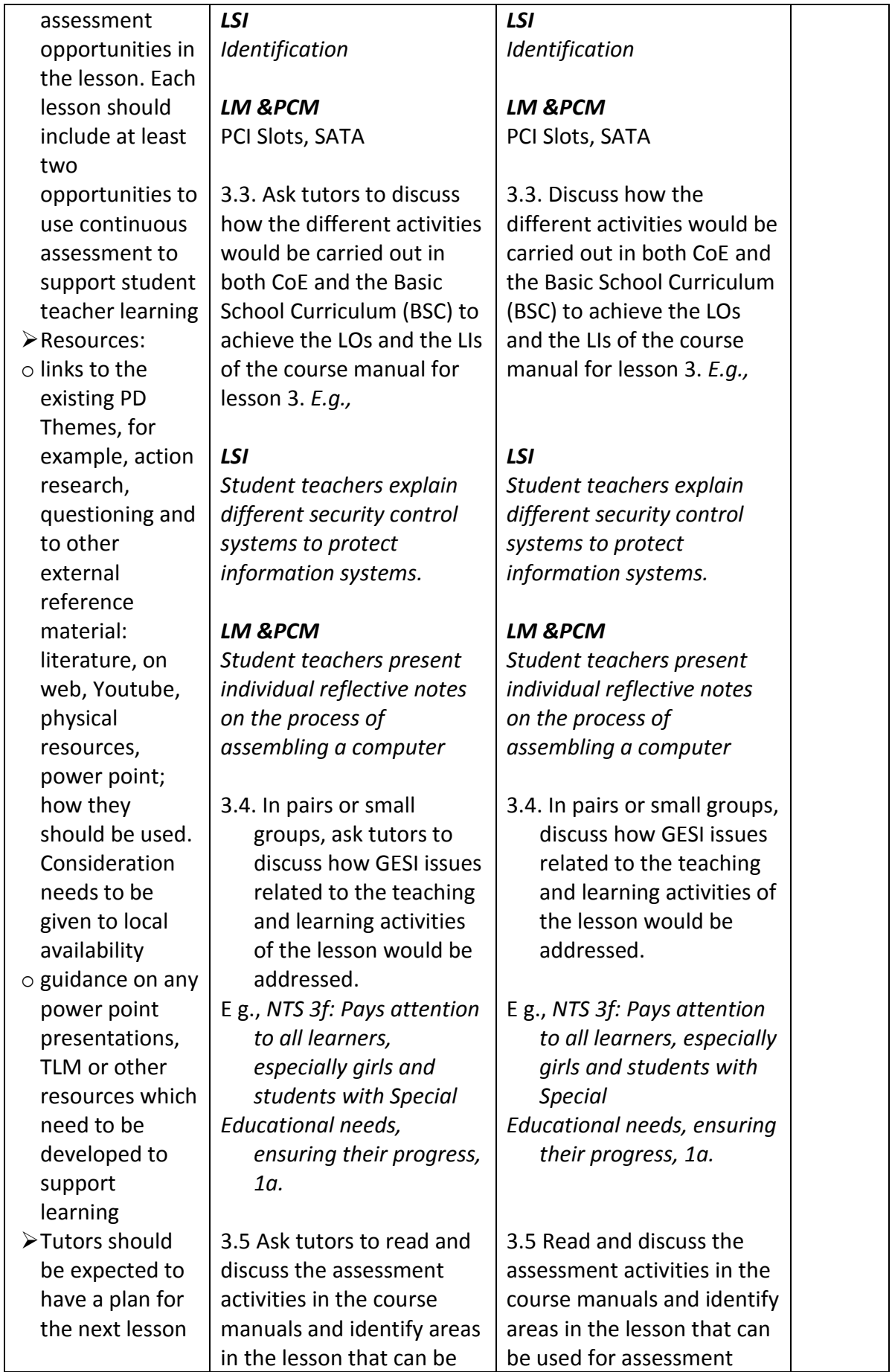

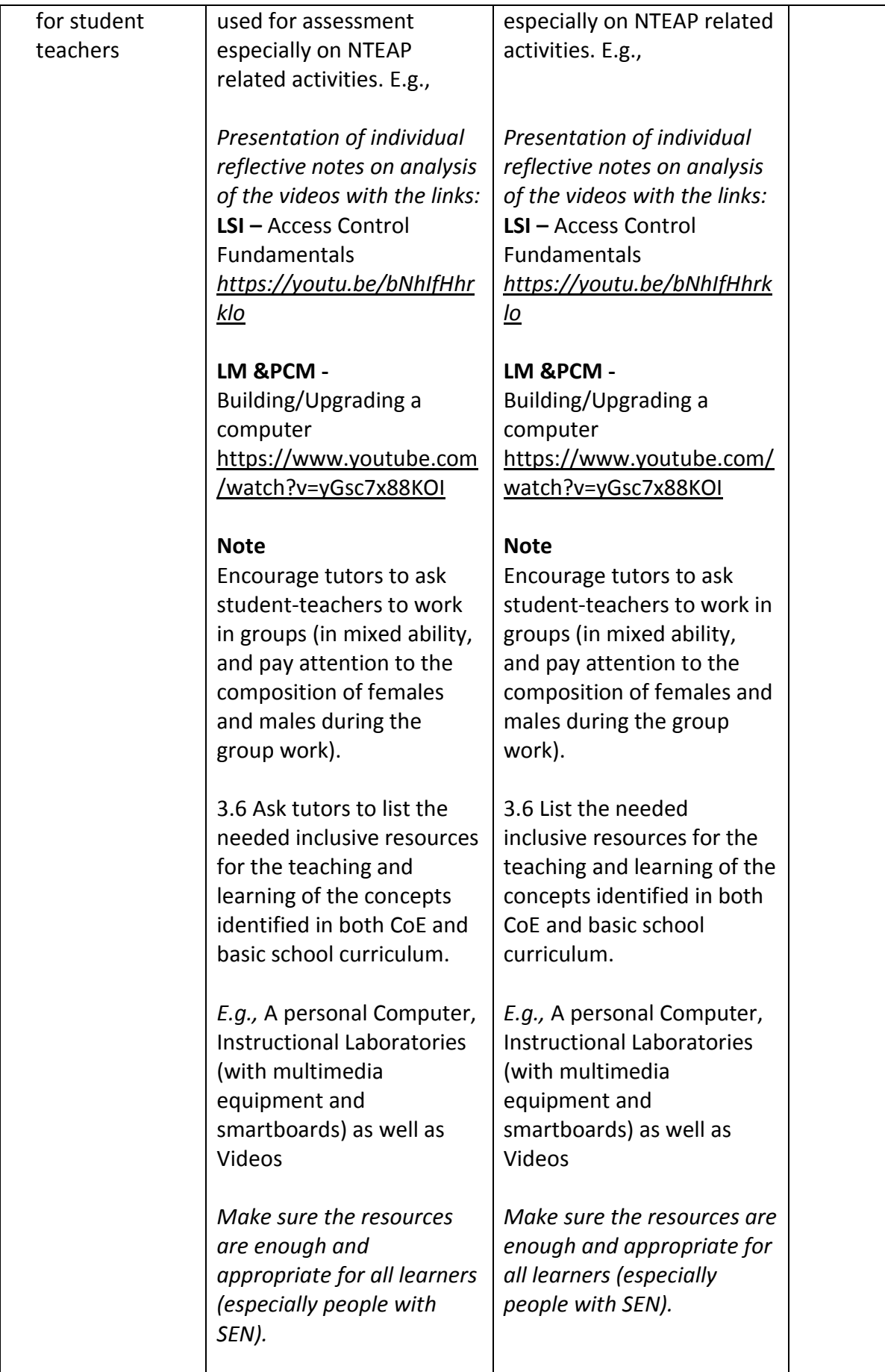

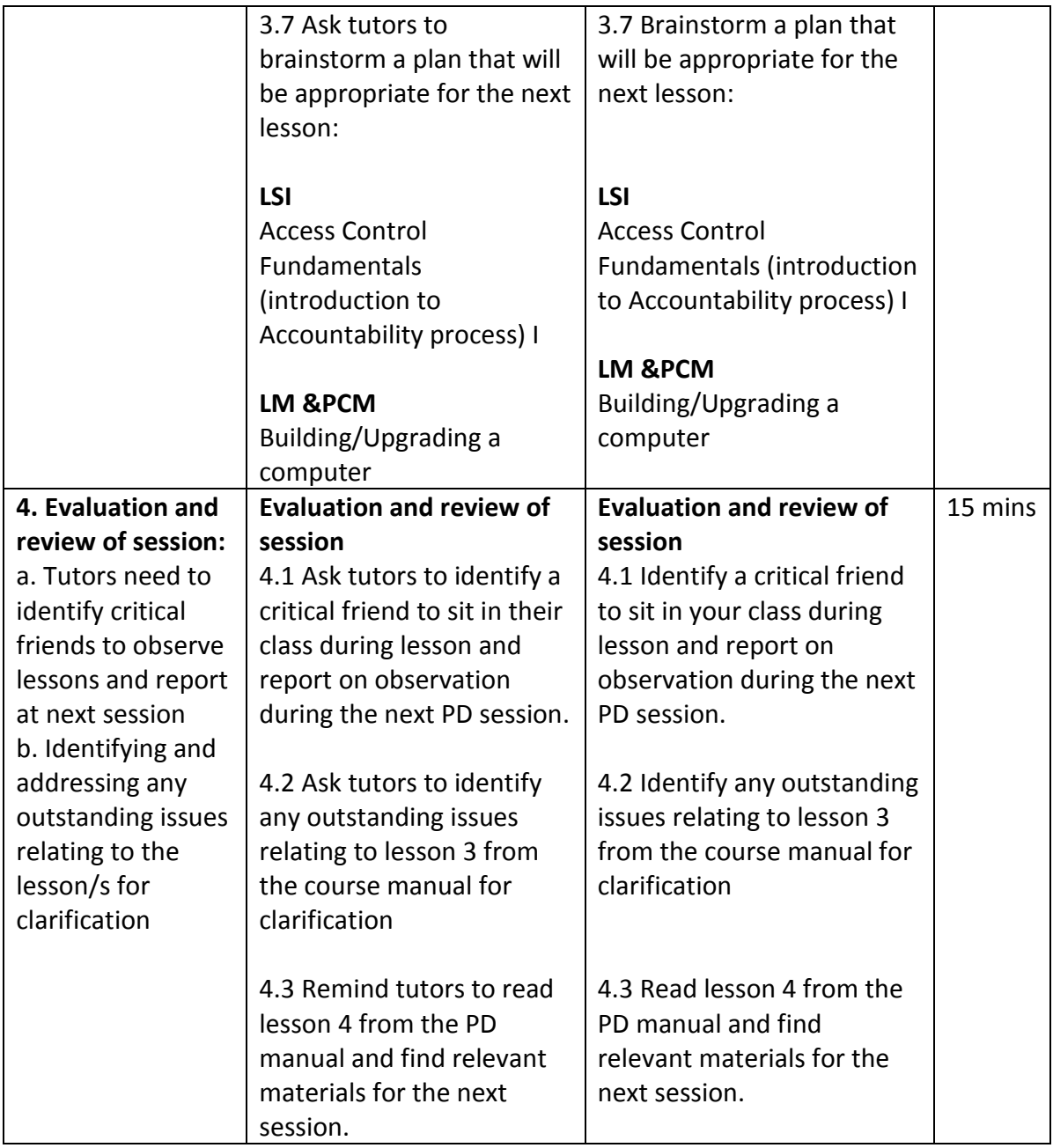

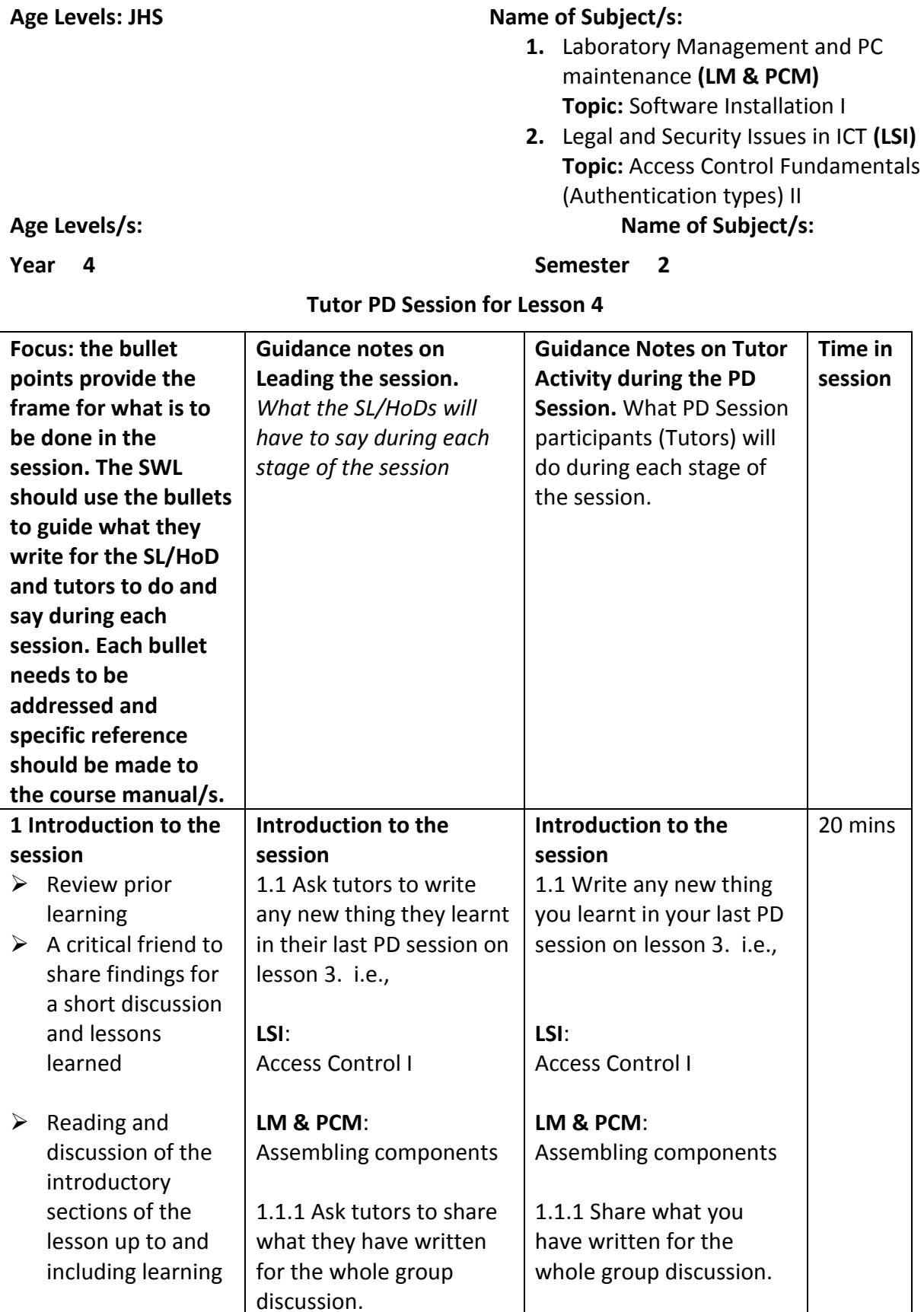

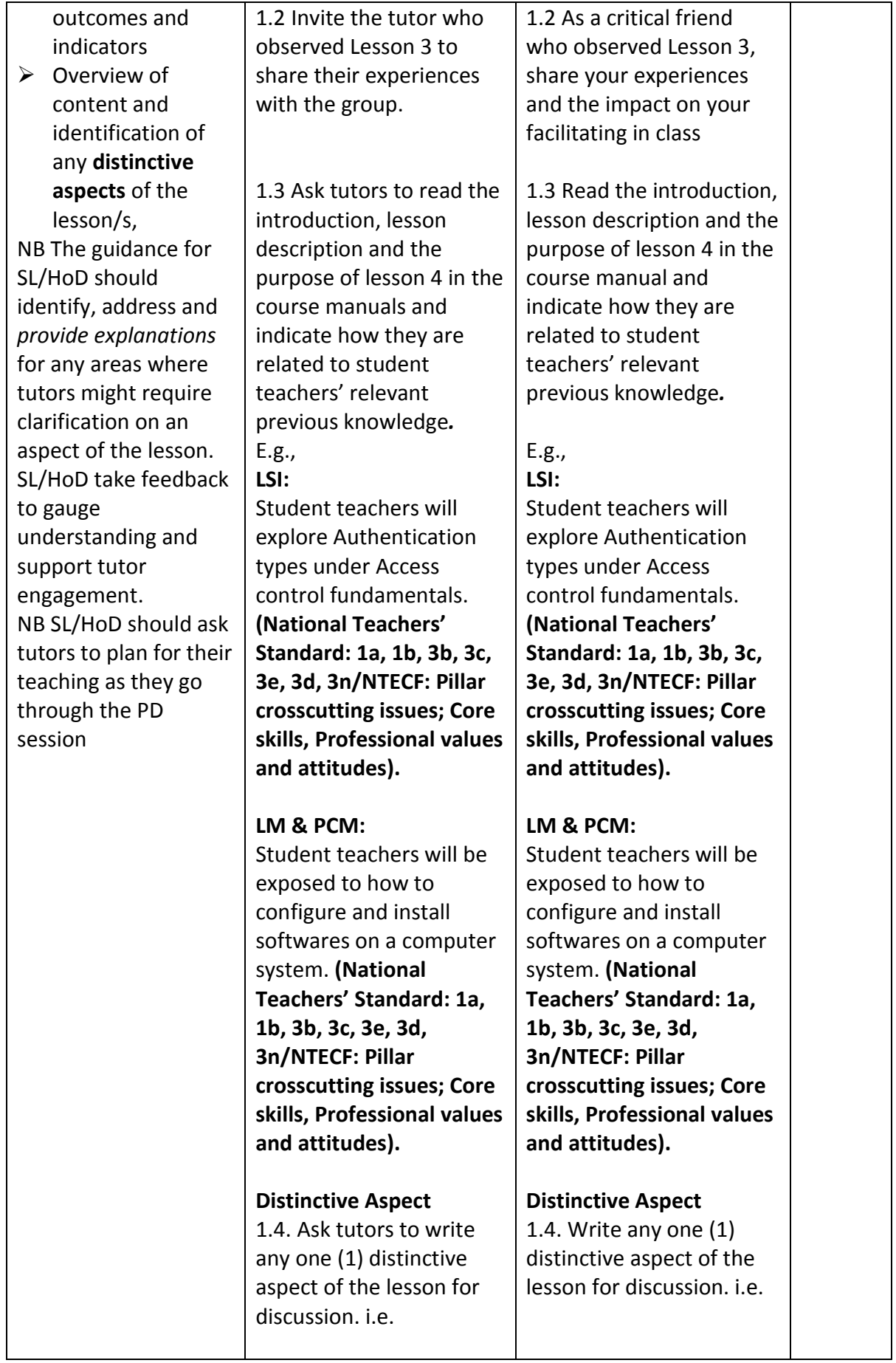
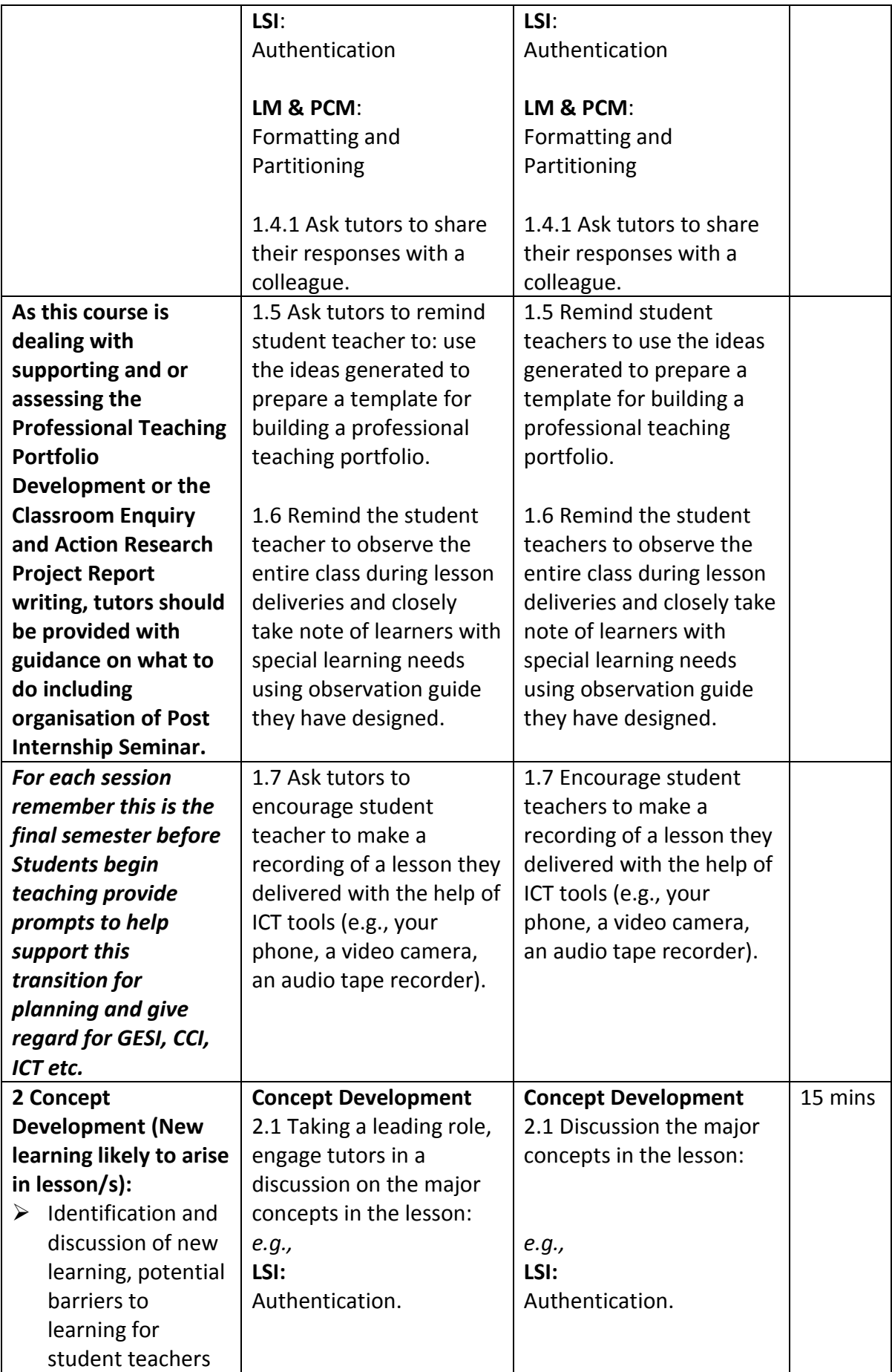

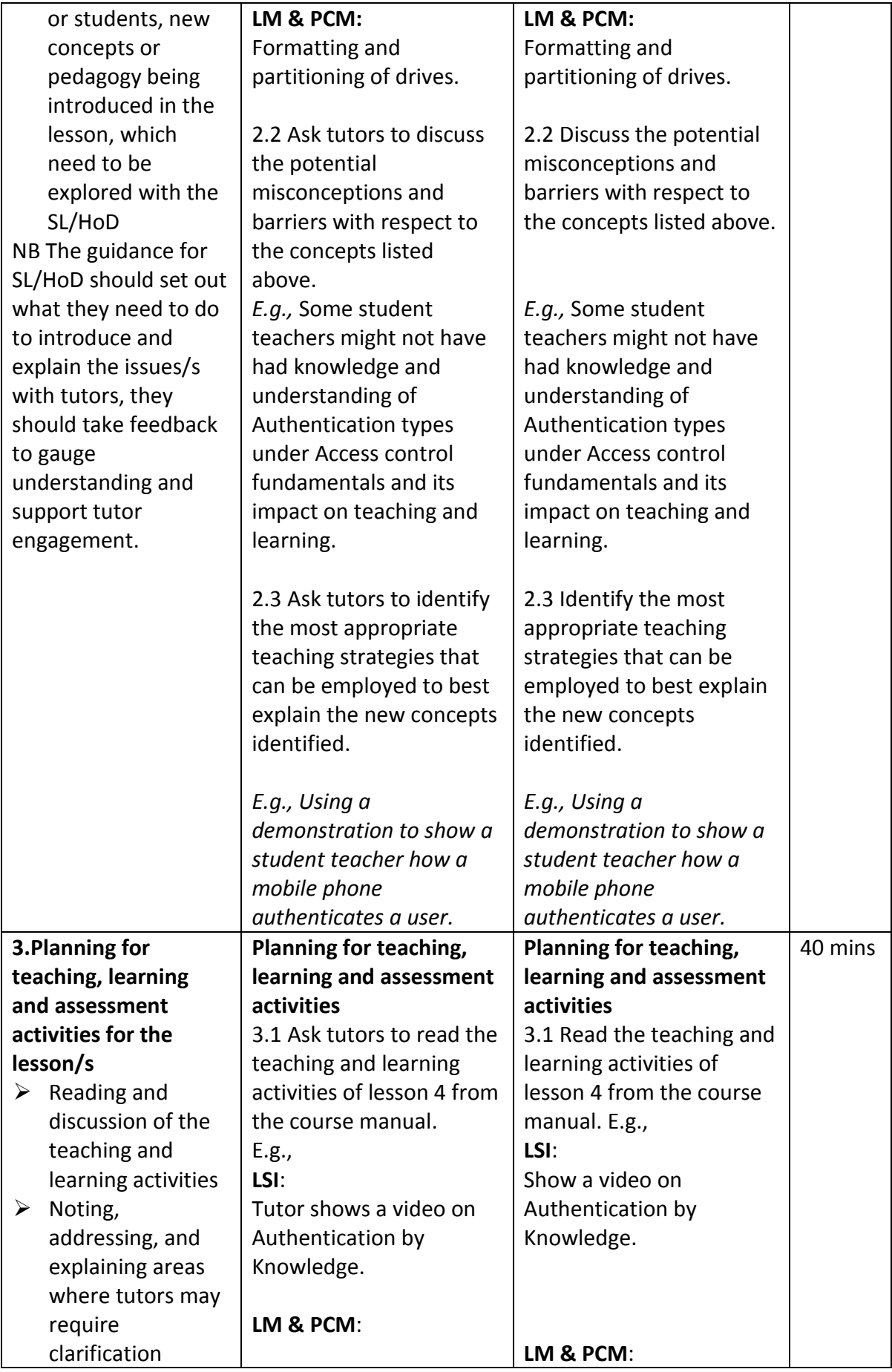

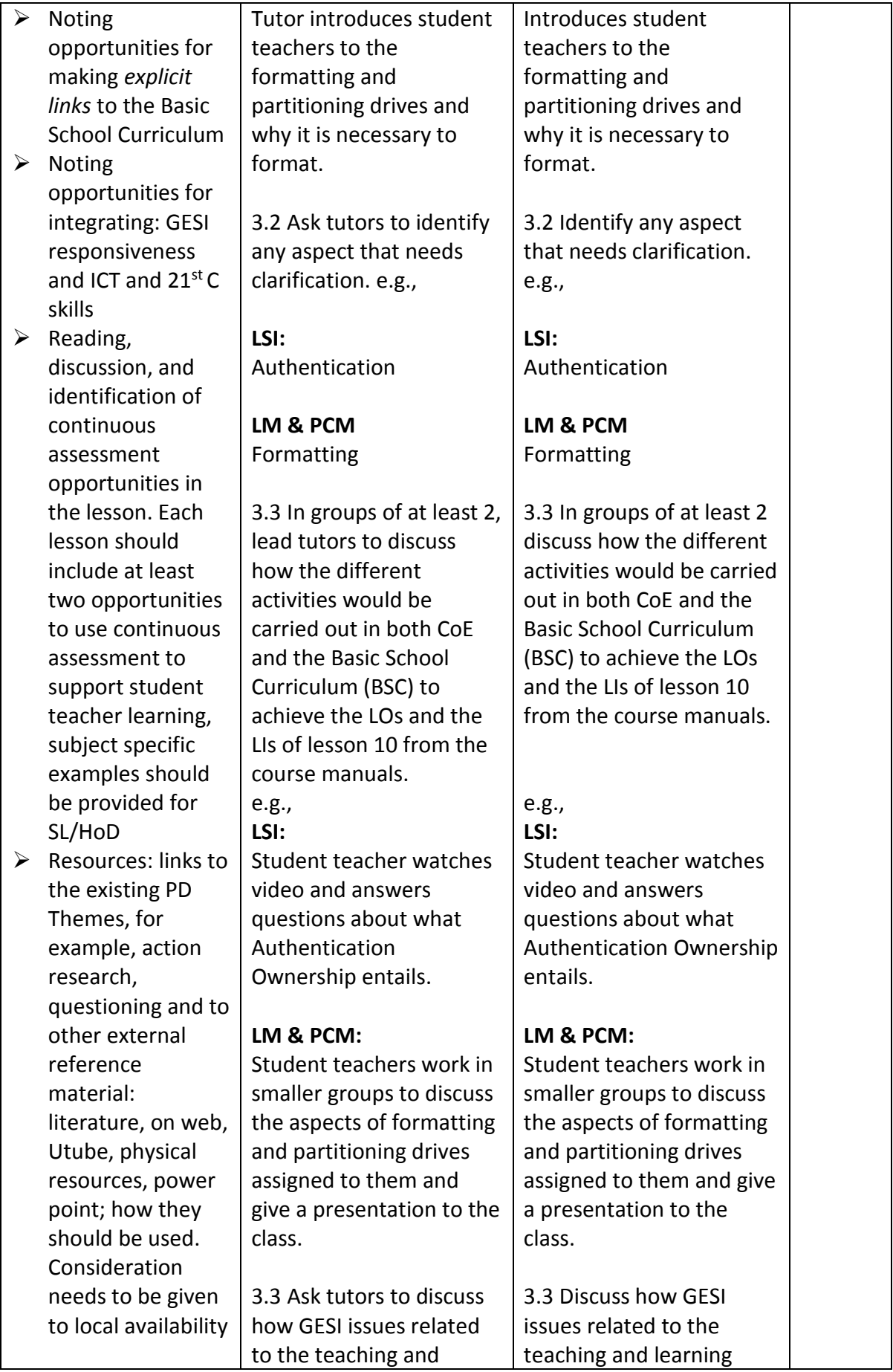

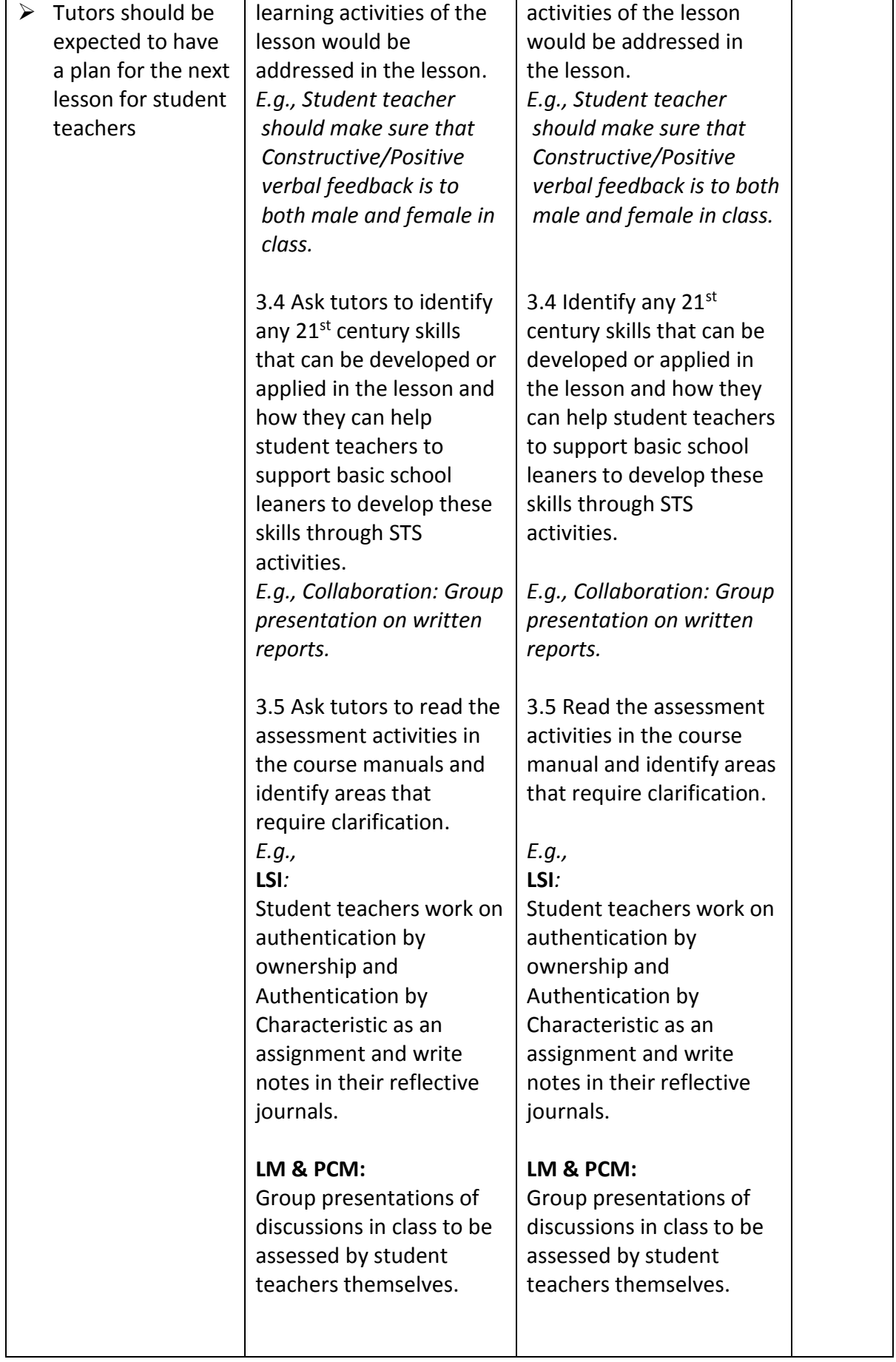

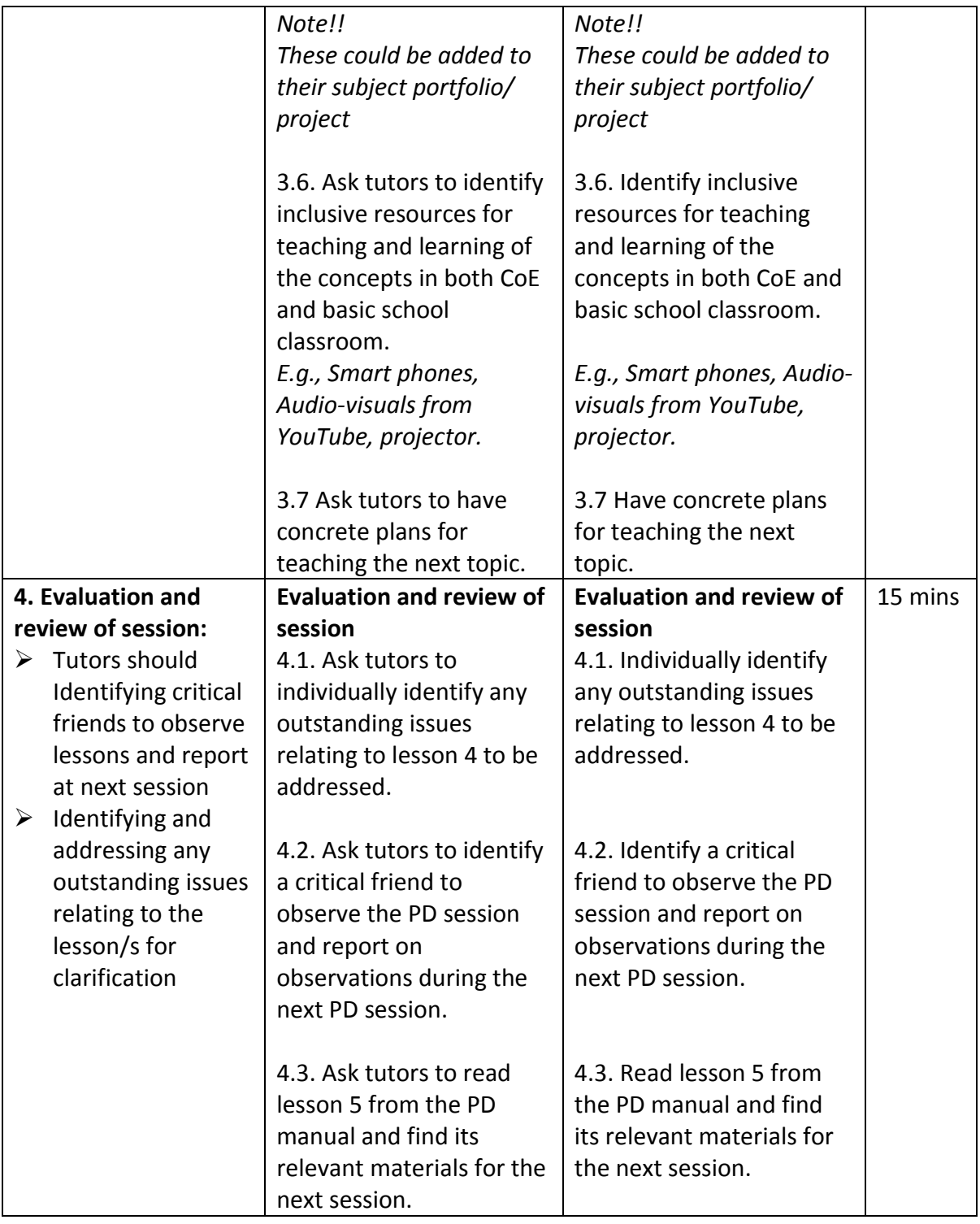

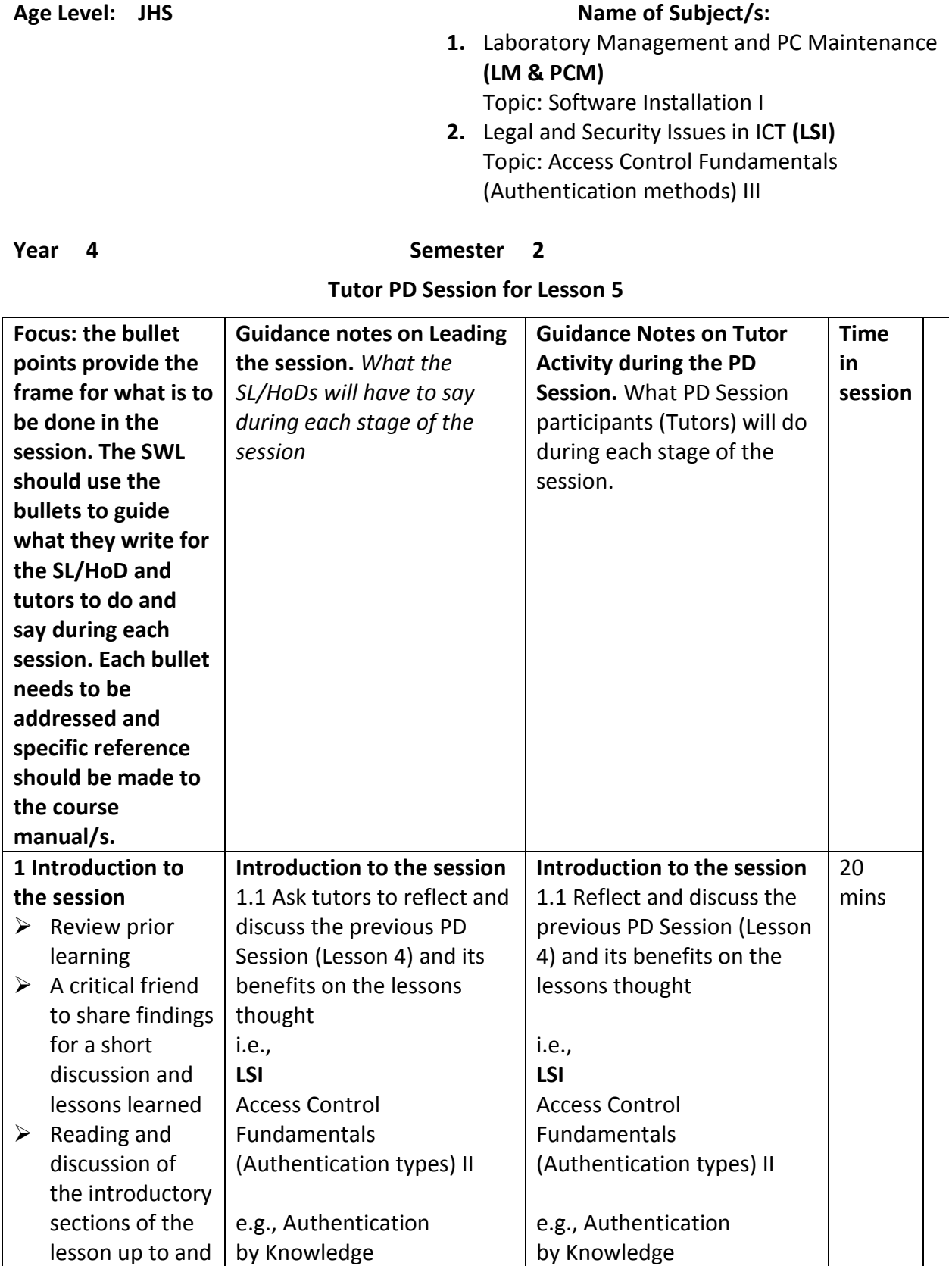

**Tutor PD Session** 

**LM &PCM**

Software installation I

including learning

**LM &PCM**

Software installation I

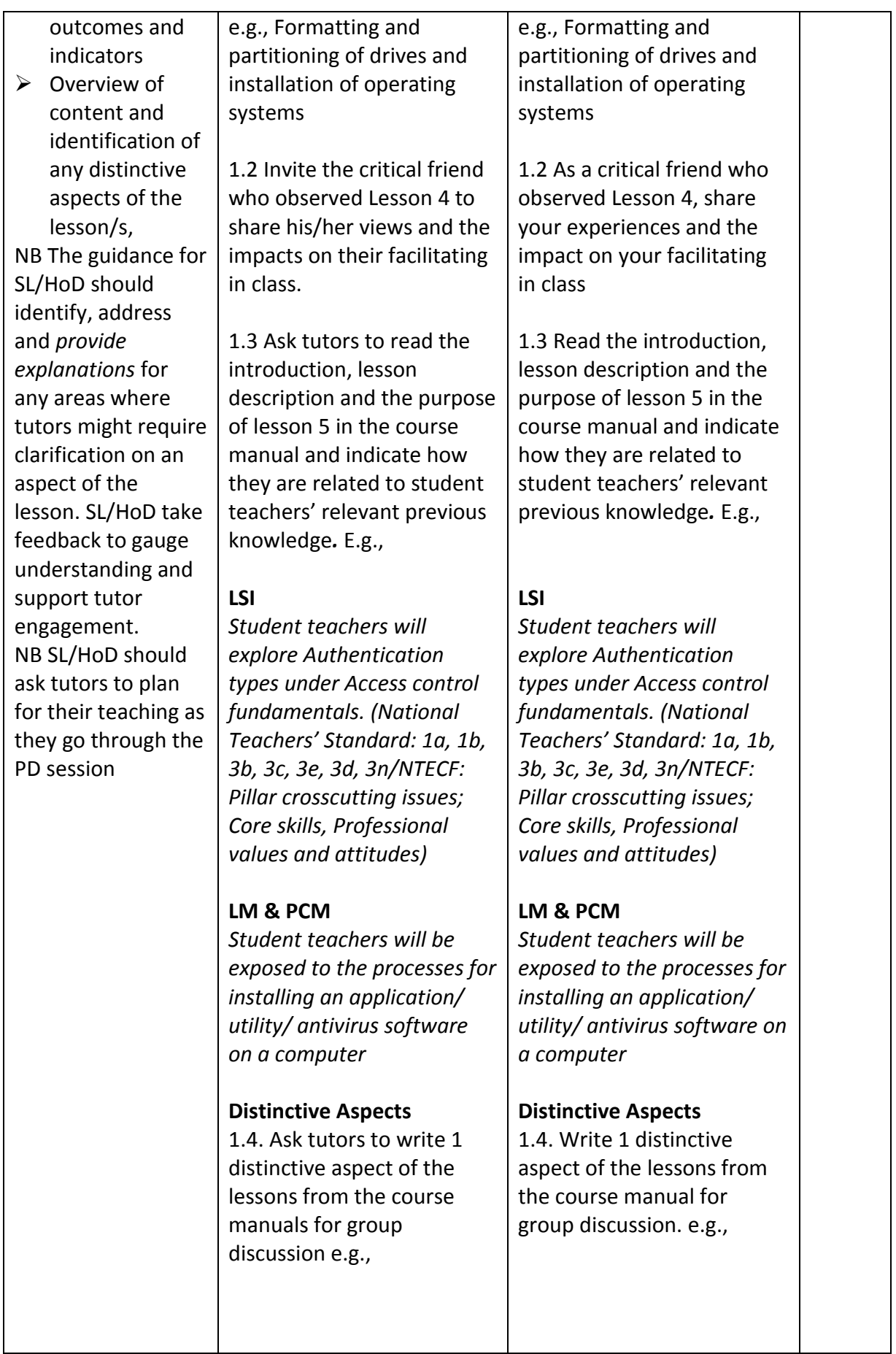

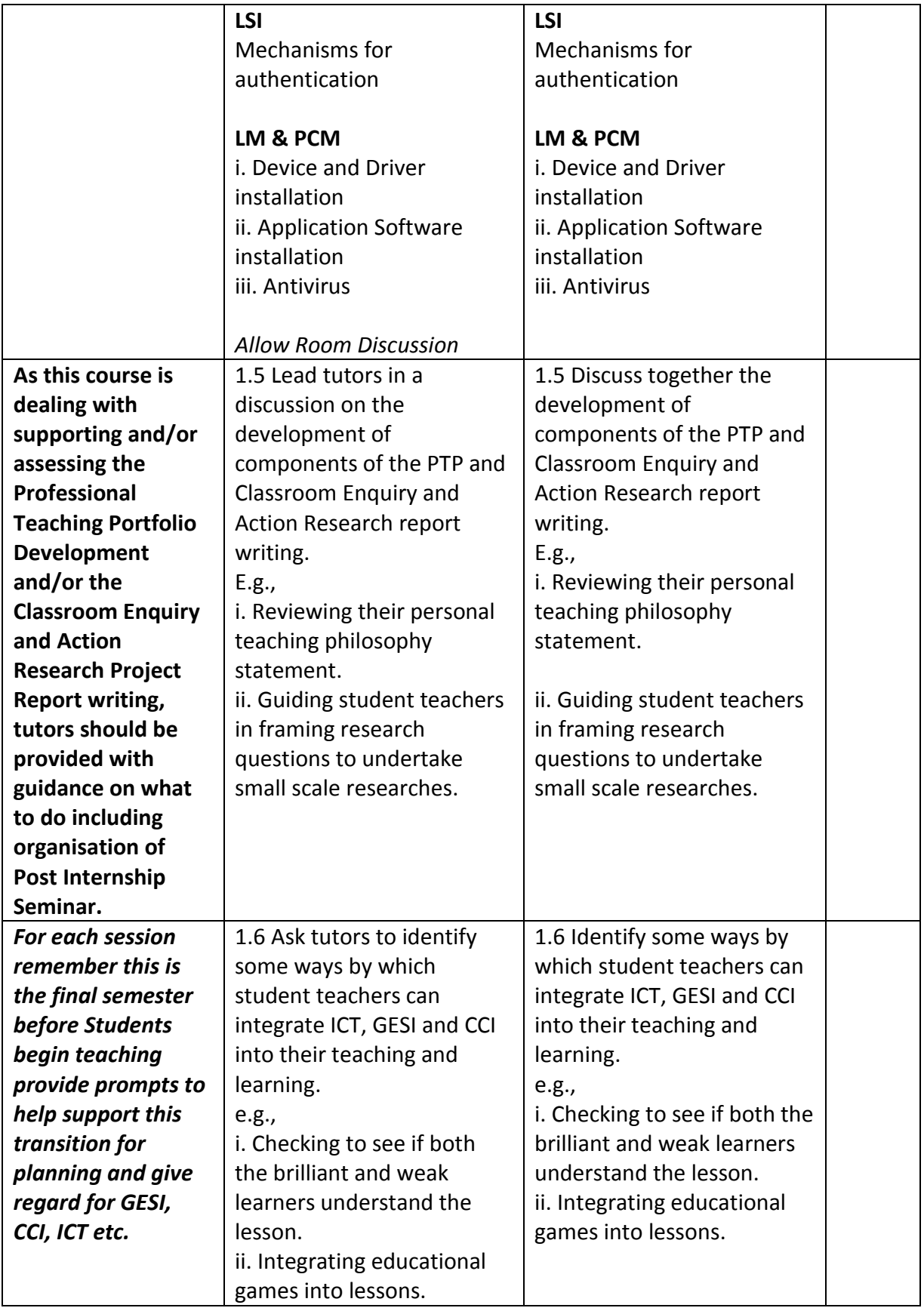

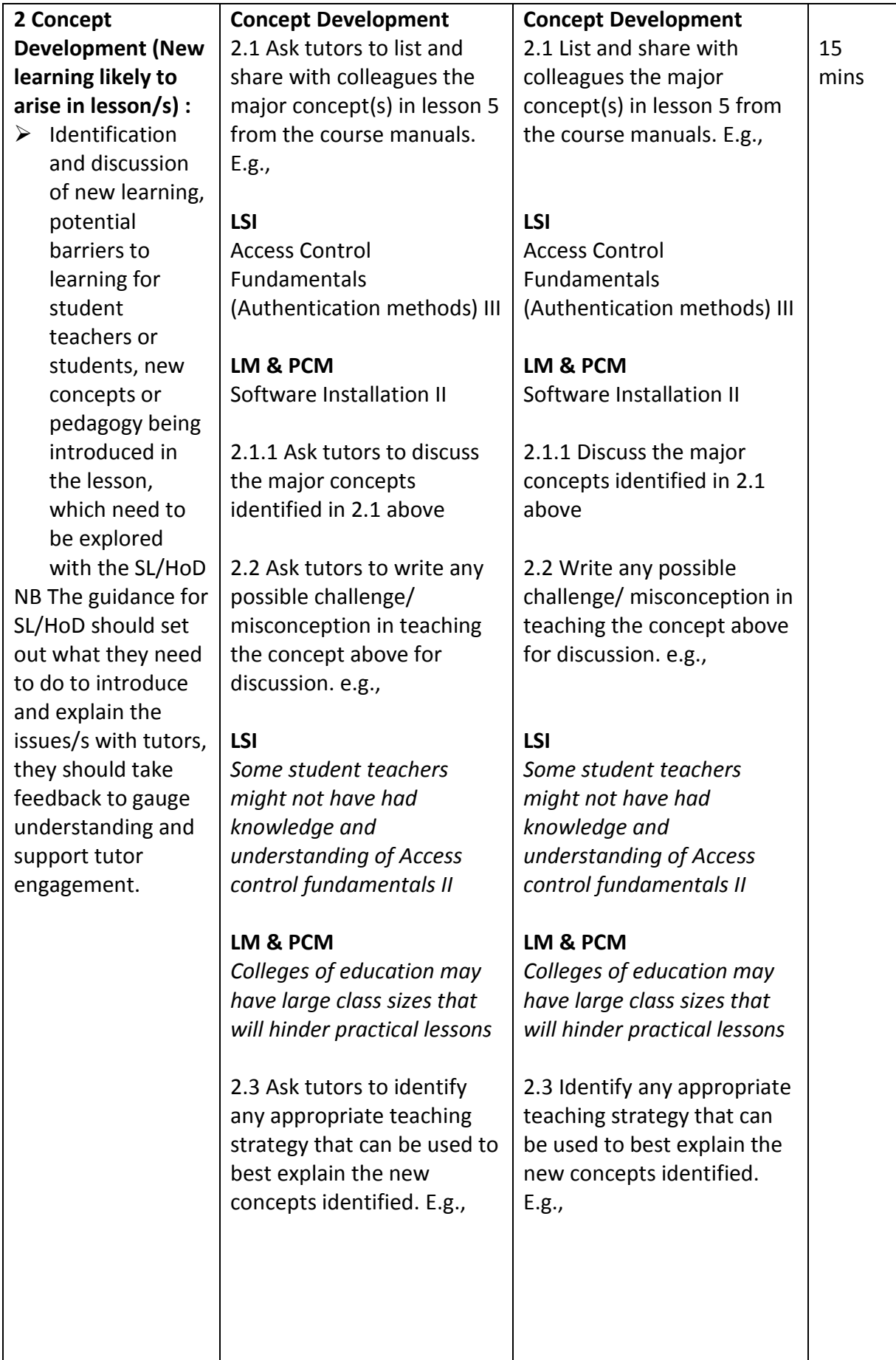

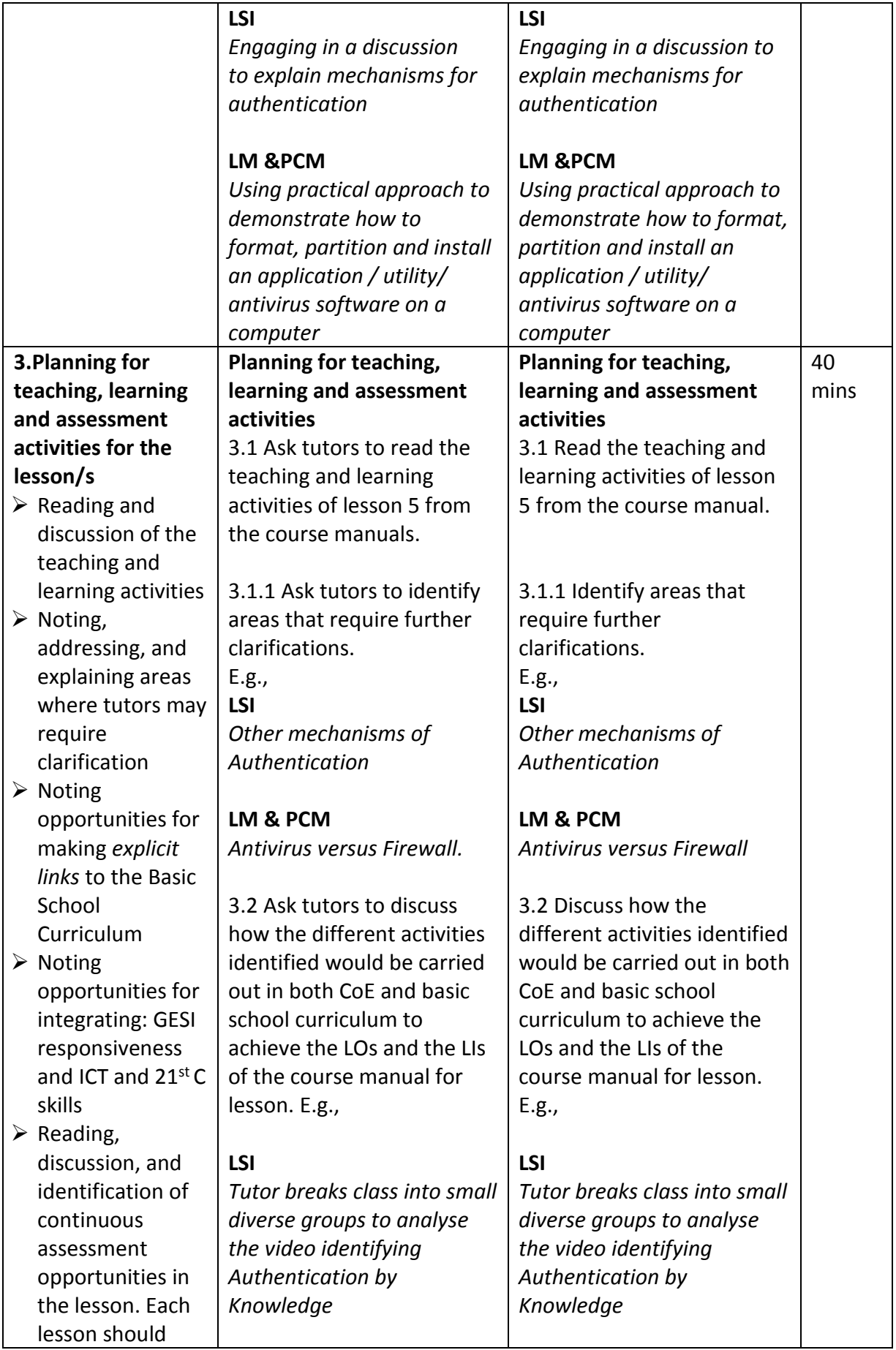

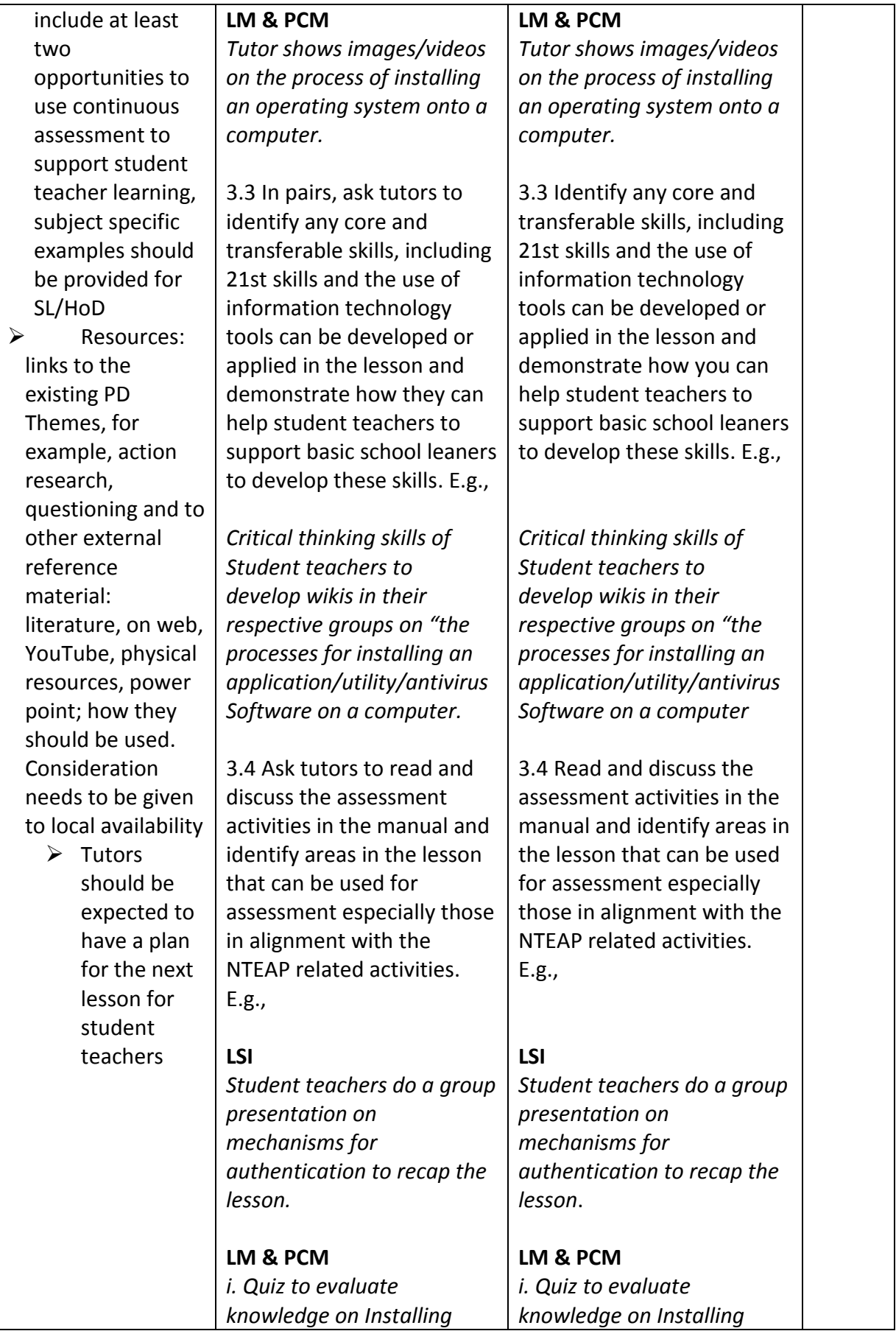

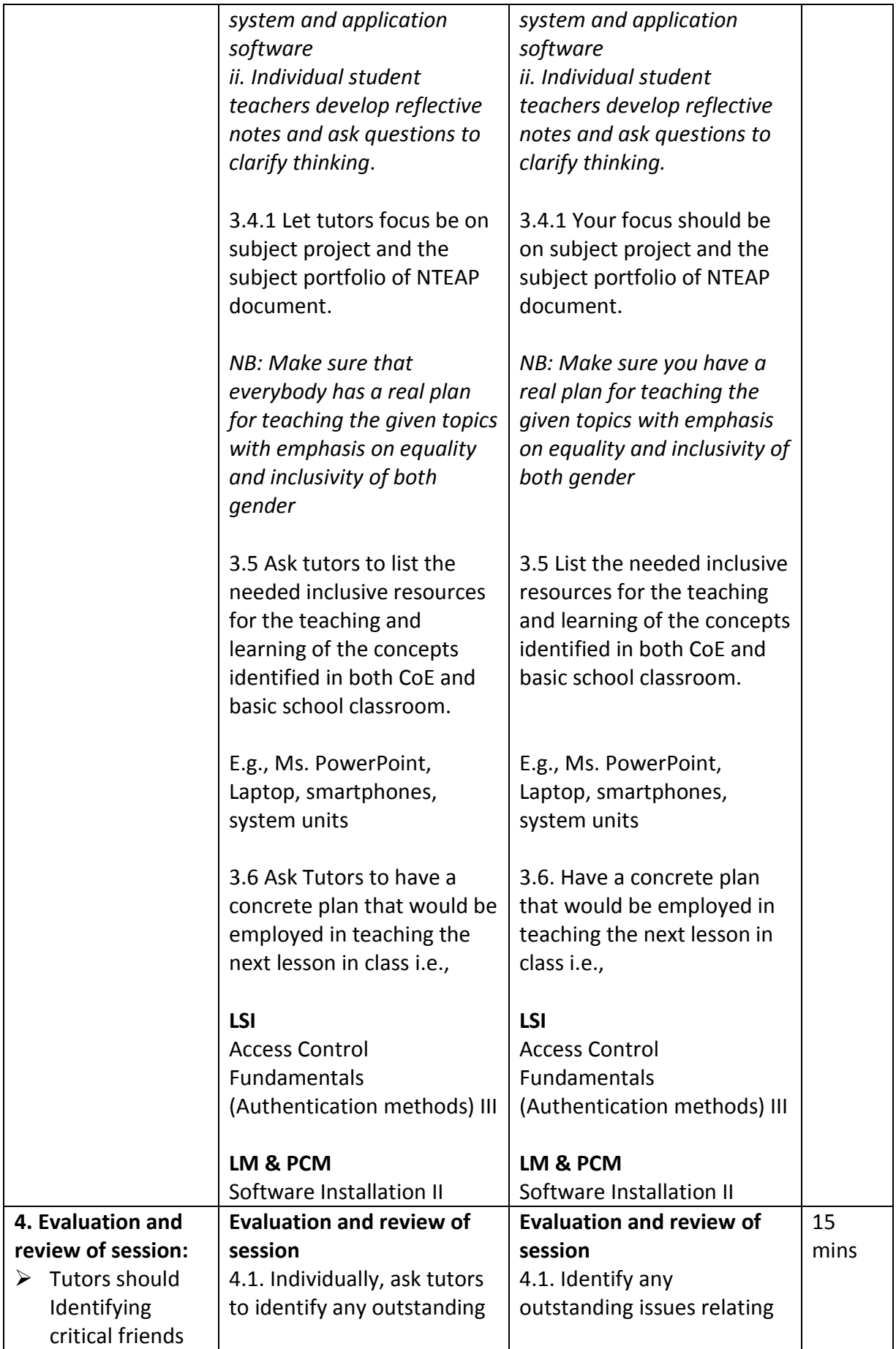

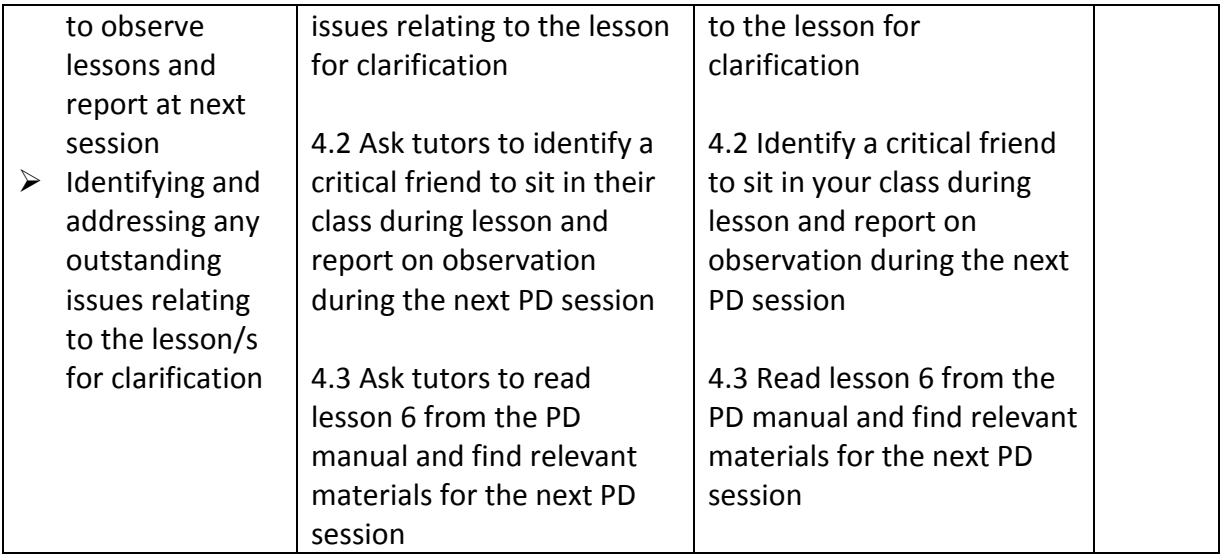

## **Tutor PD Session**

### Age Level: JHS **Name of Subject/s: Name of Subject/s:**

- **1.** Laboratory Management and PC maintenance **(LM & PCM)** Topic: Troubleshooting common computer problems
- **2.** Legal and Security Issues in ICT **(LSI)** Topic: Access Control Fundamentals (Authorization

and Auditing methods) IV

**Year 4**

# **Semester 2**

# **Tutor PD Session for Lesson 6 in the Course Manual**

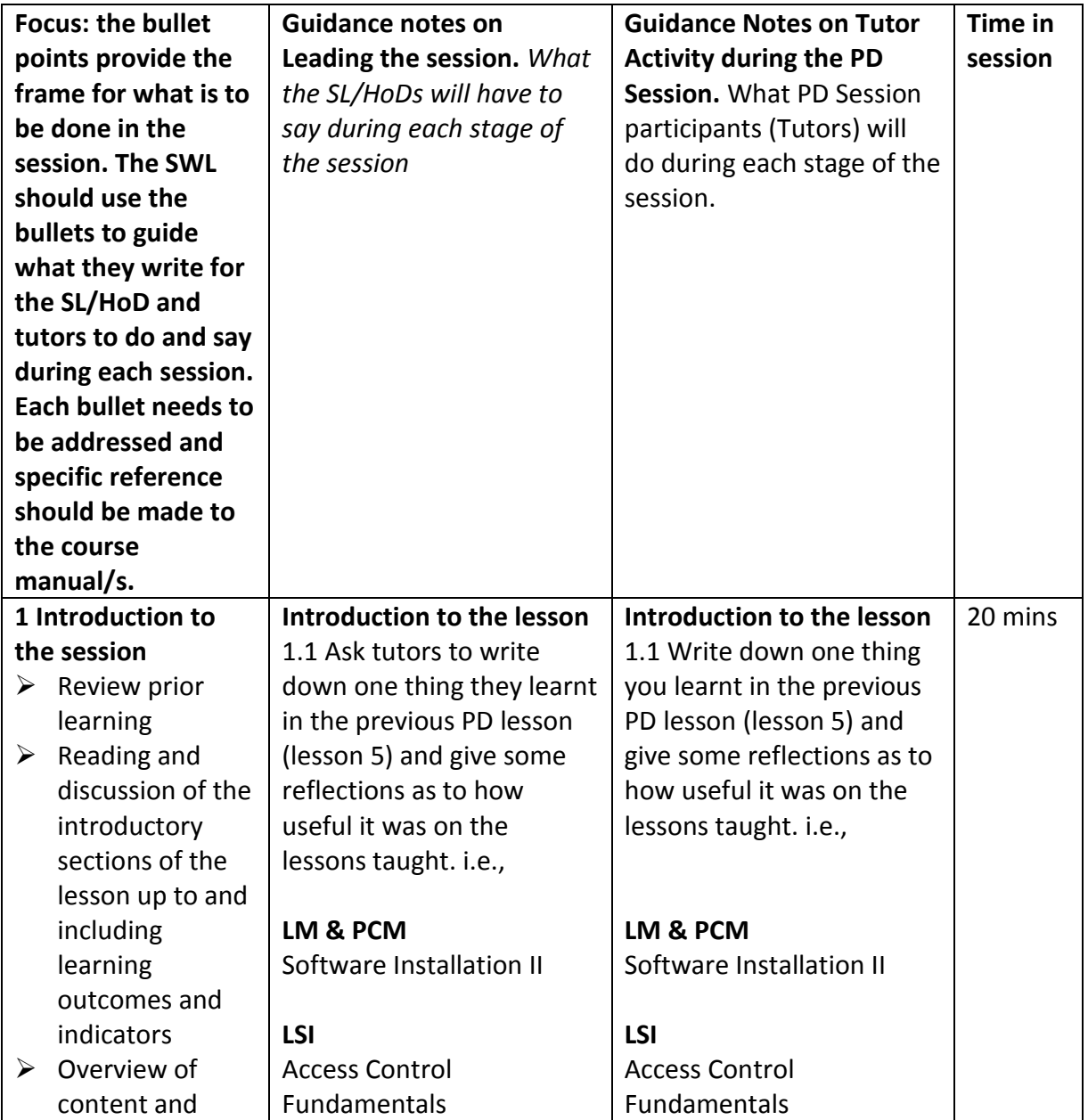

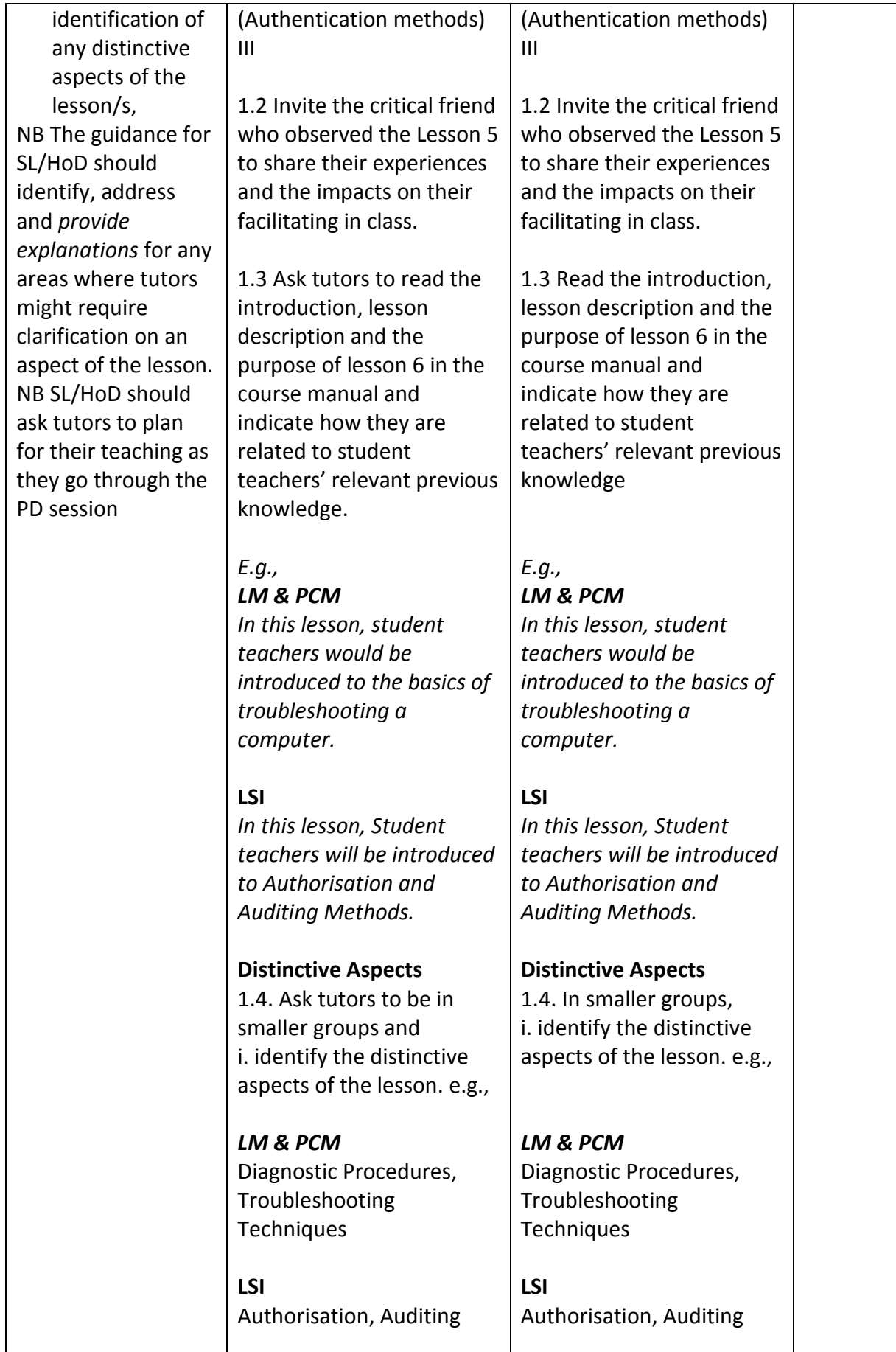

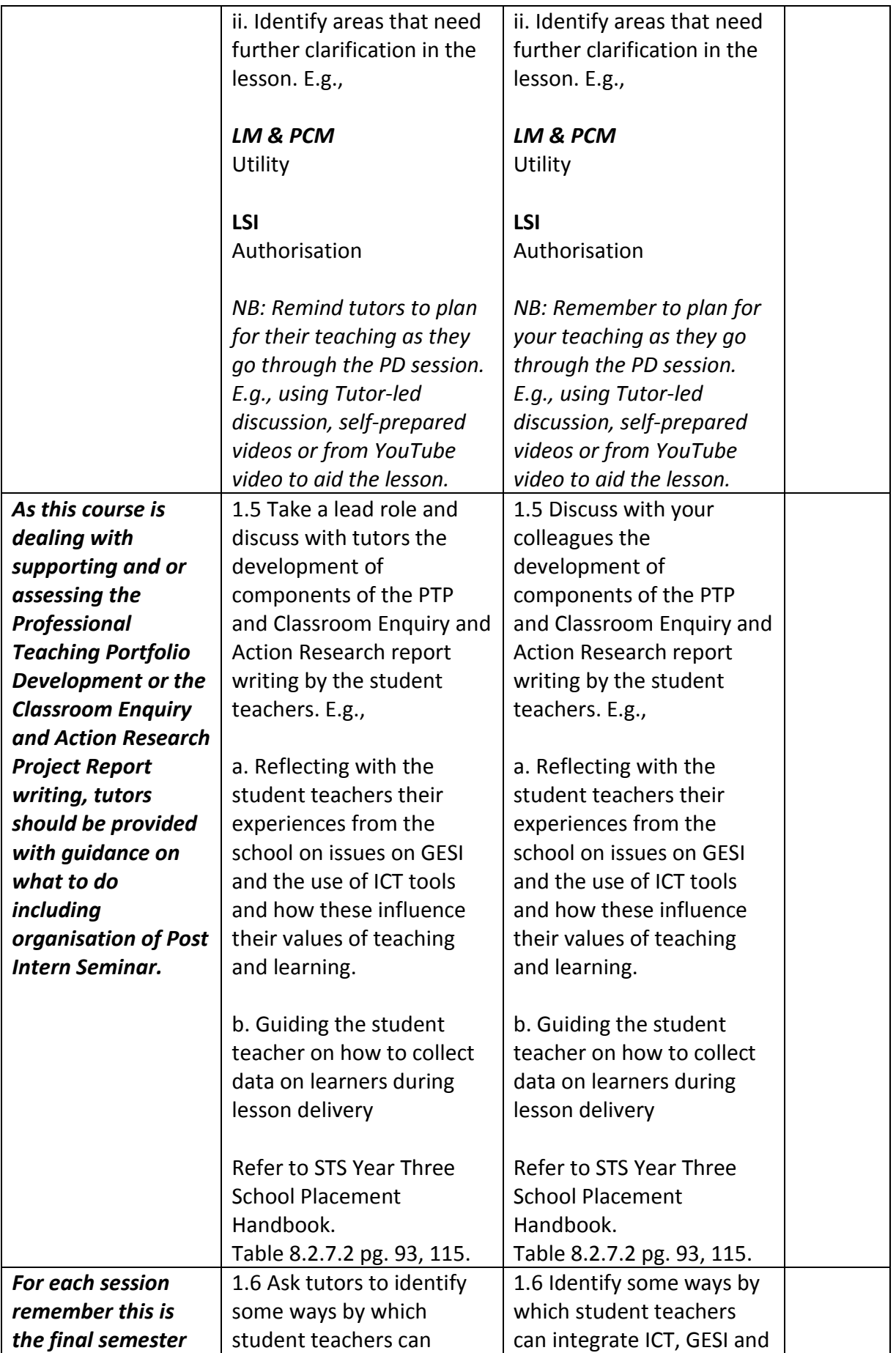

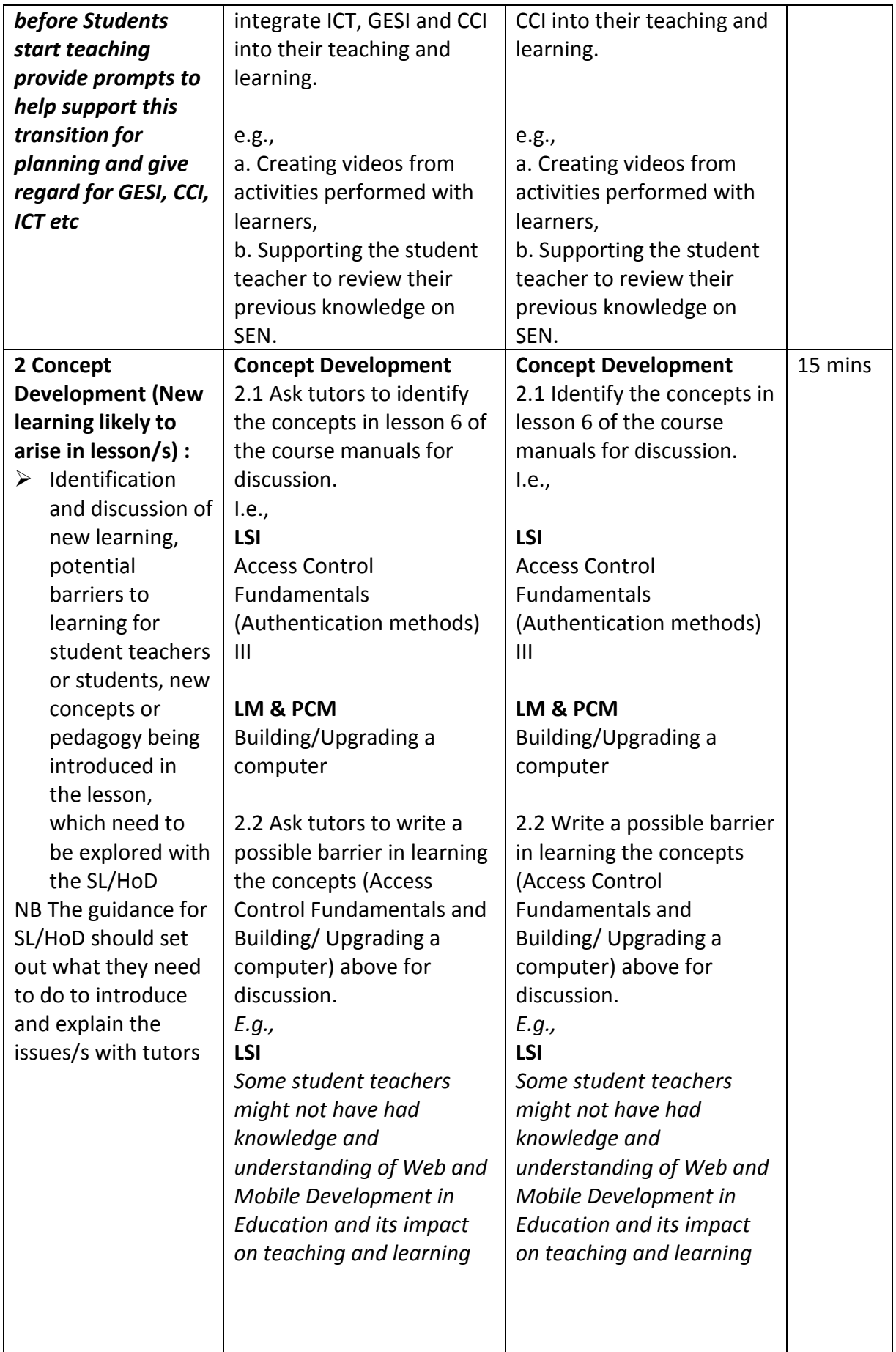

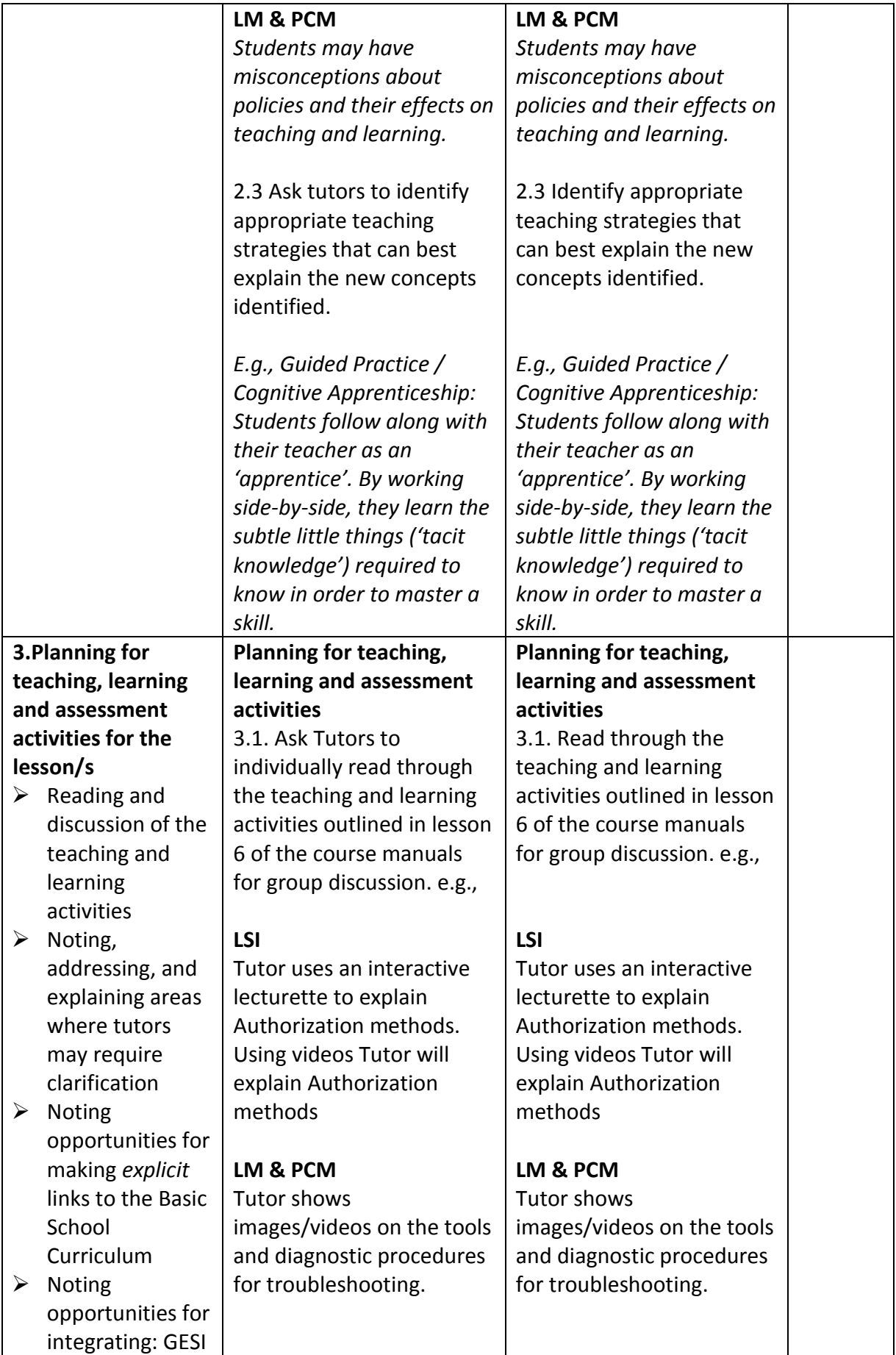

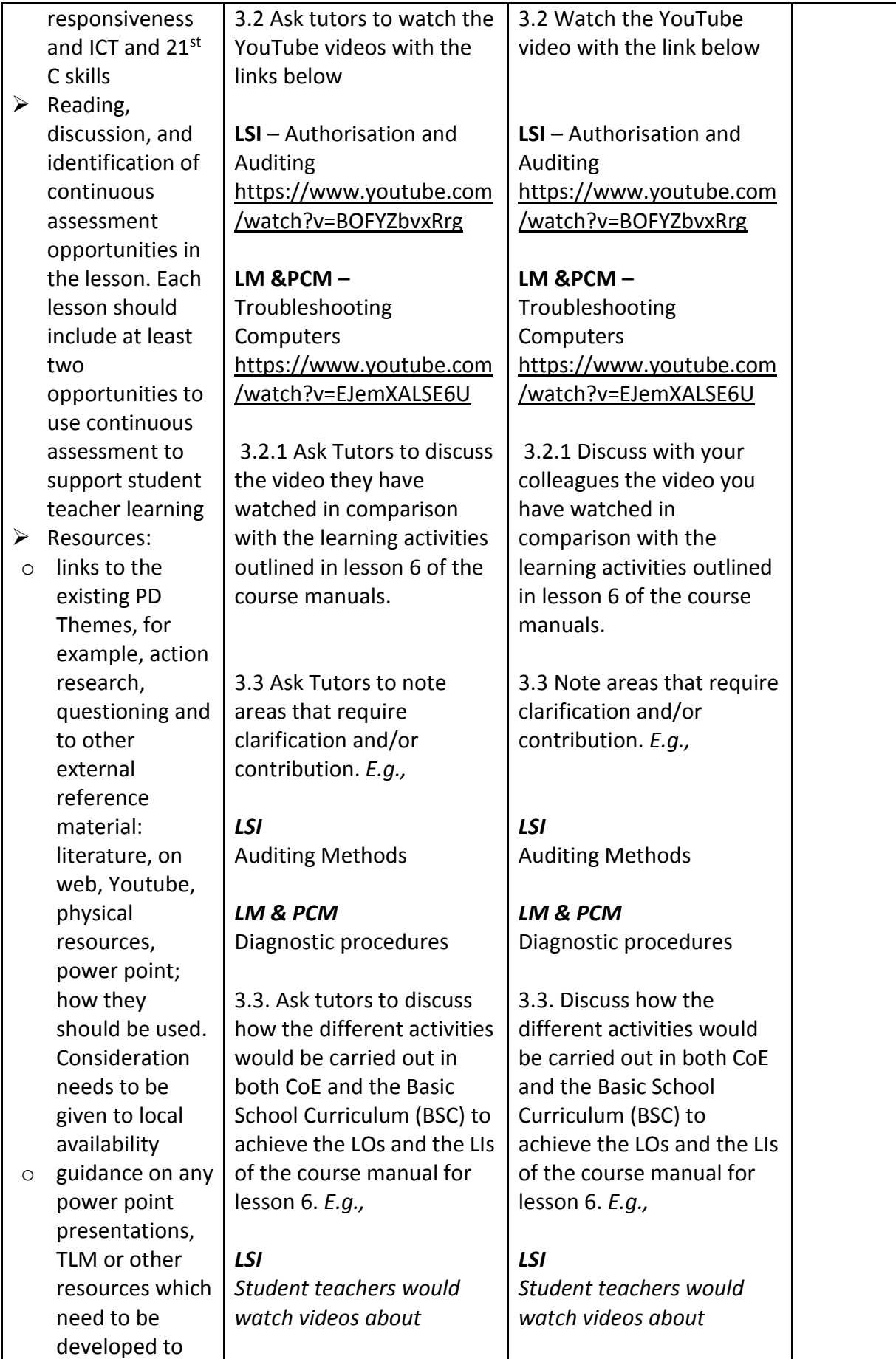

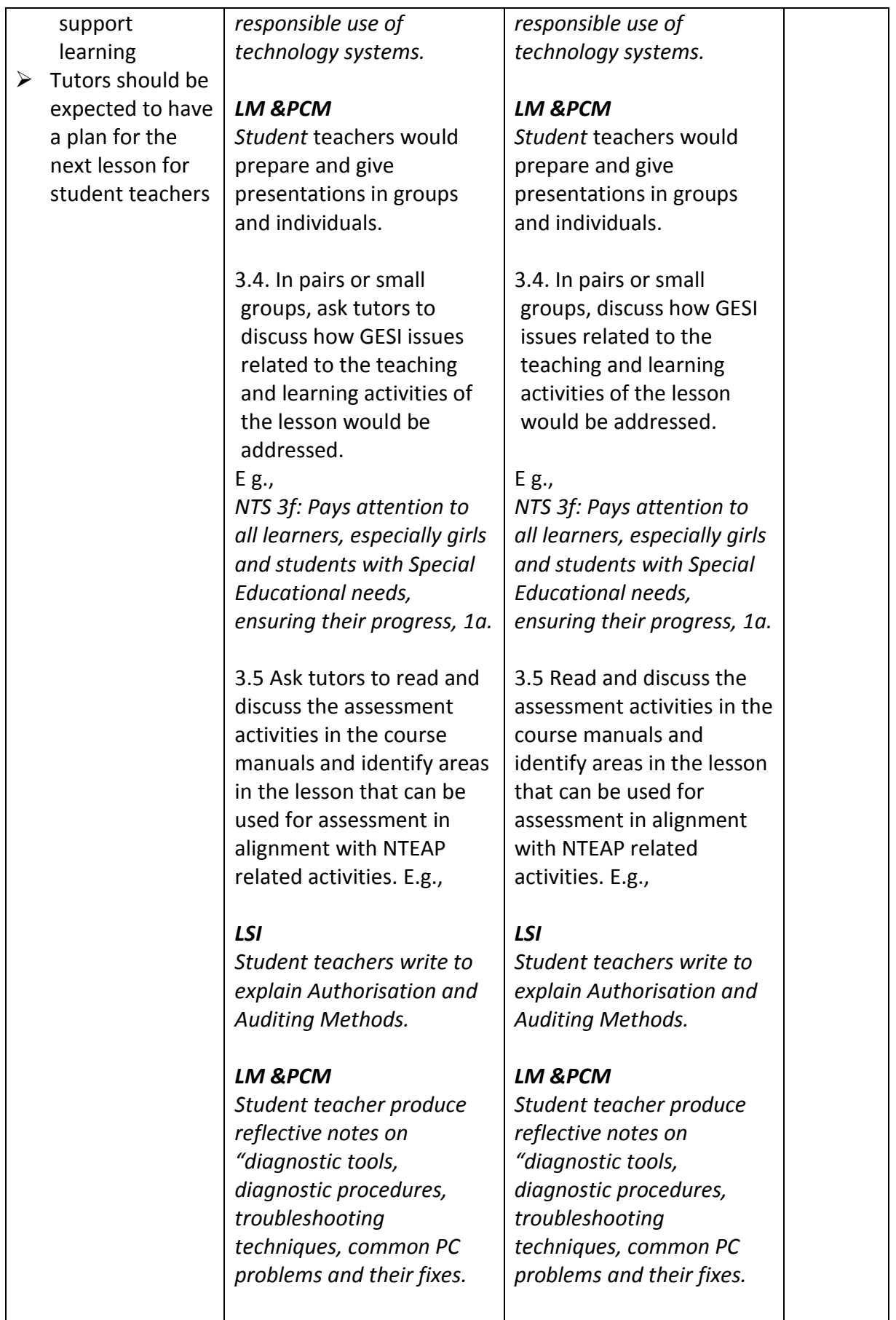

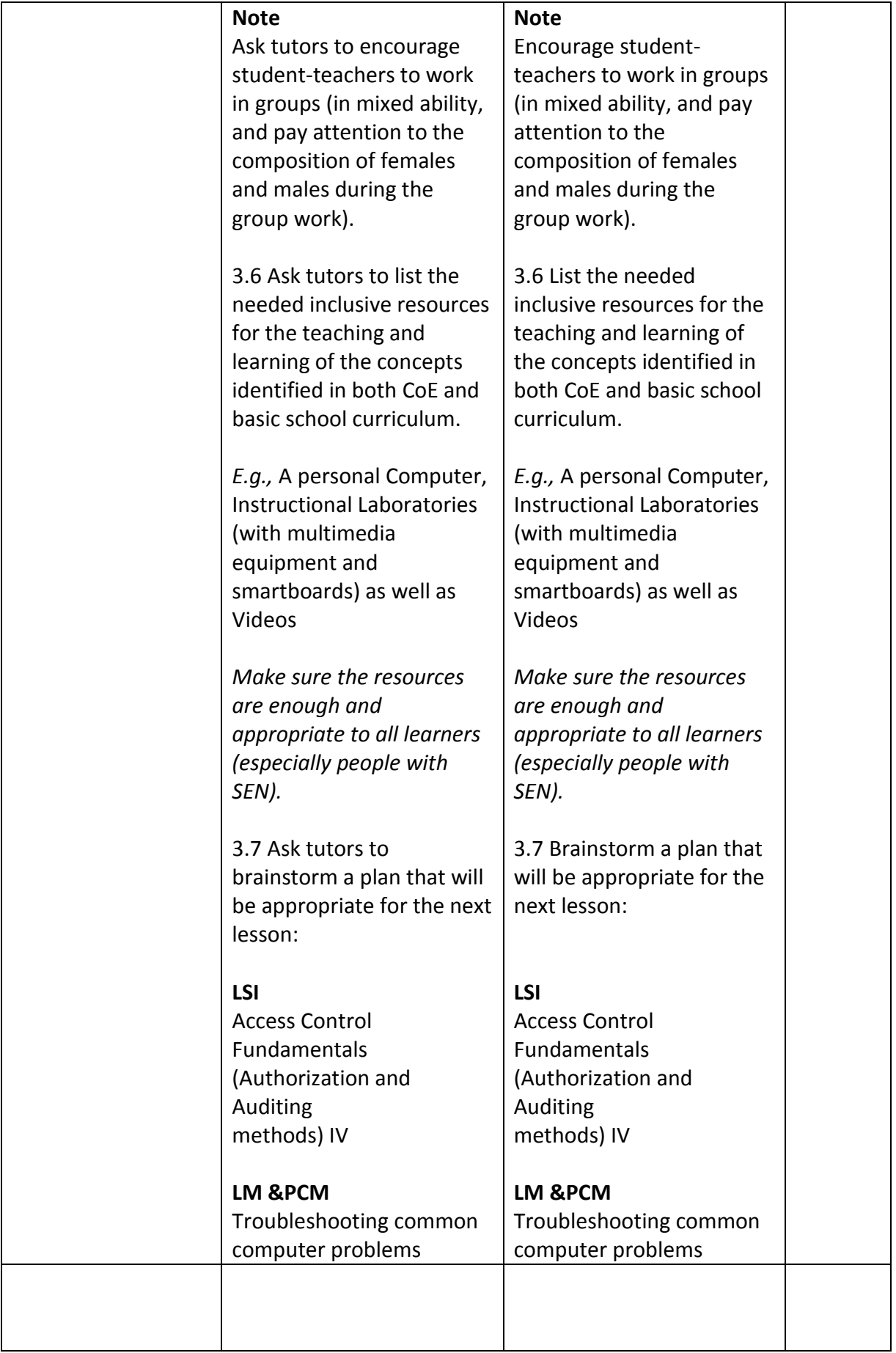

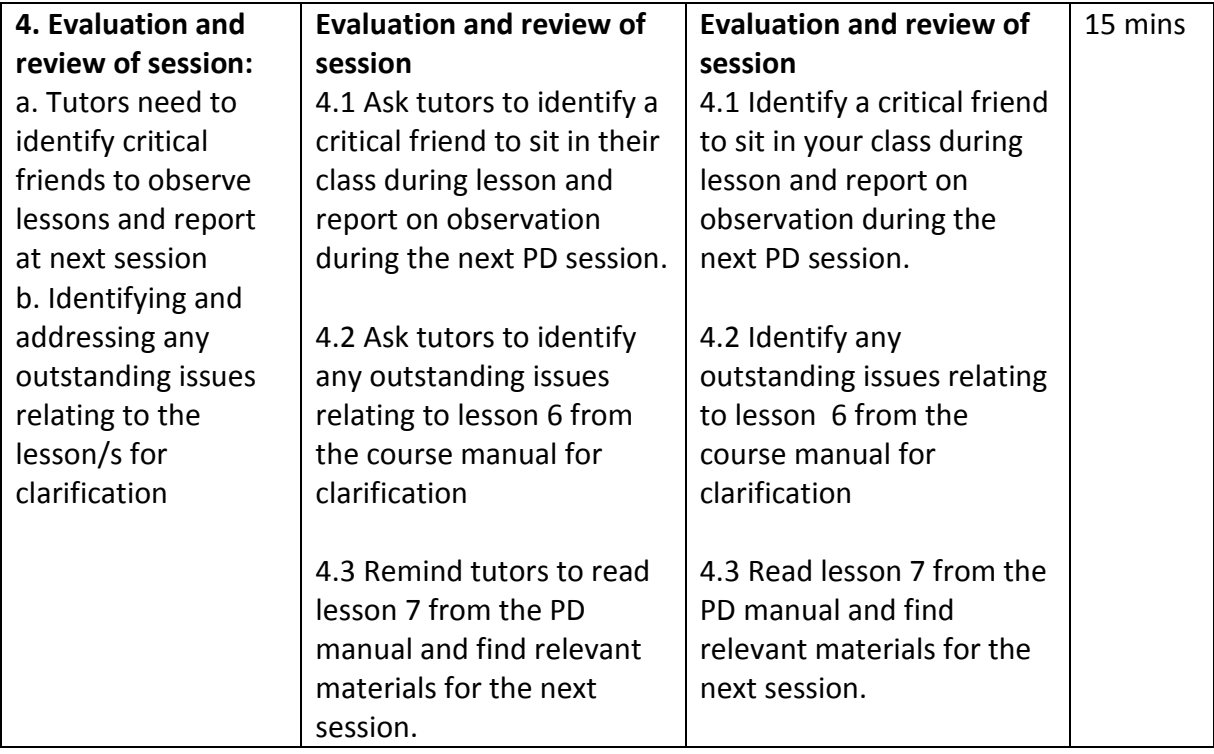

### **Tutor PD Session**

# **Age Level: JHS** Age Level: JHS

# **Year** 4 Semester 2

**Tutor PD Session for Lesson 7**

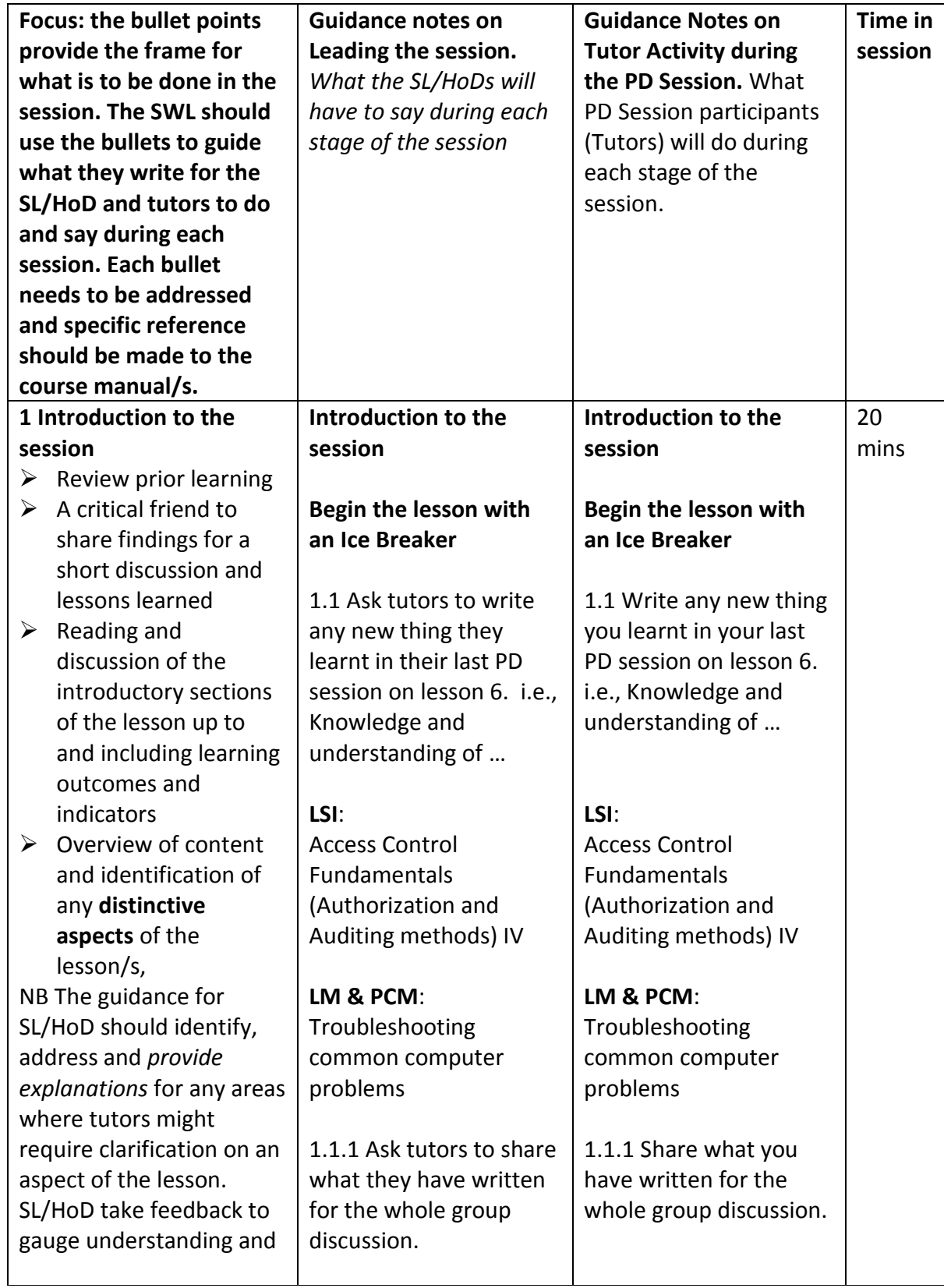

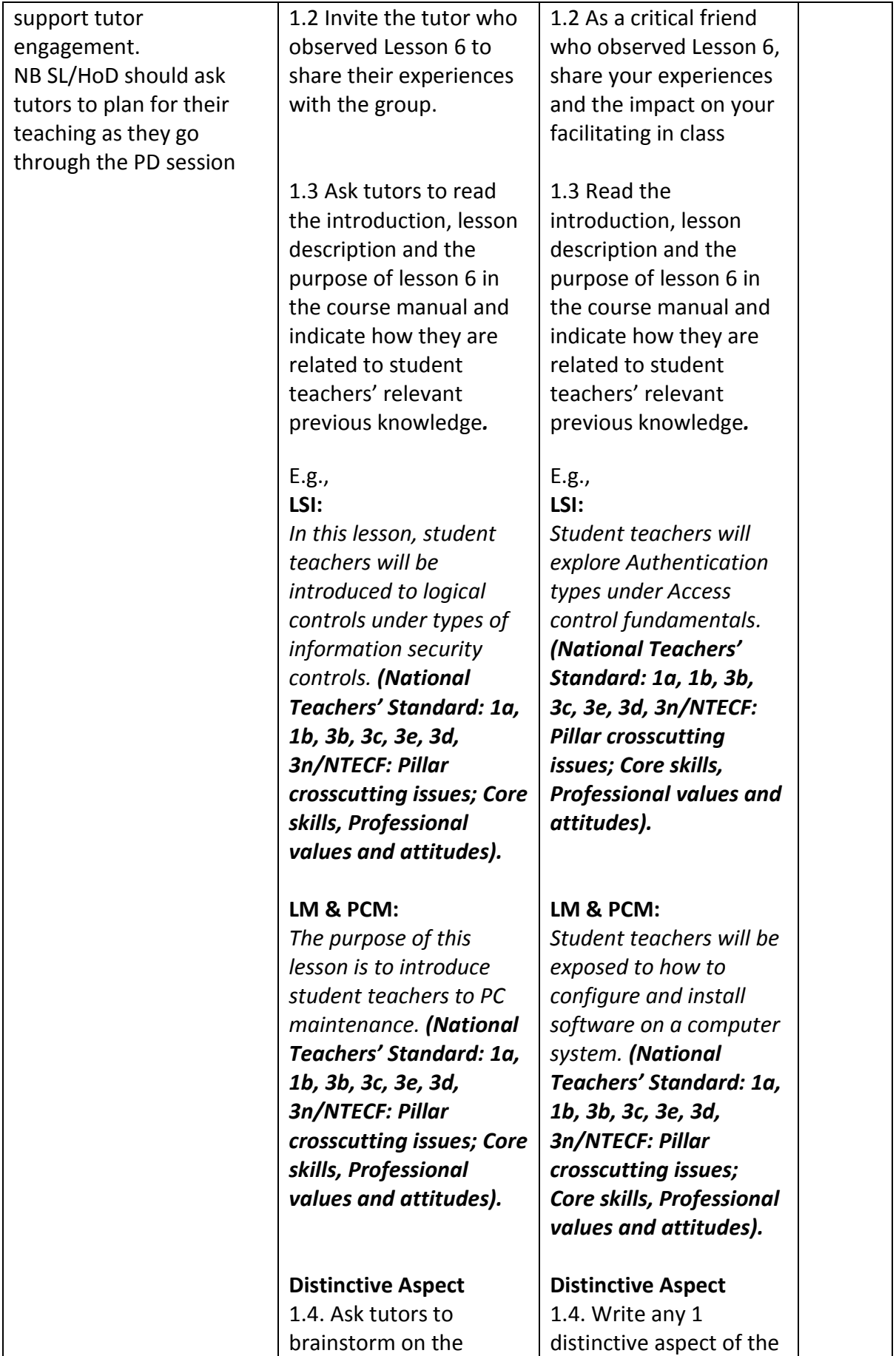

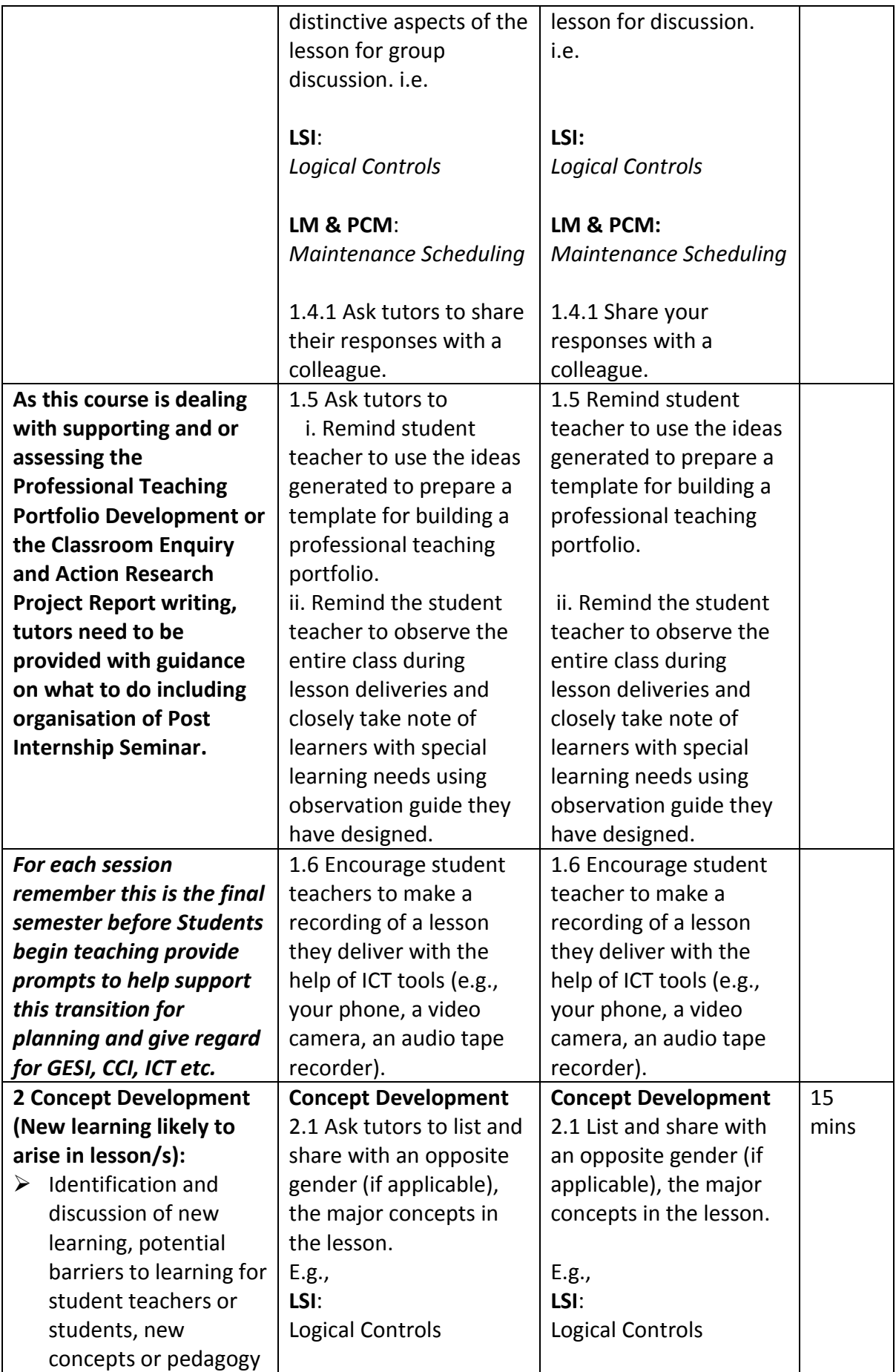

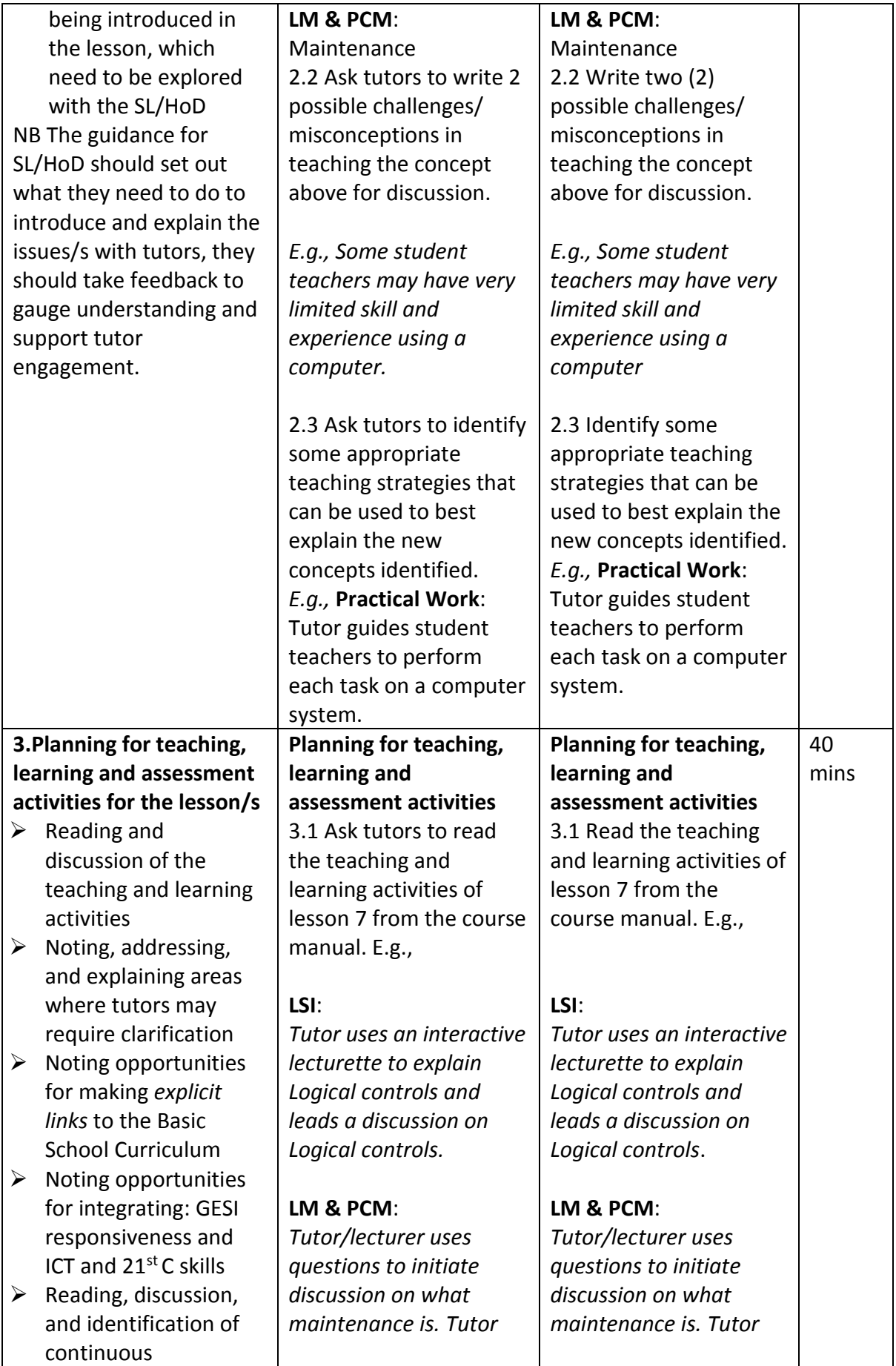

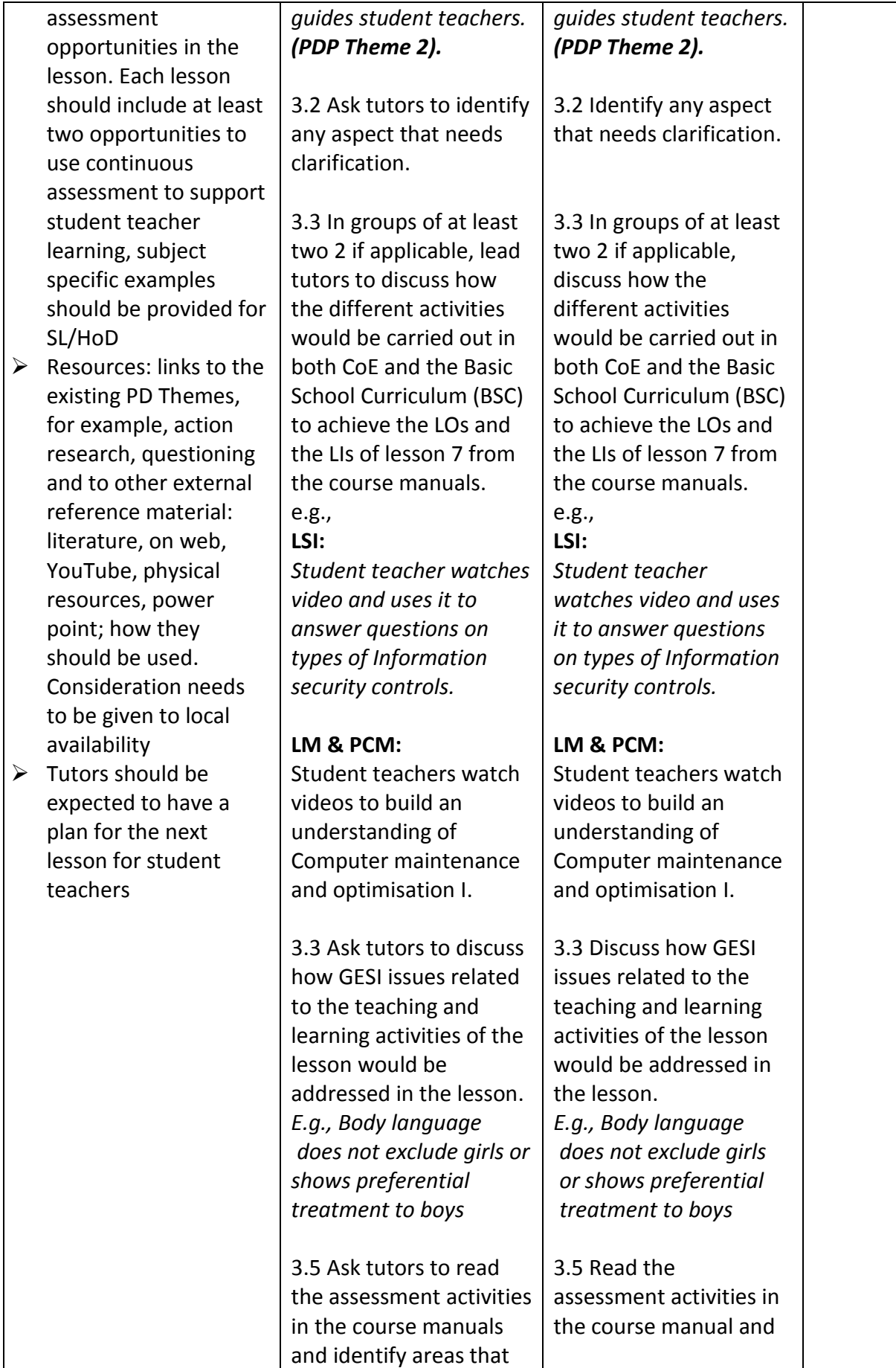

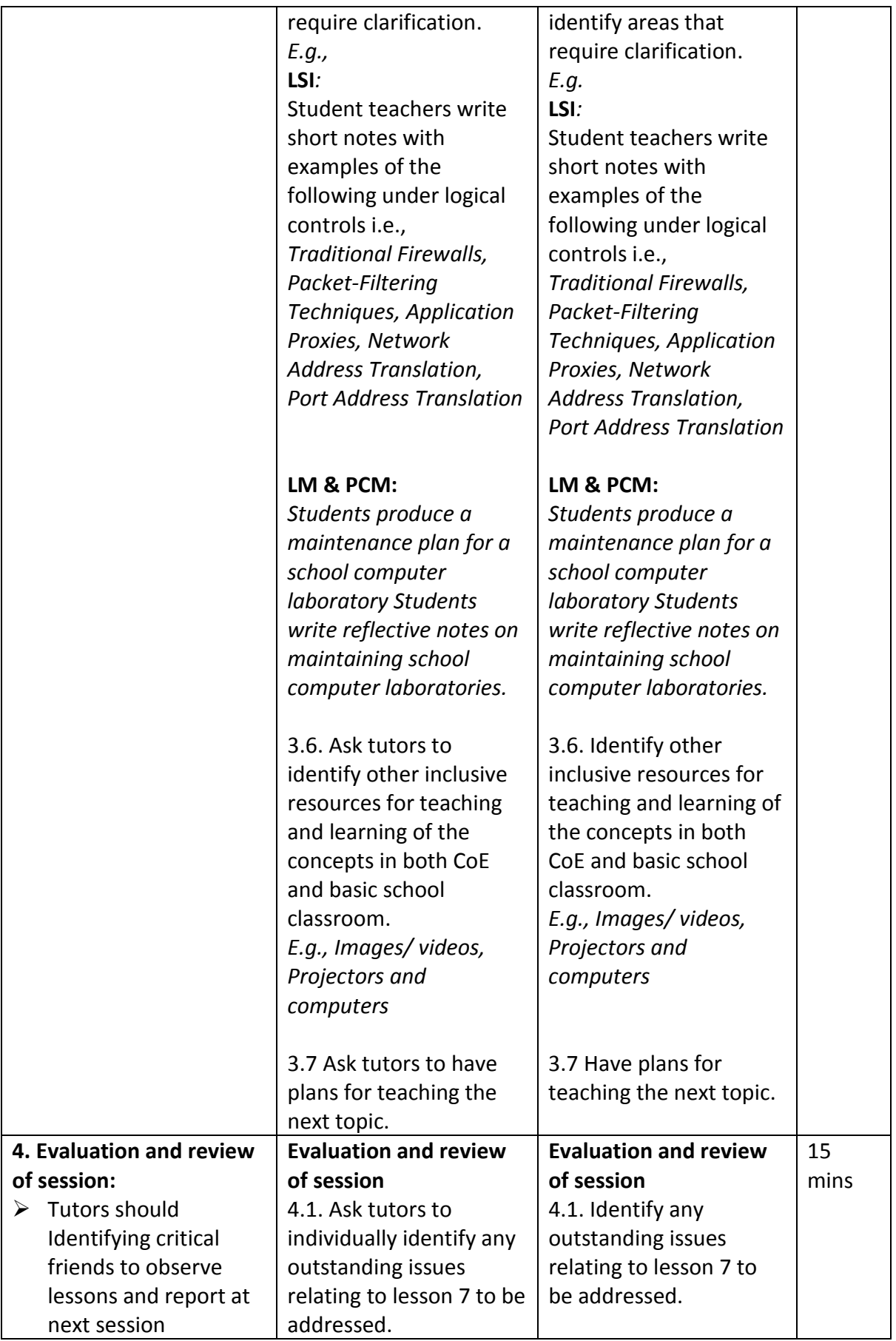

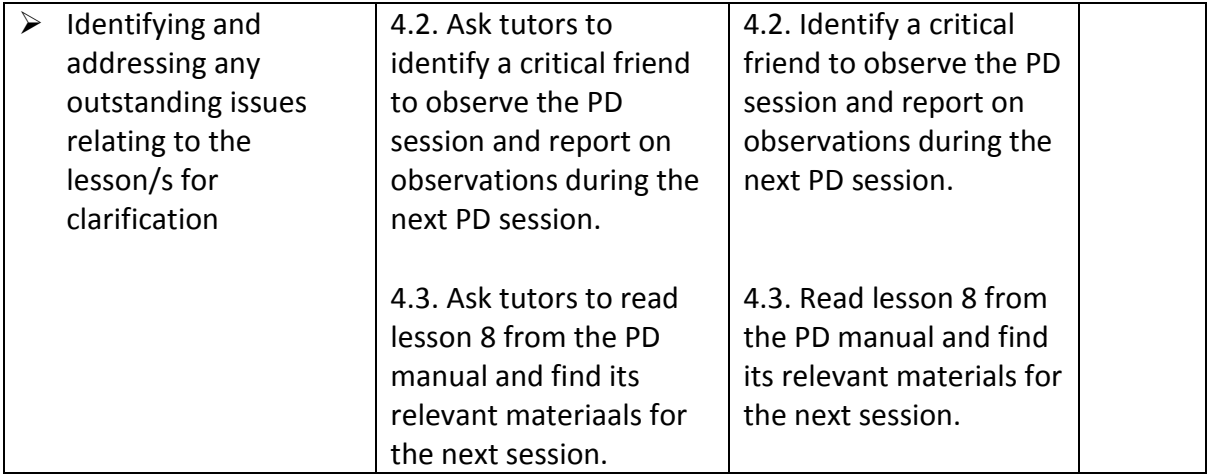

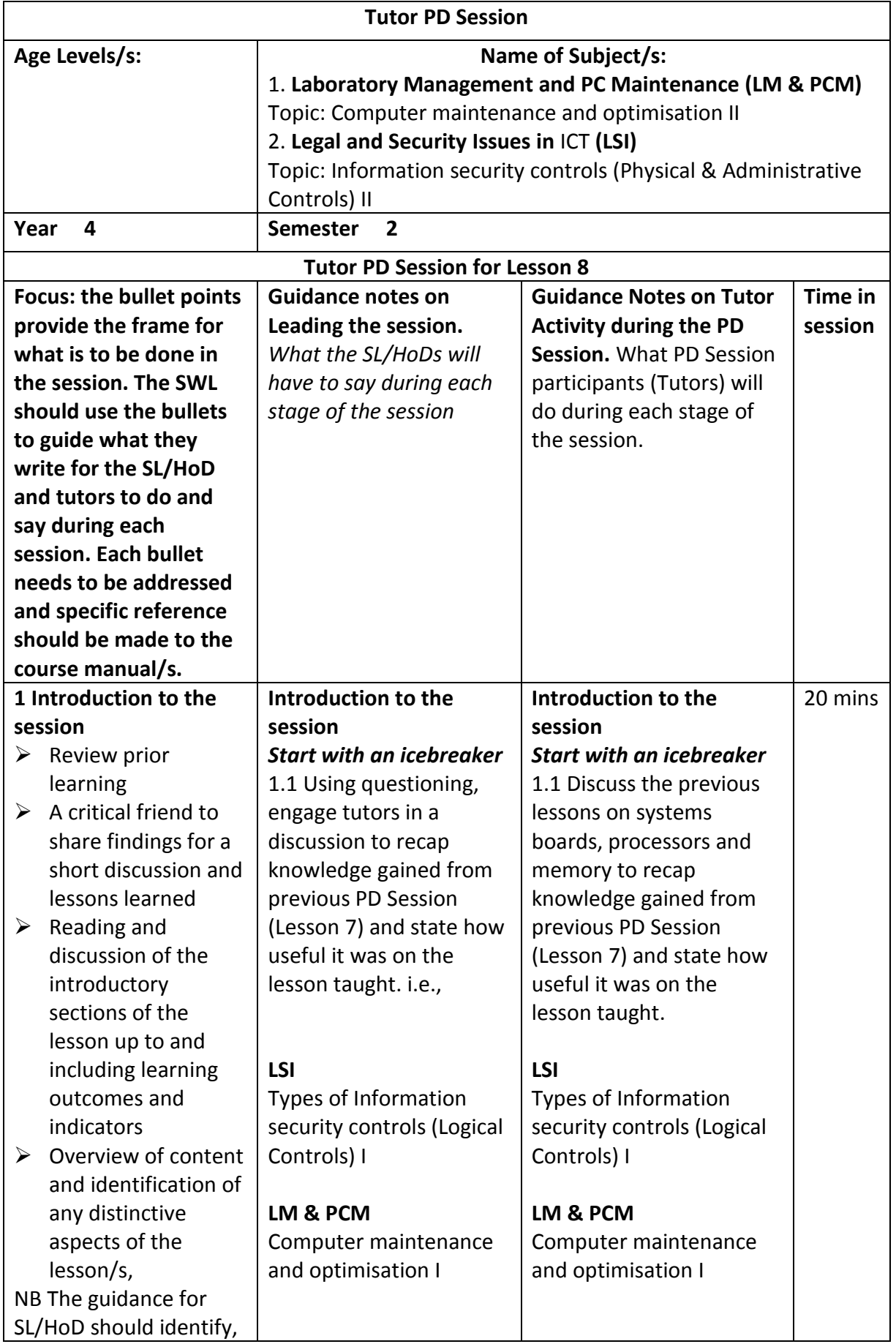

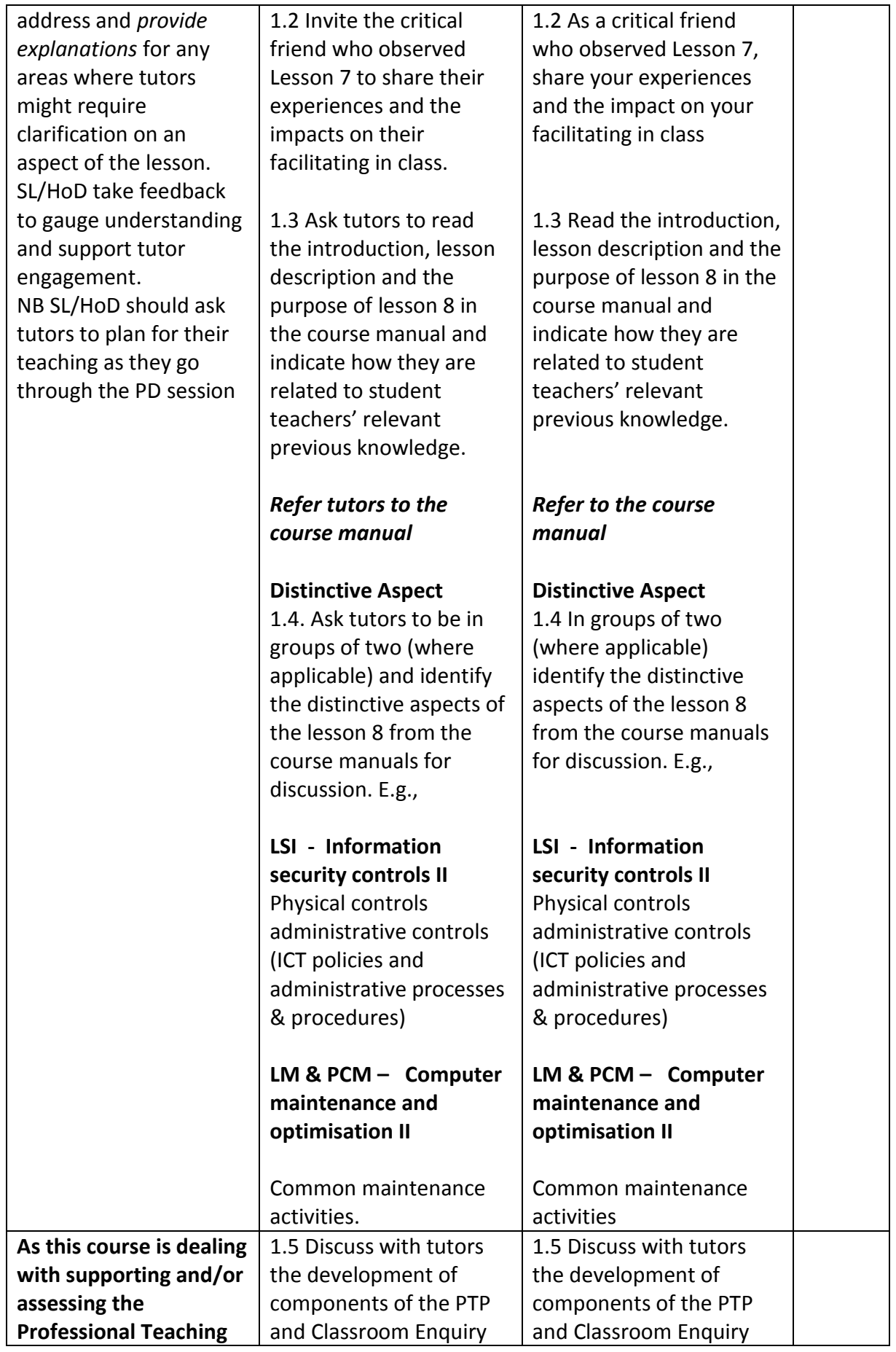

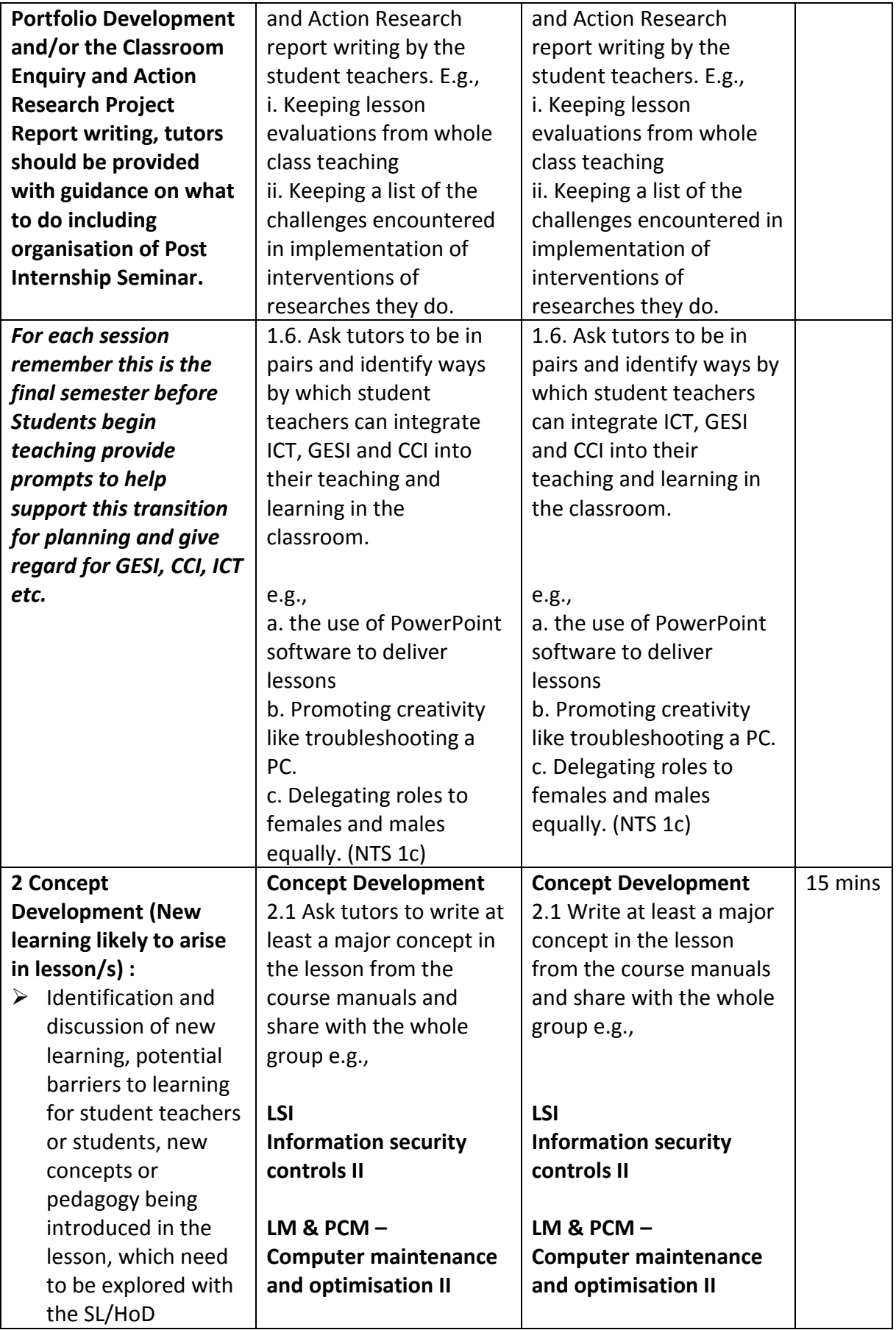

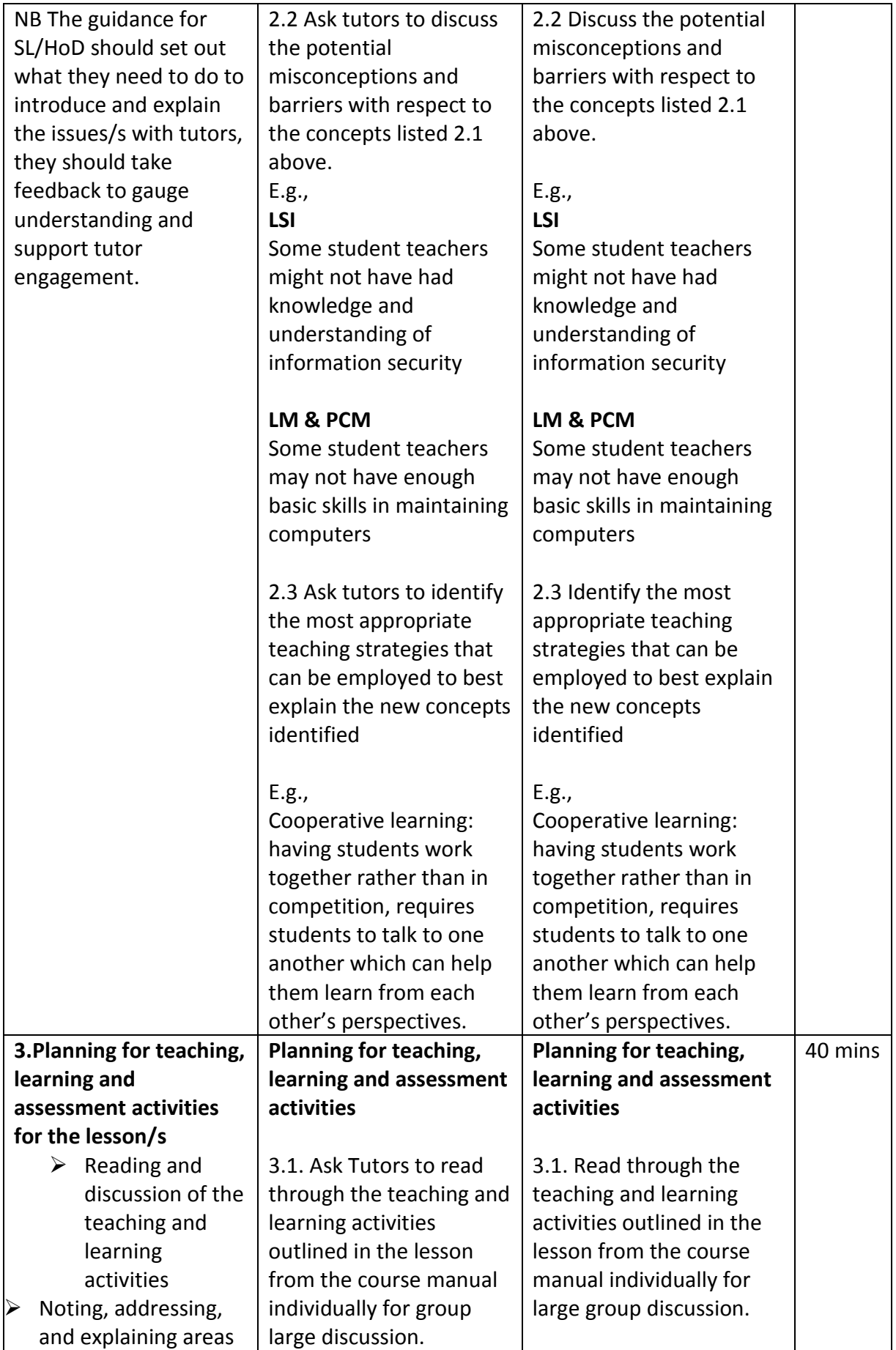

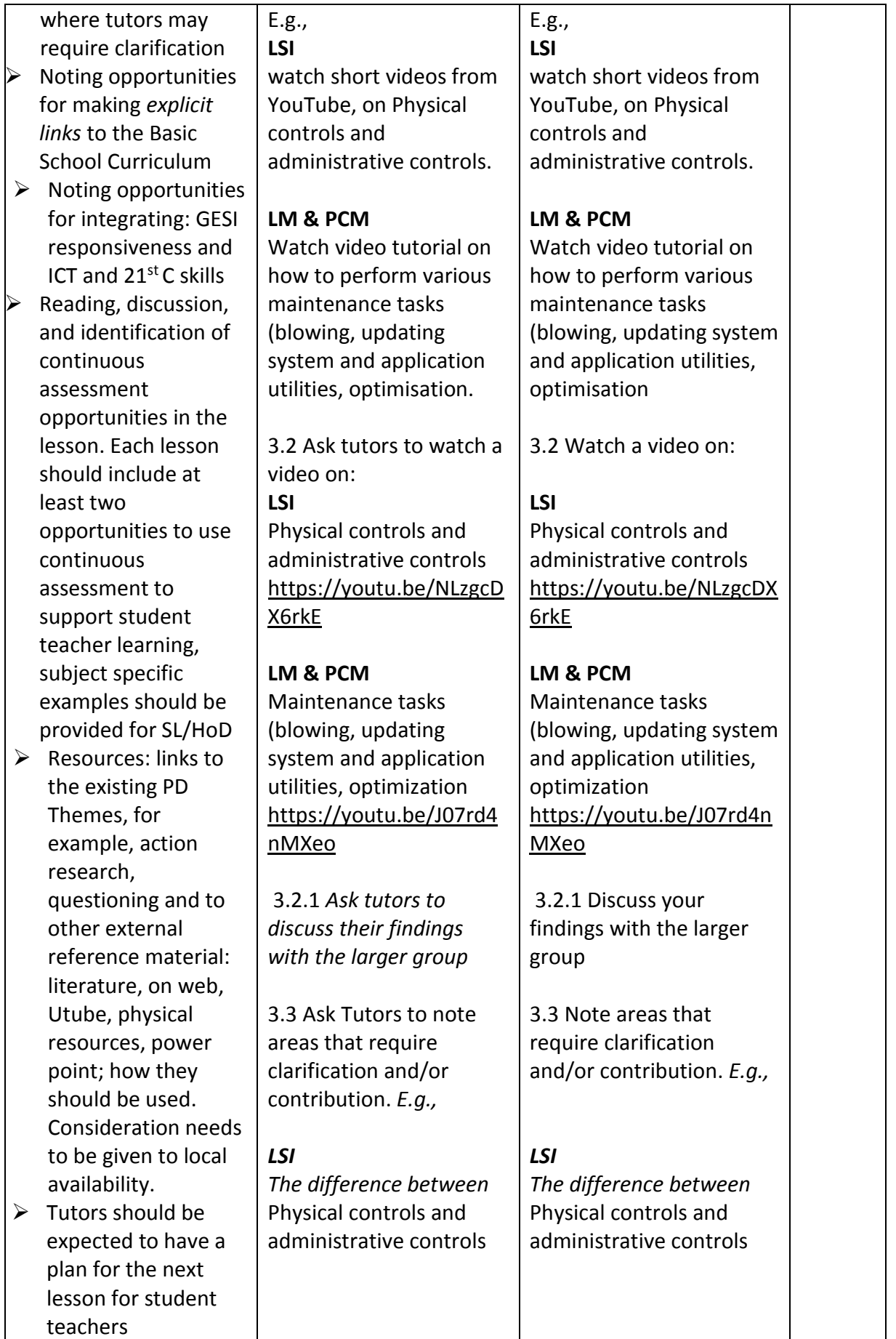

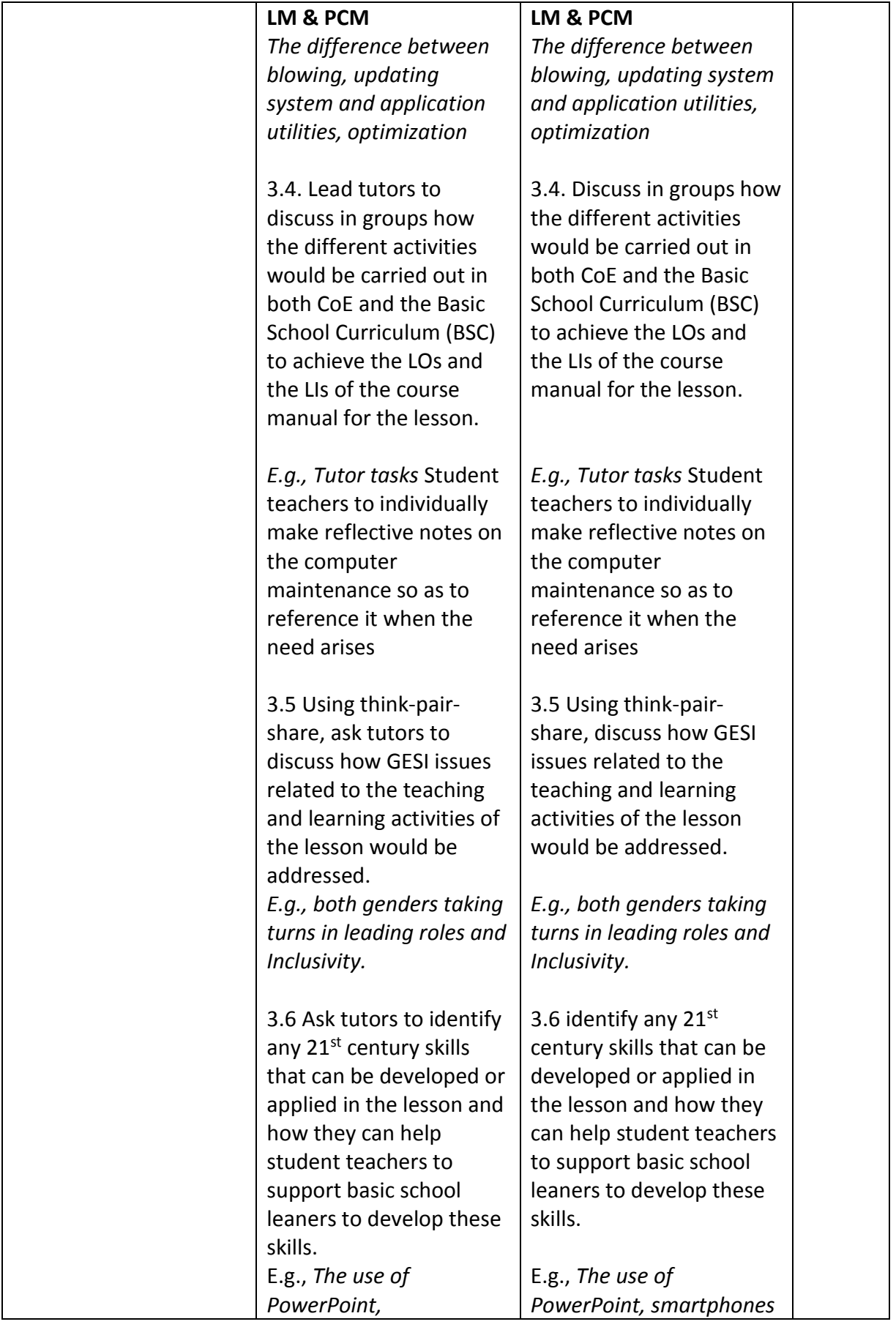

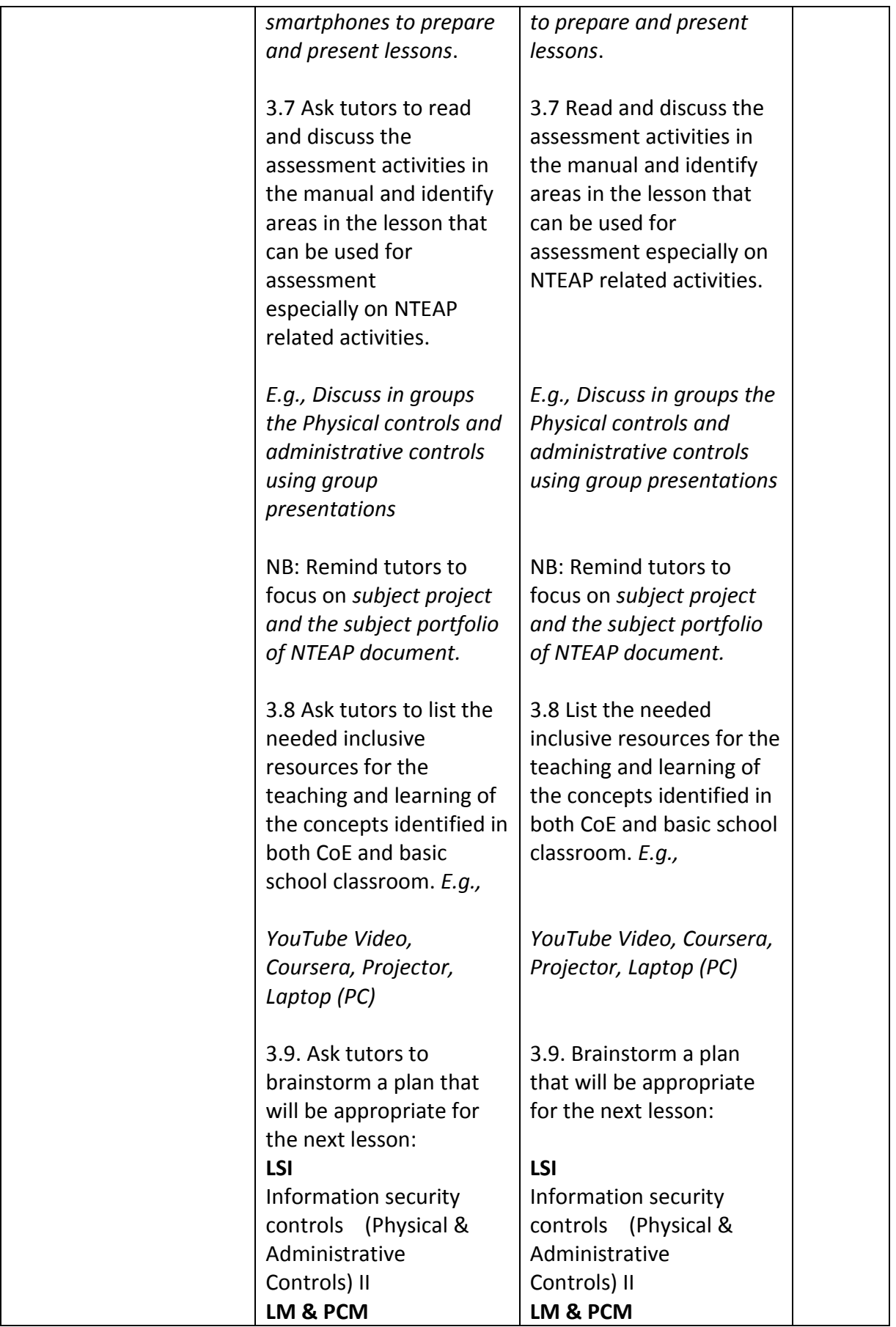
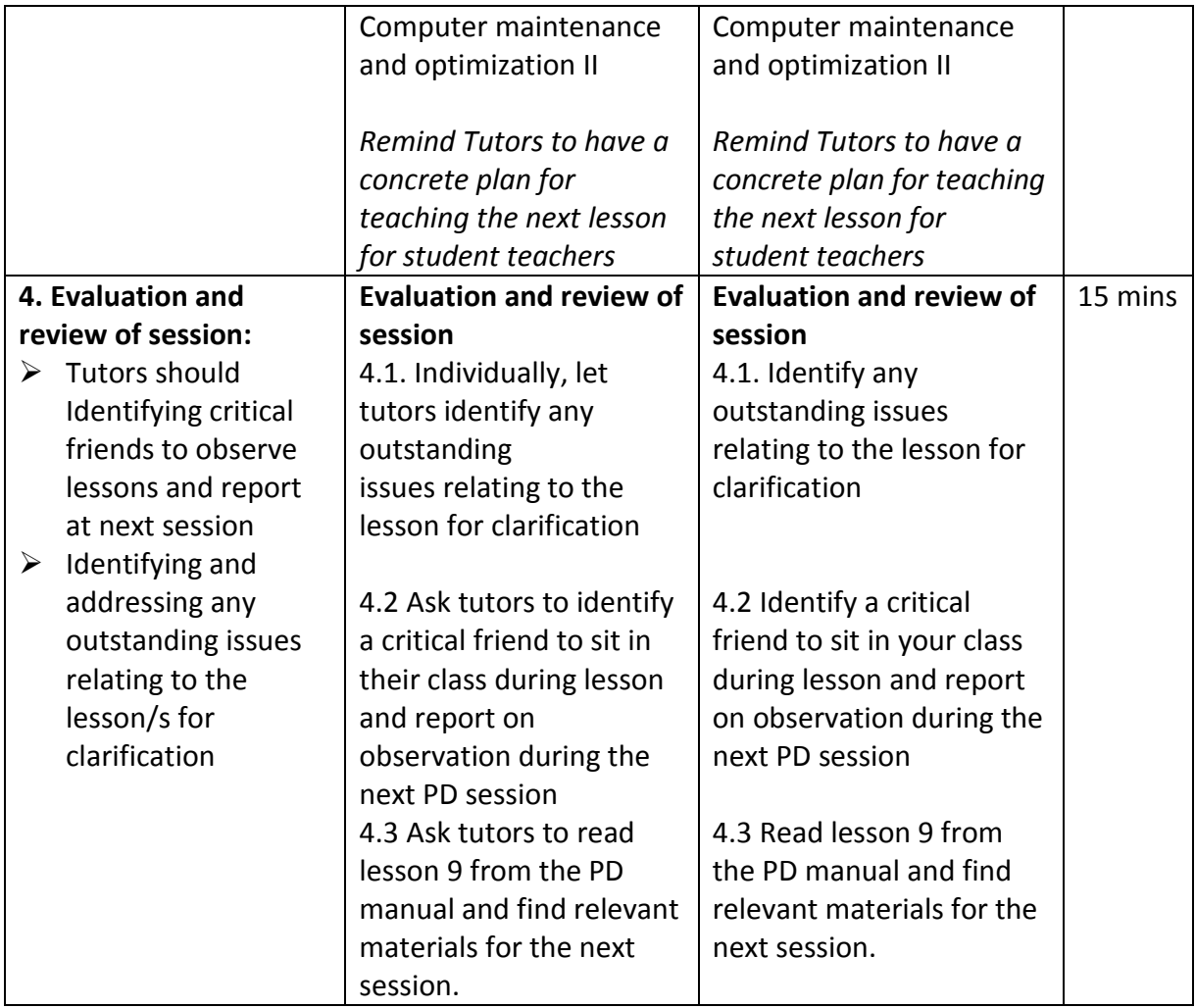

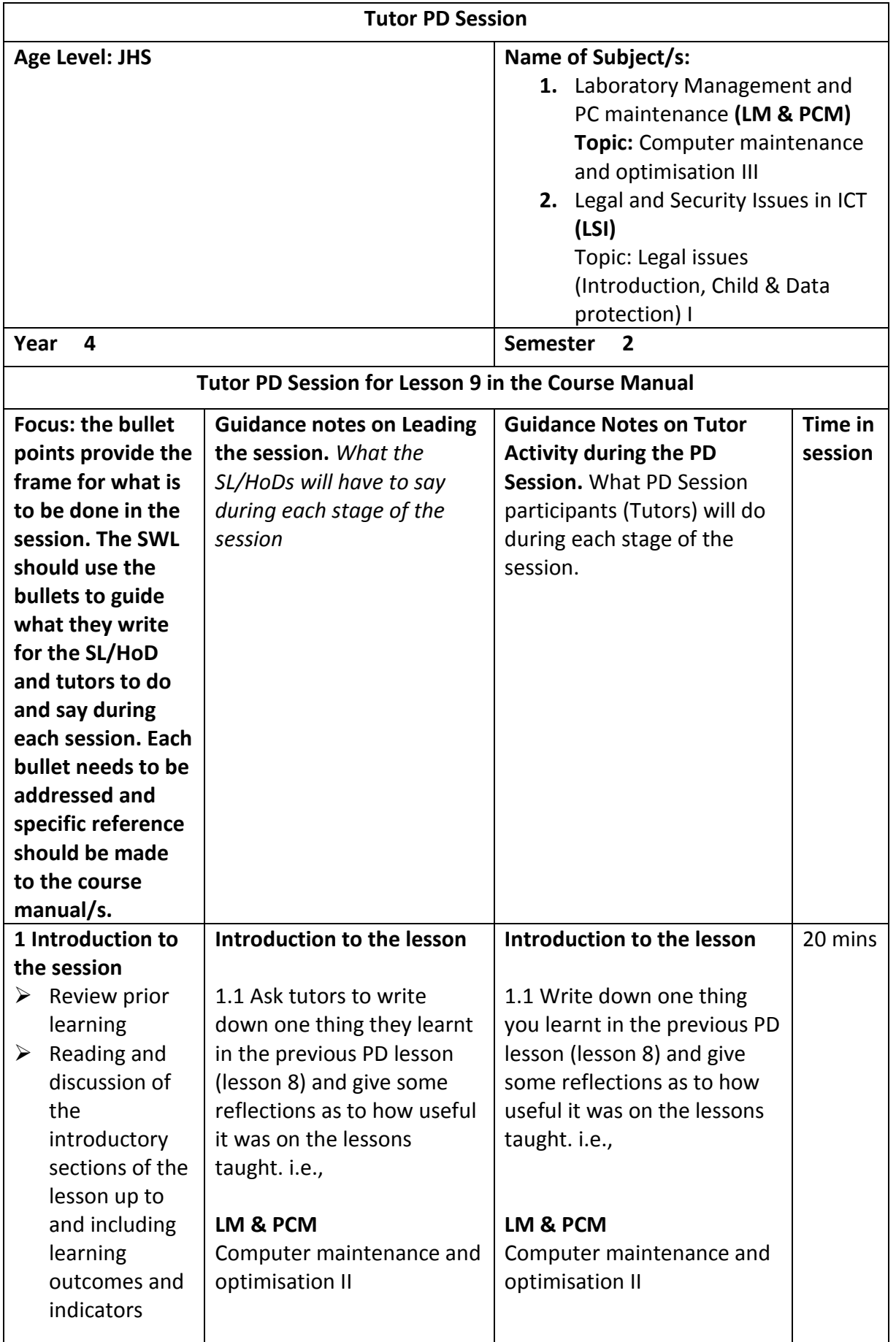

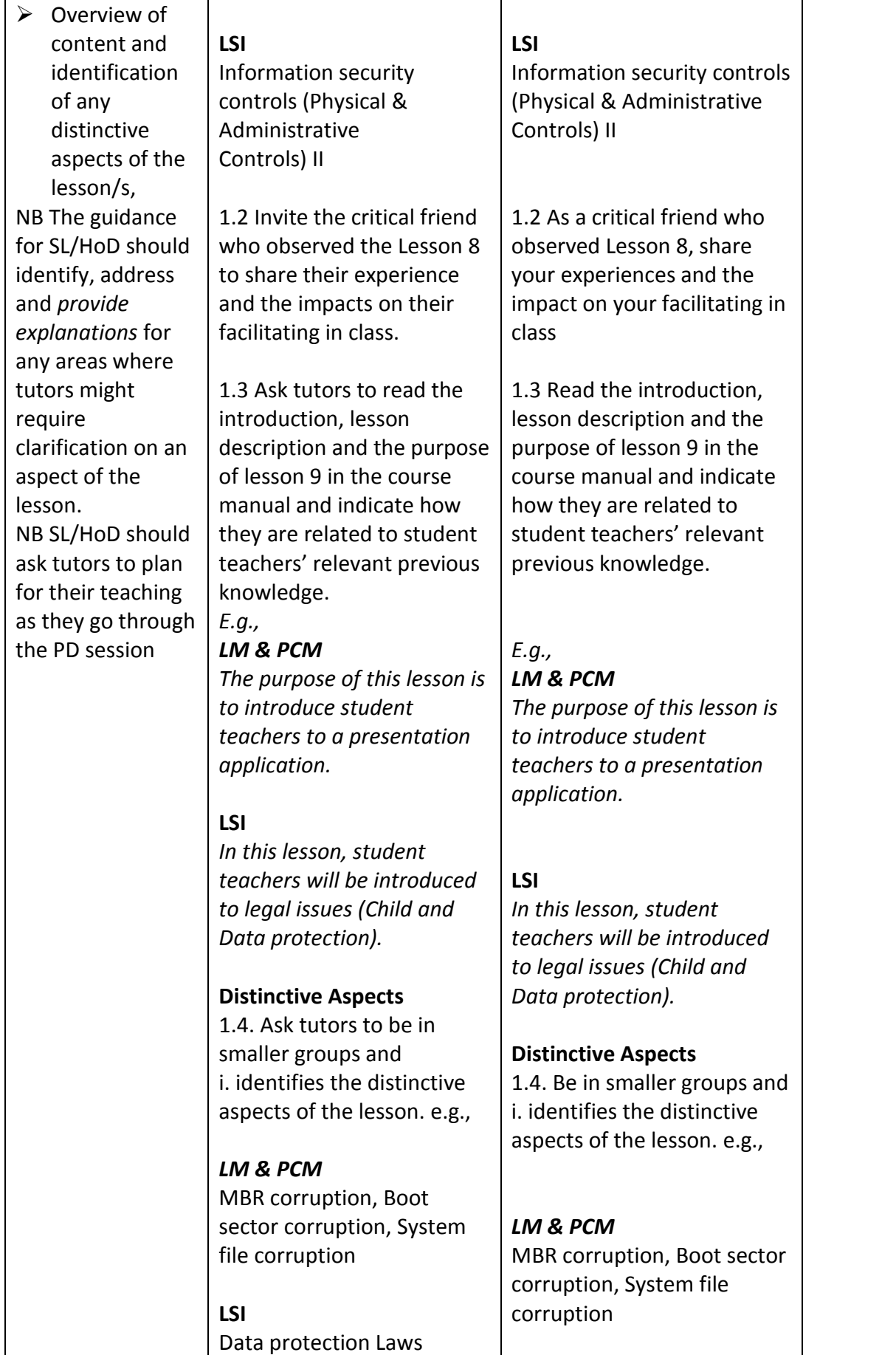

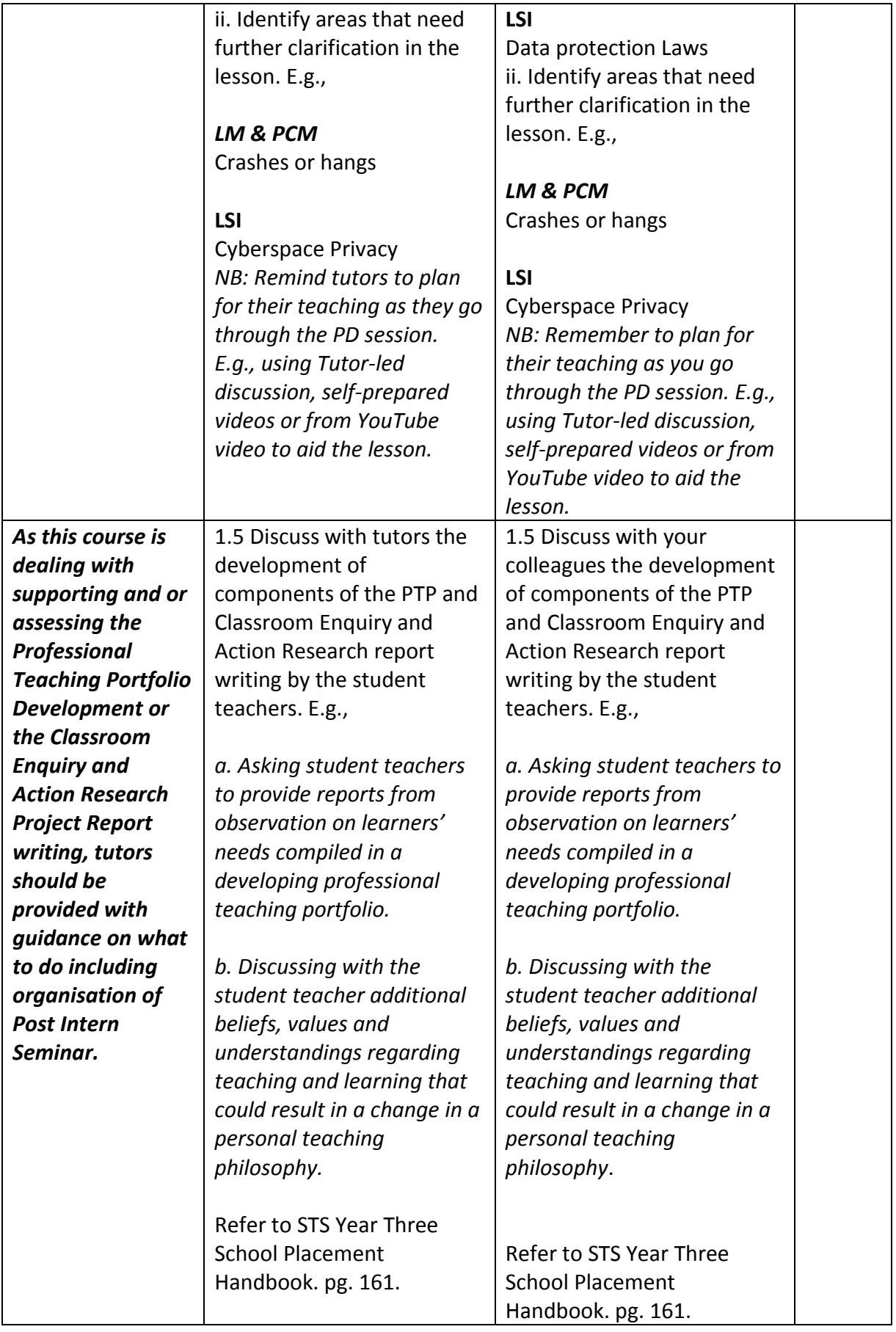

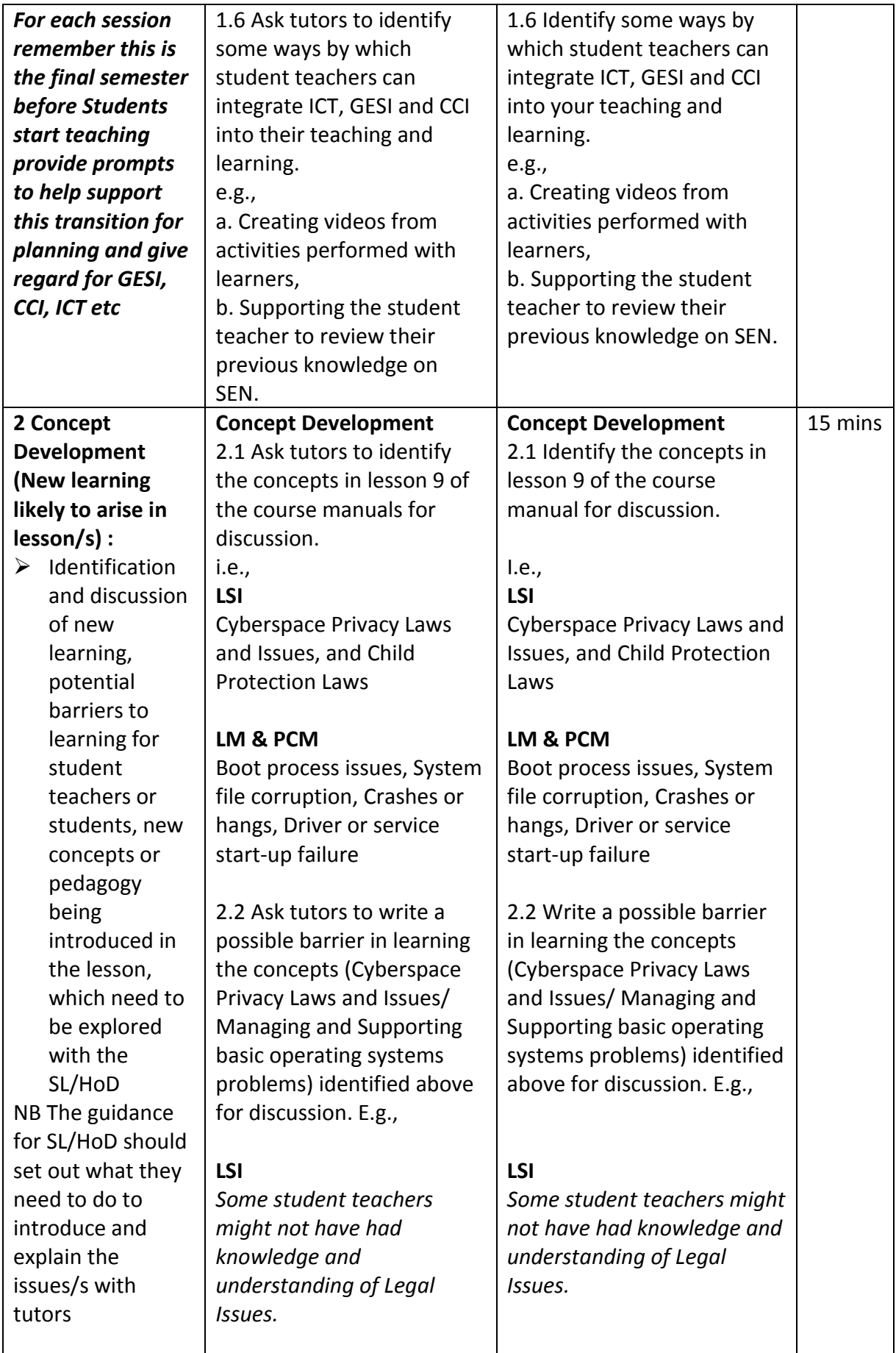

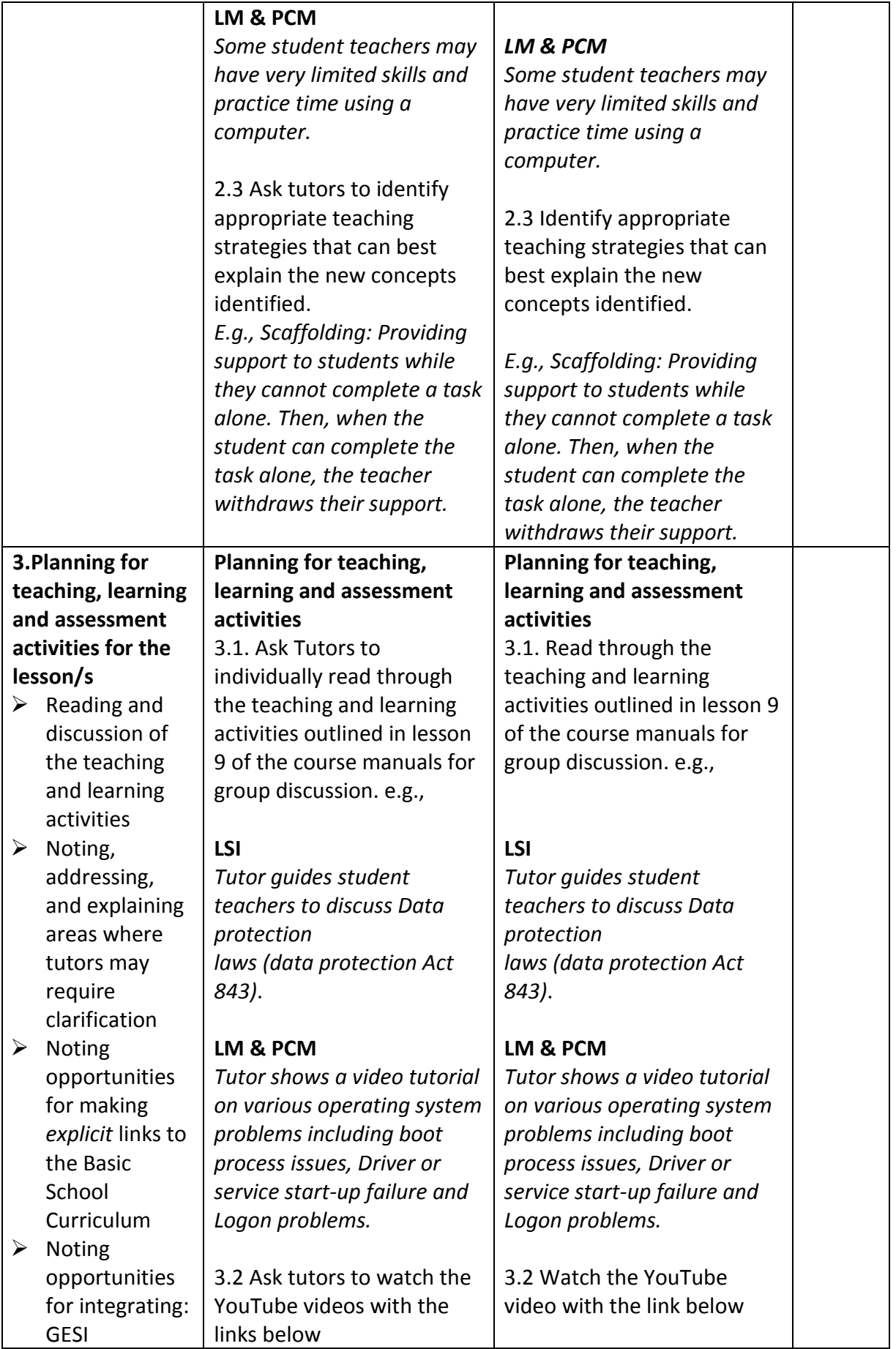

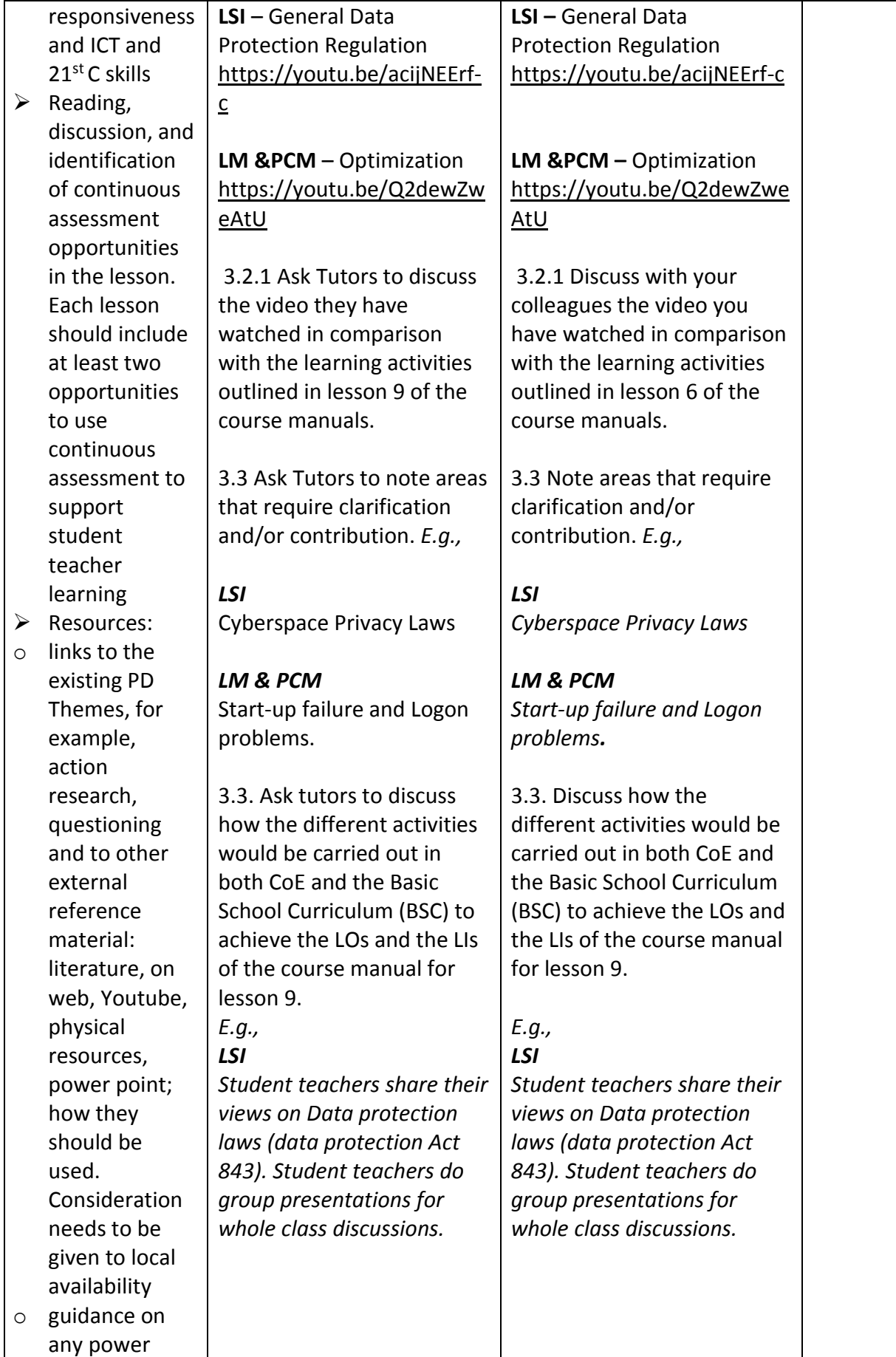

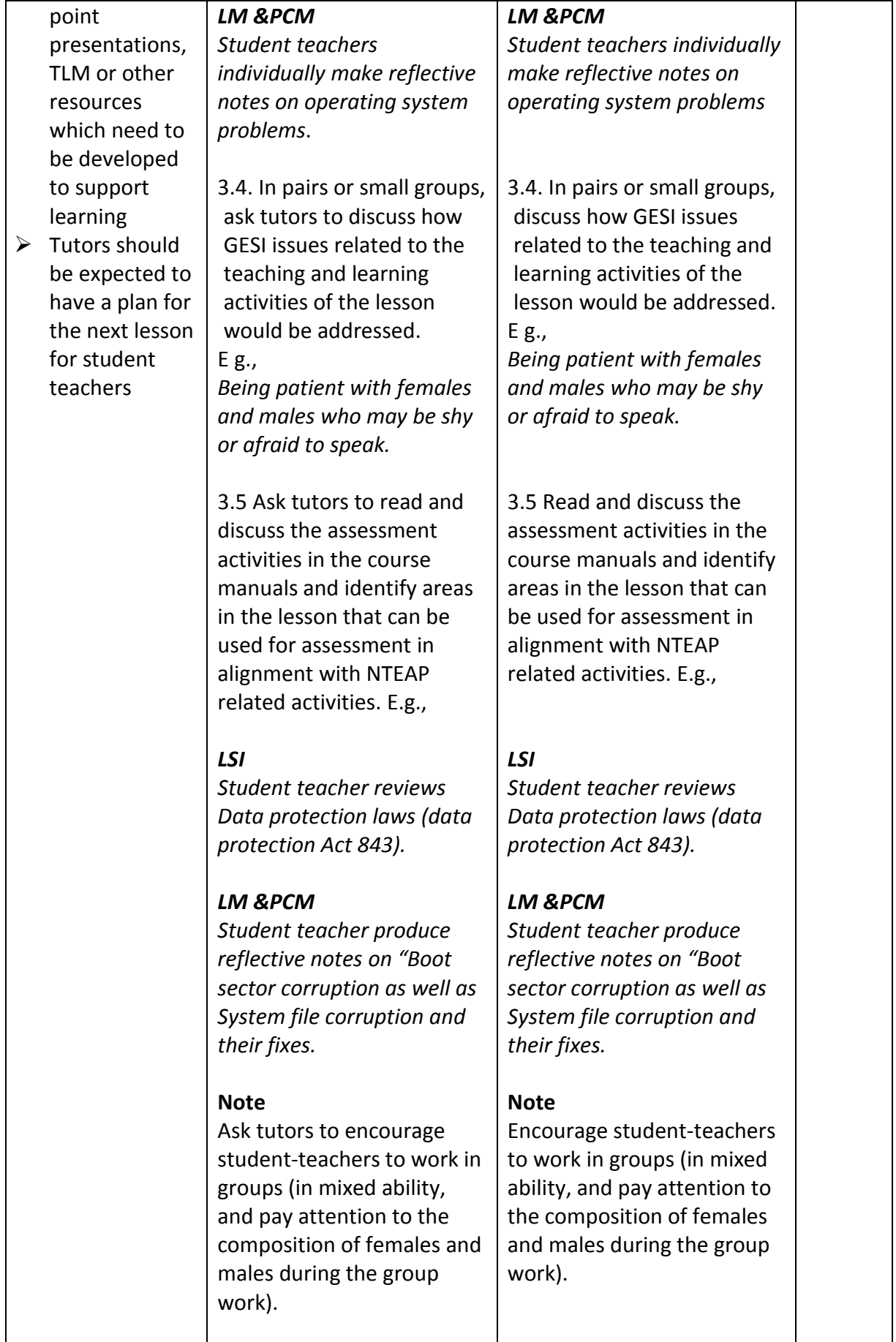

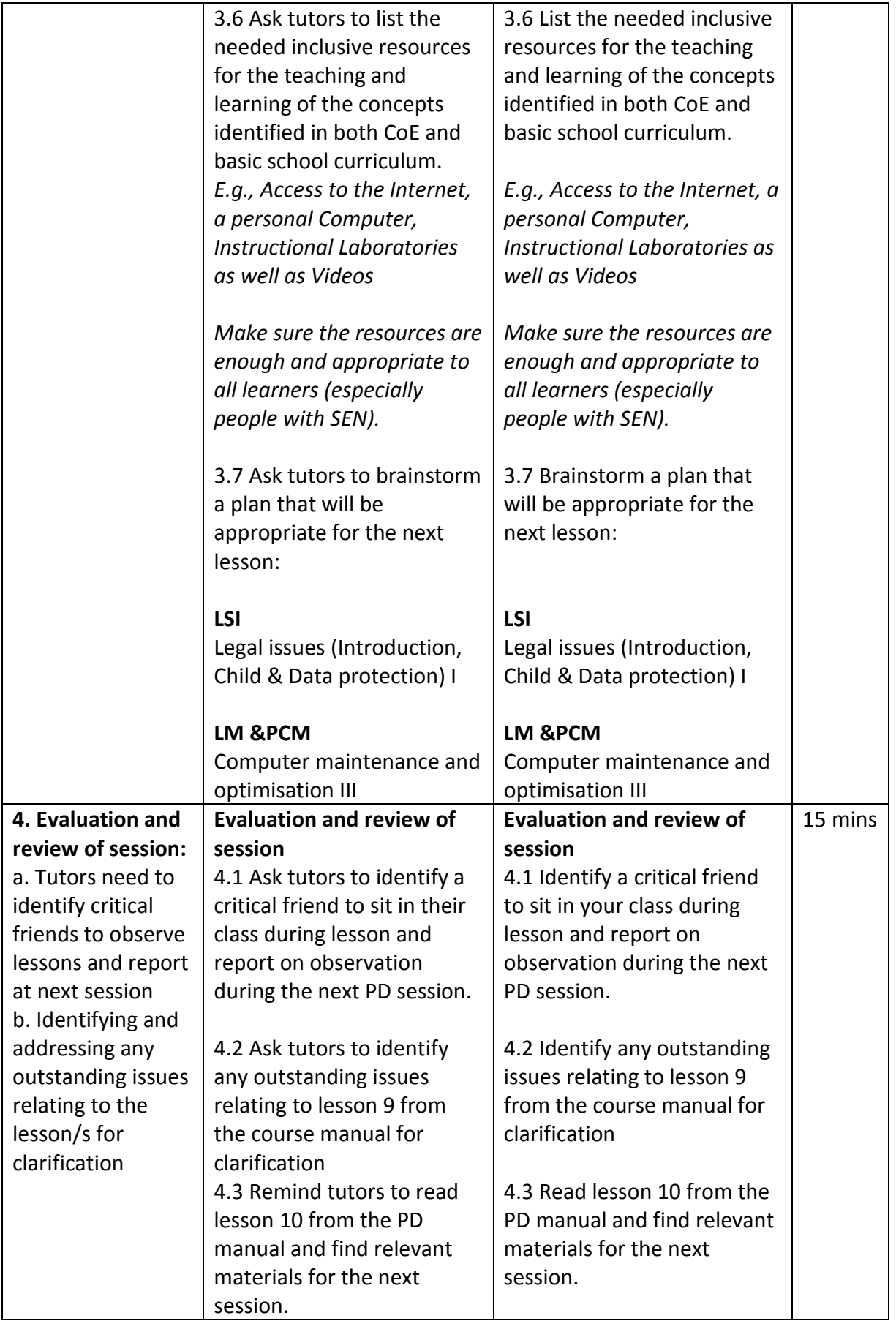

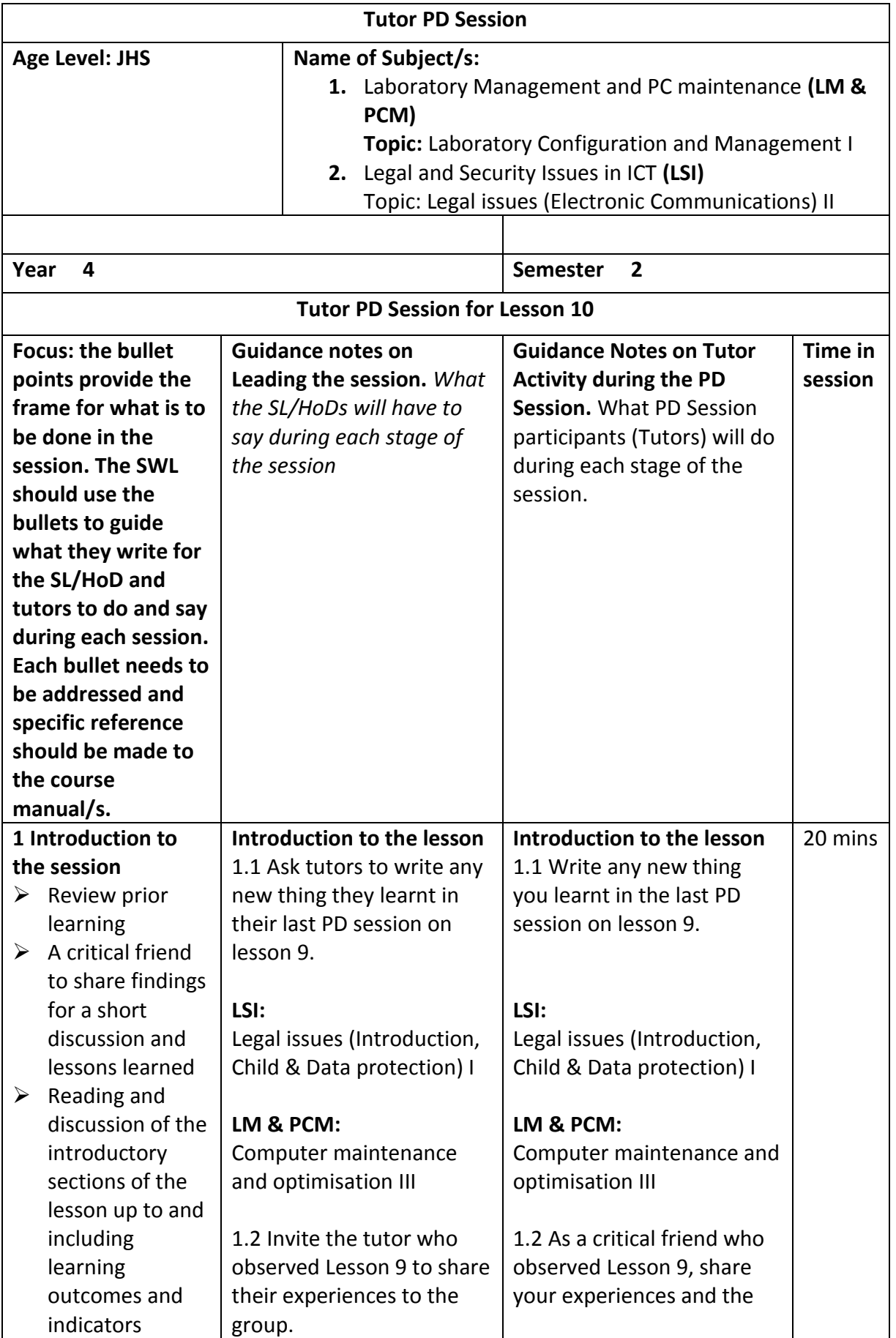

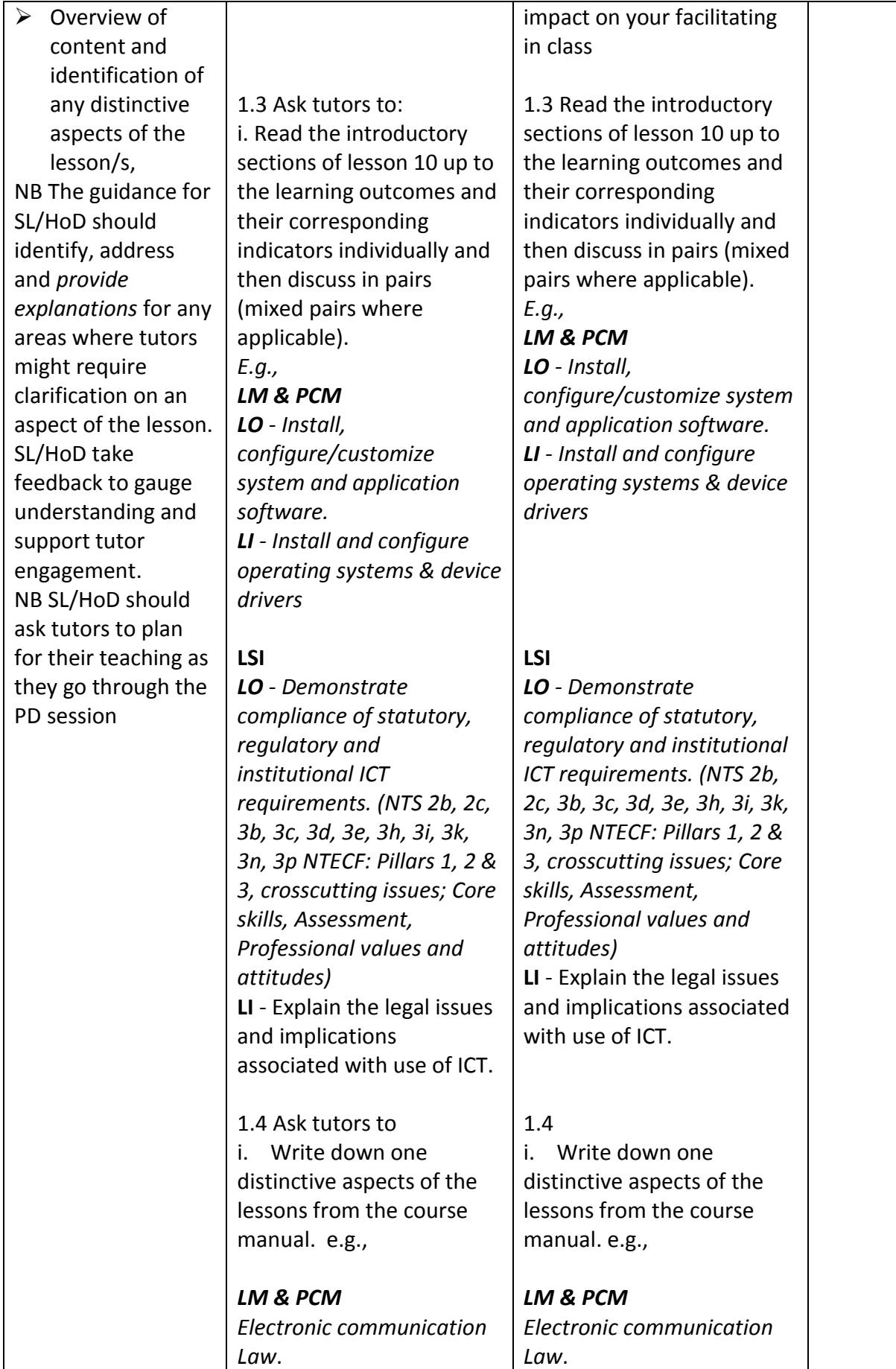

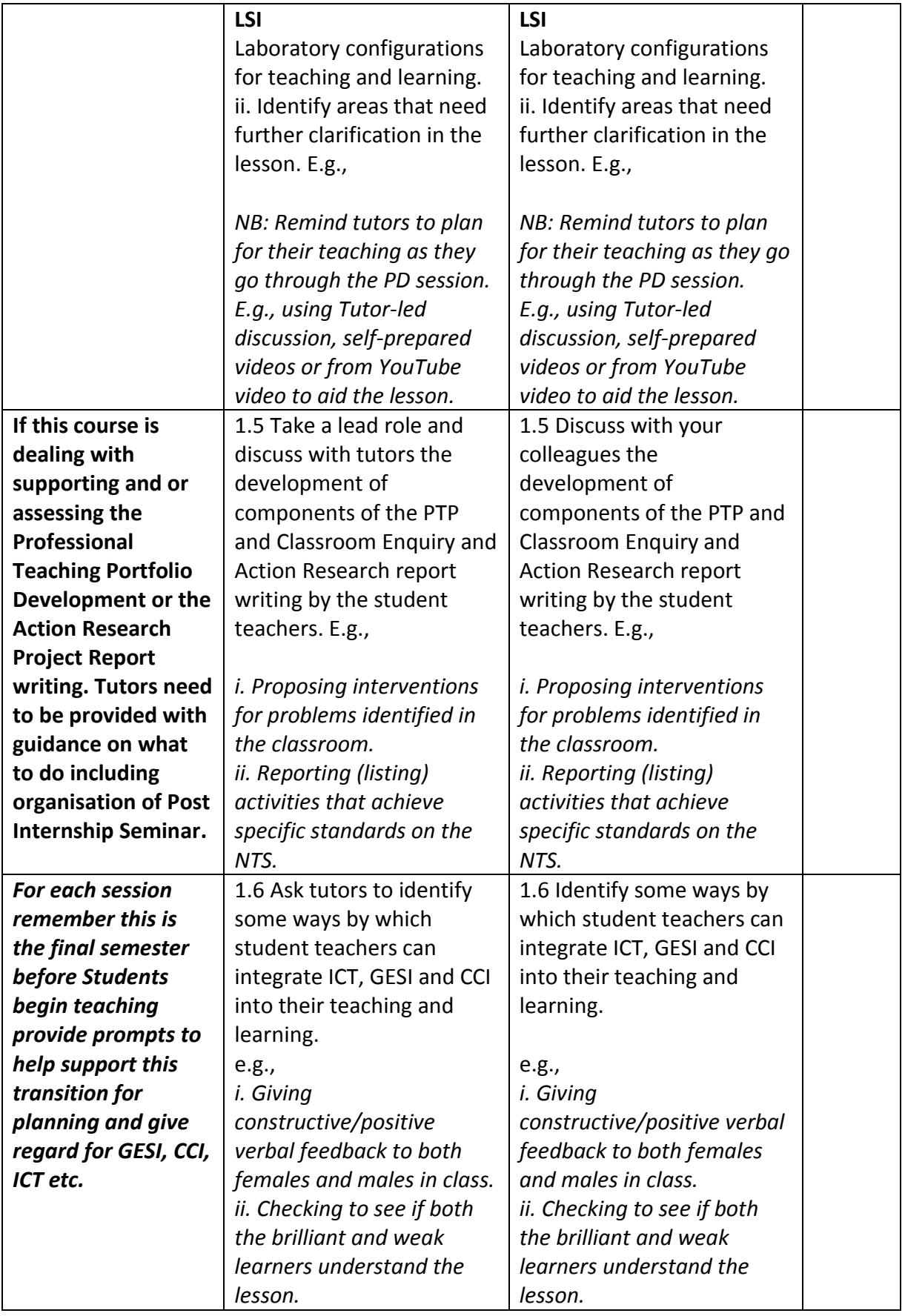

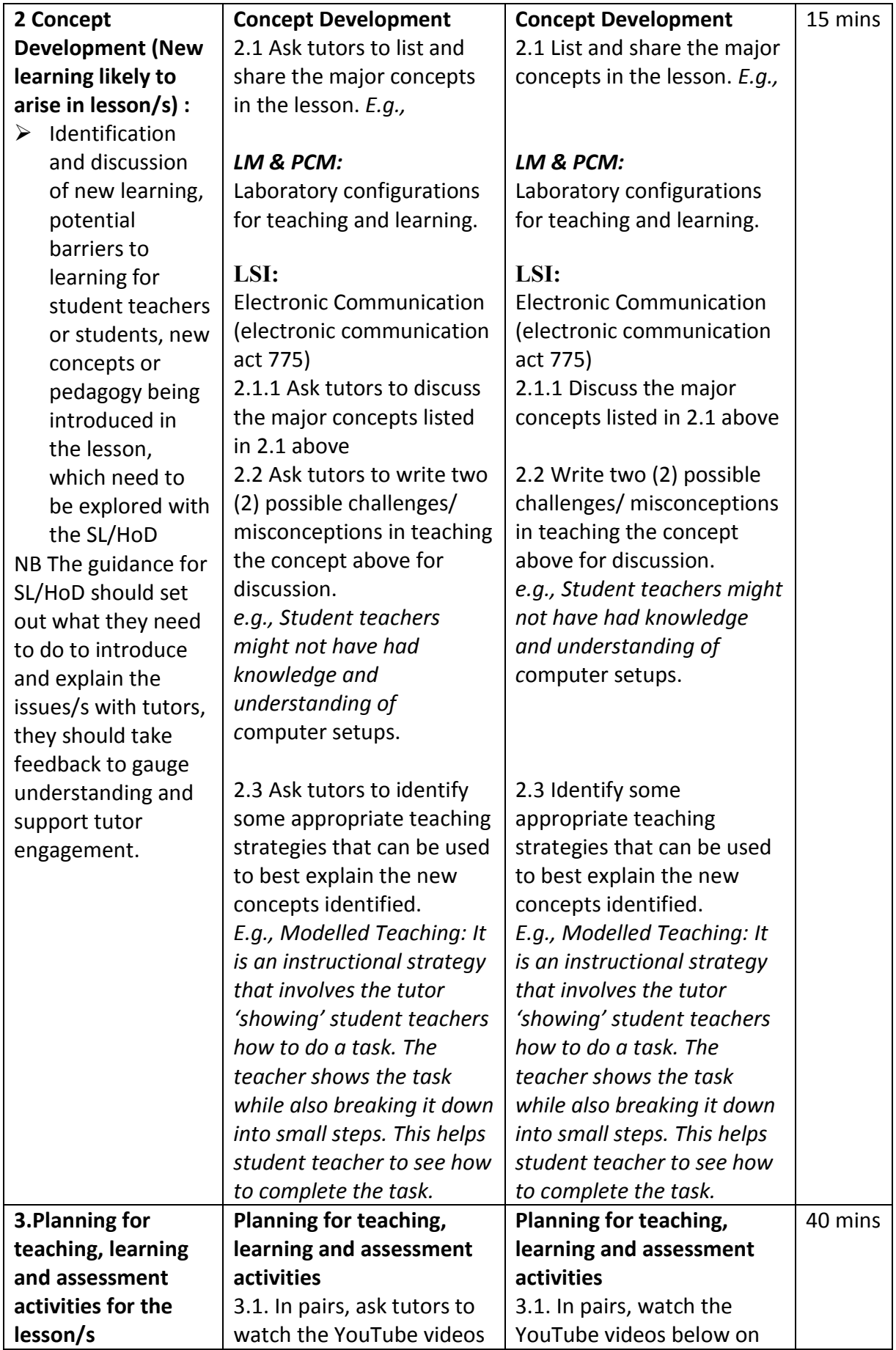

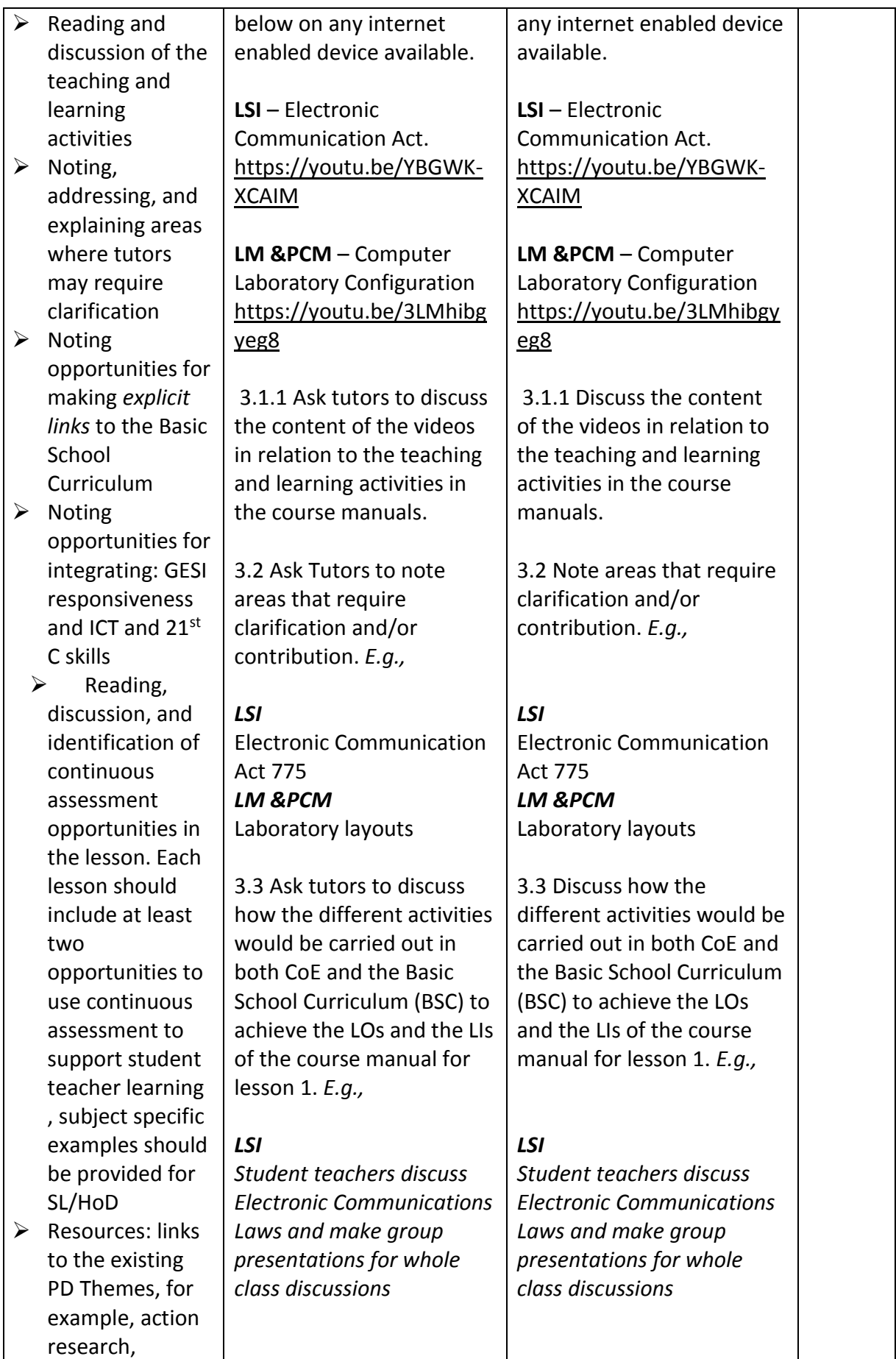

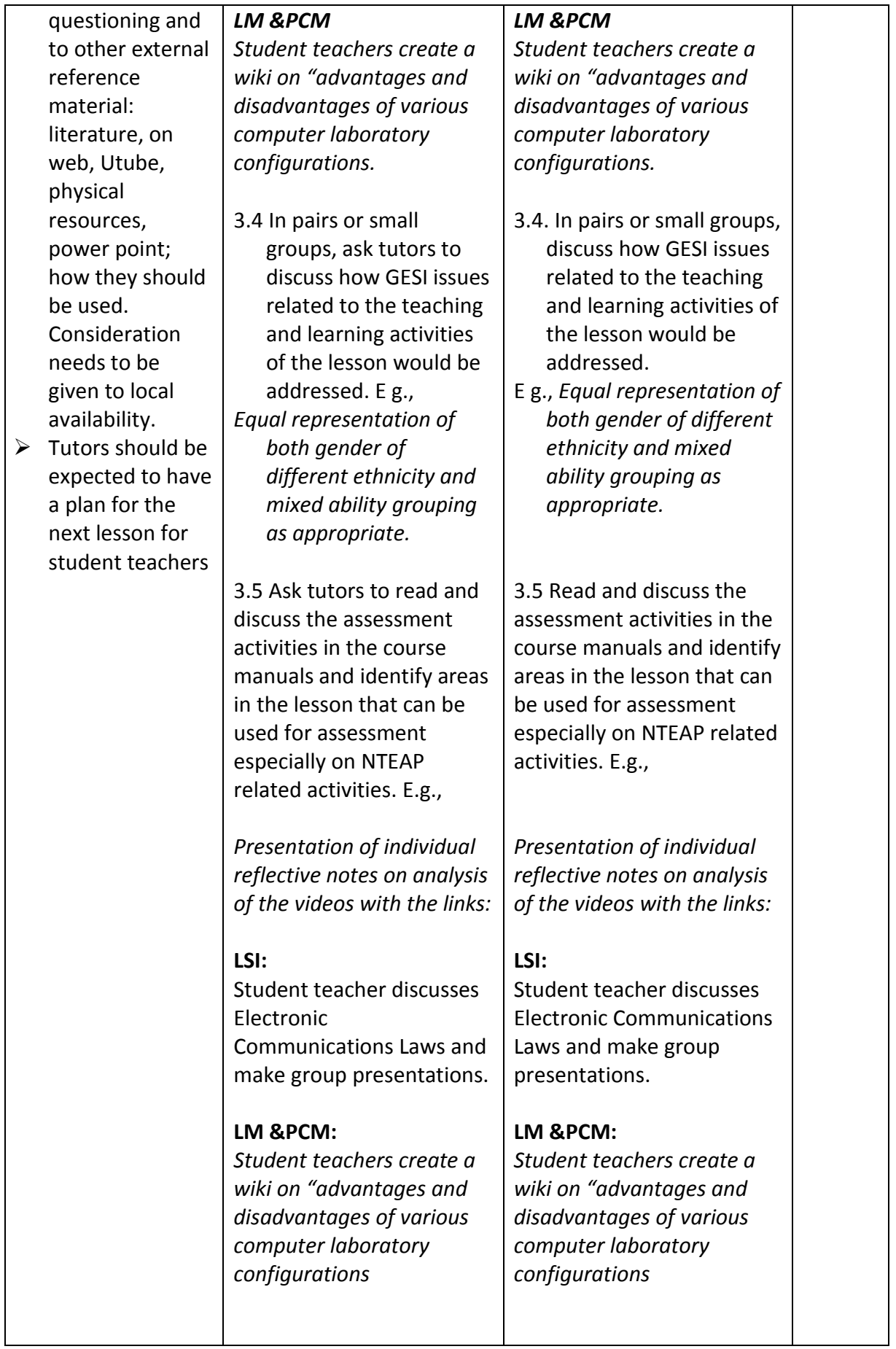

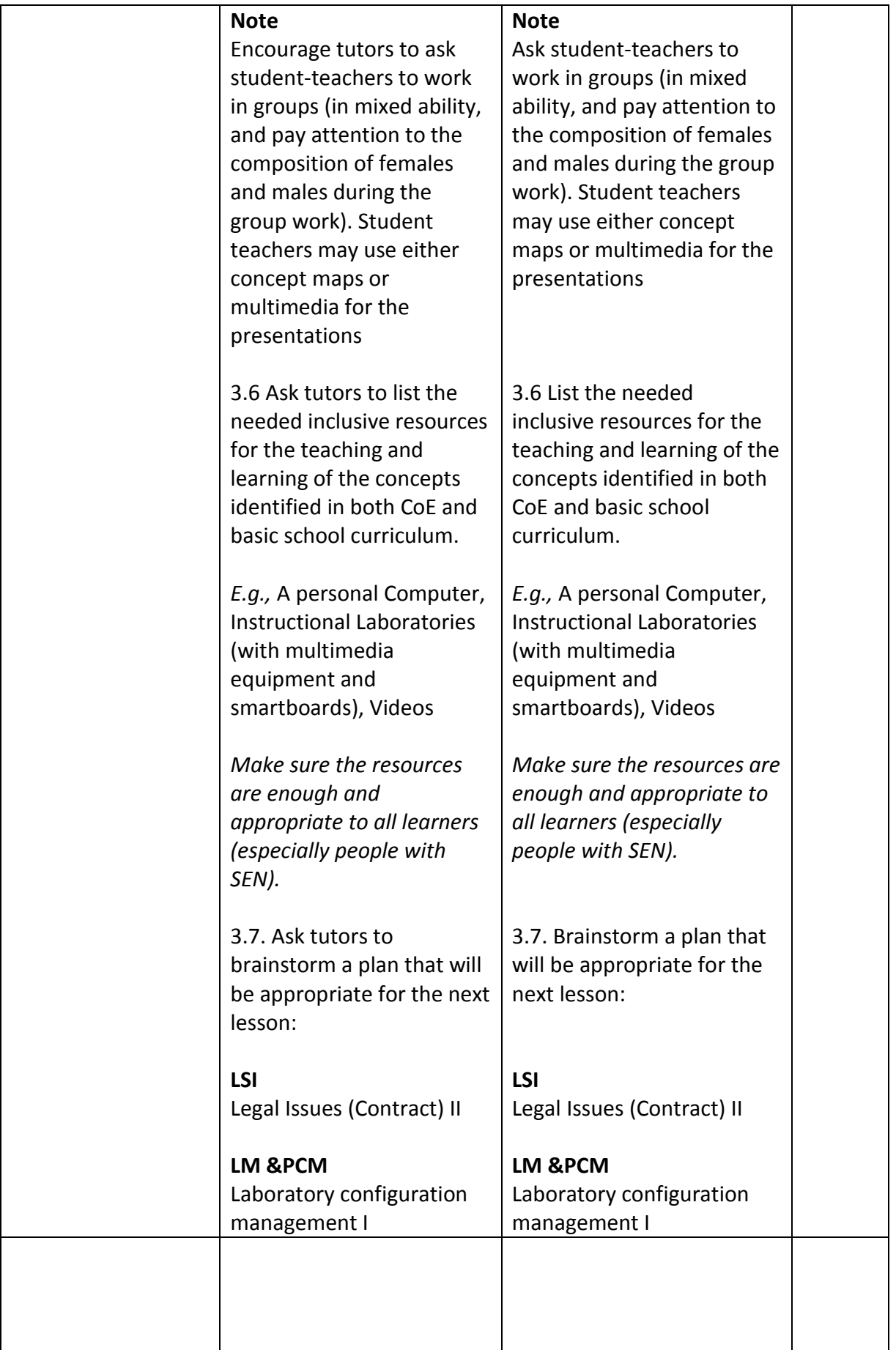

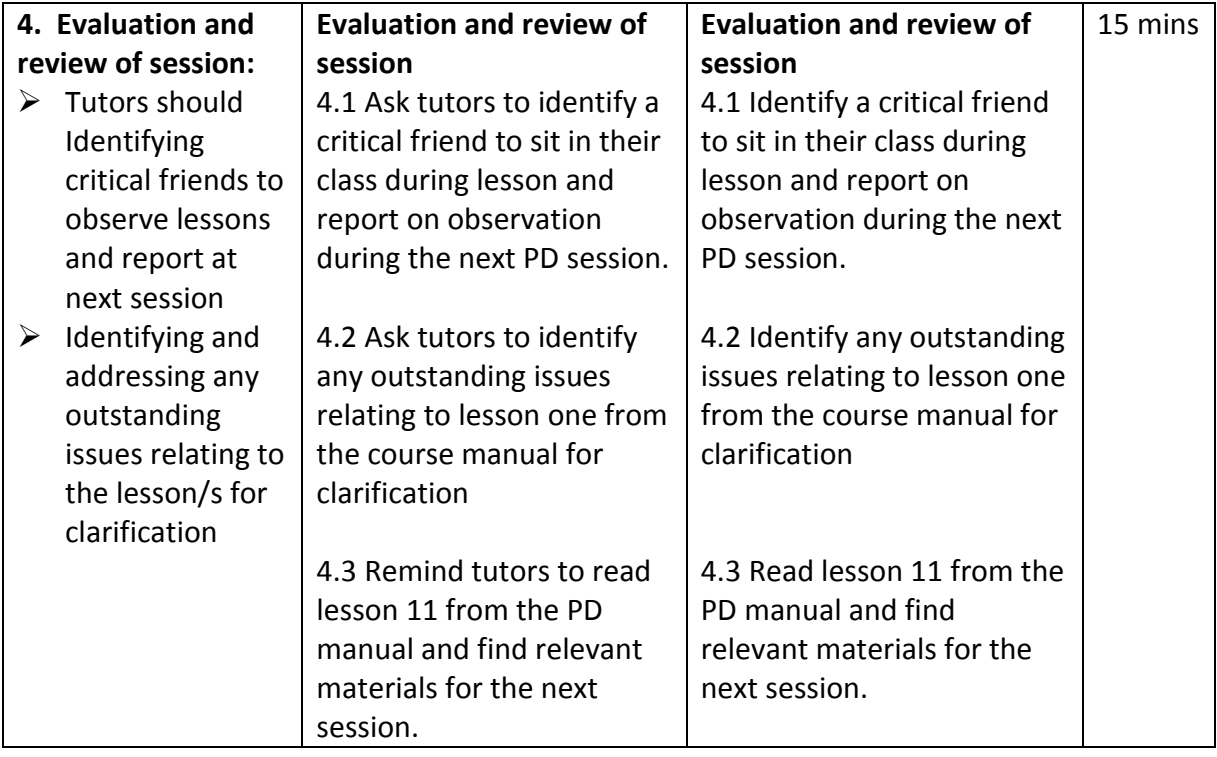

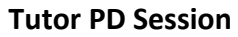

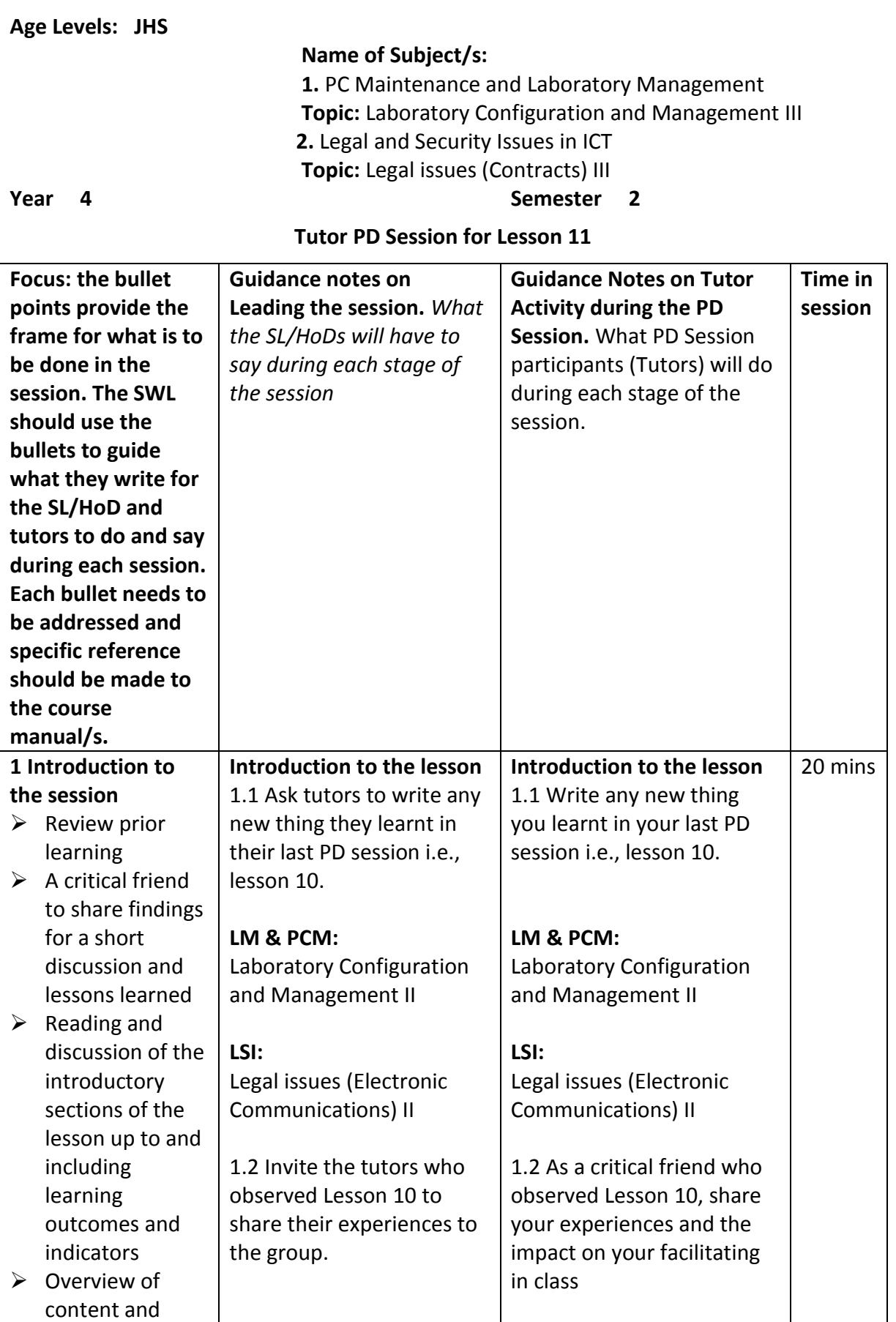

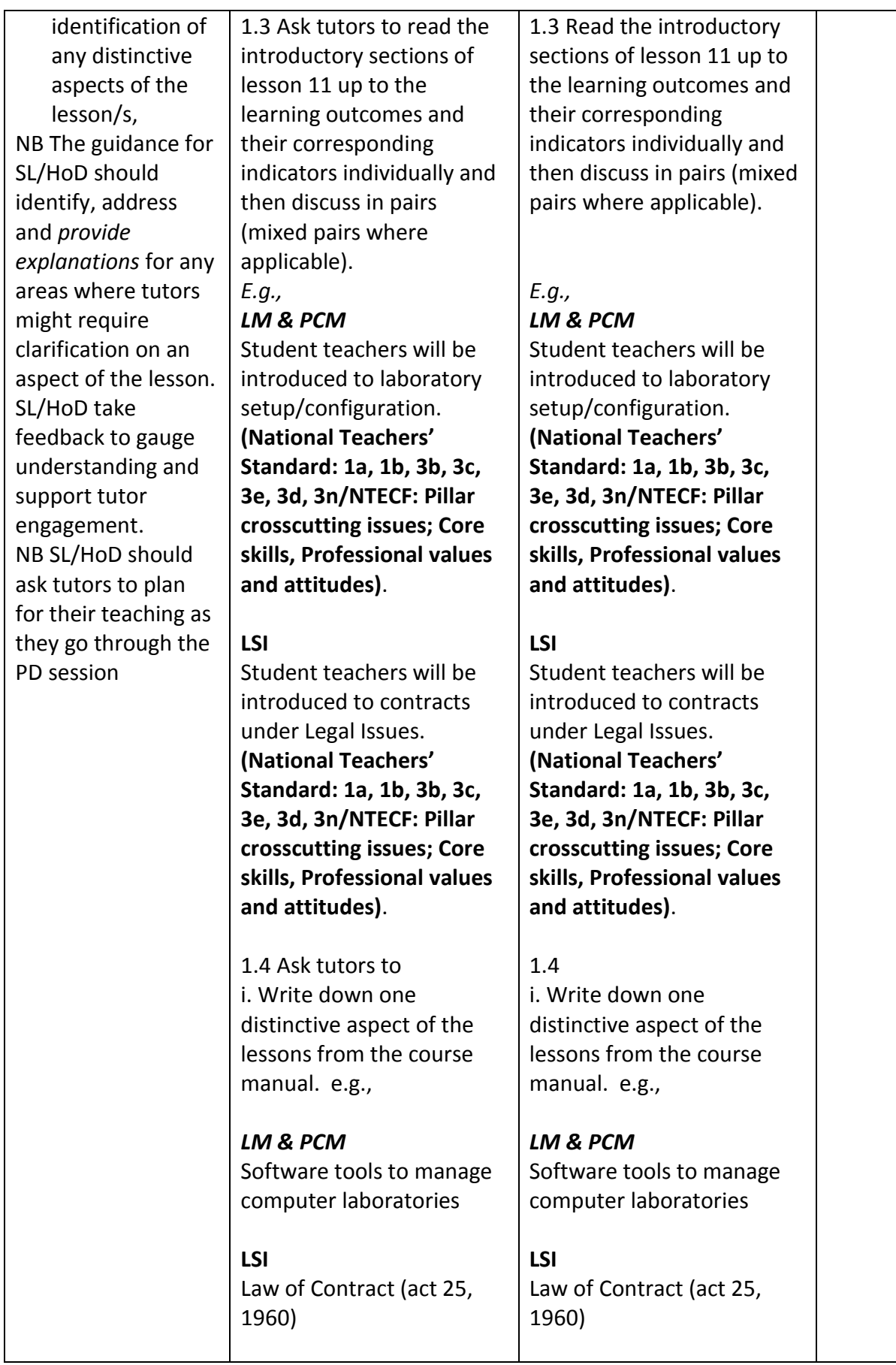

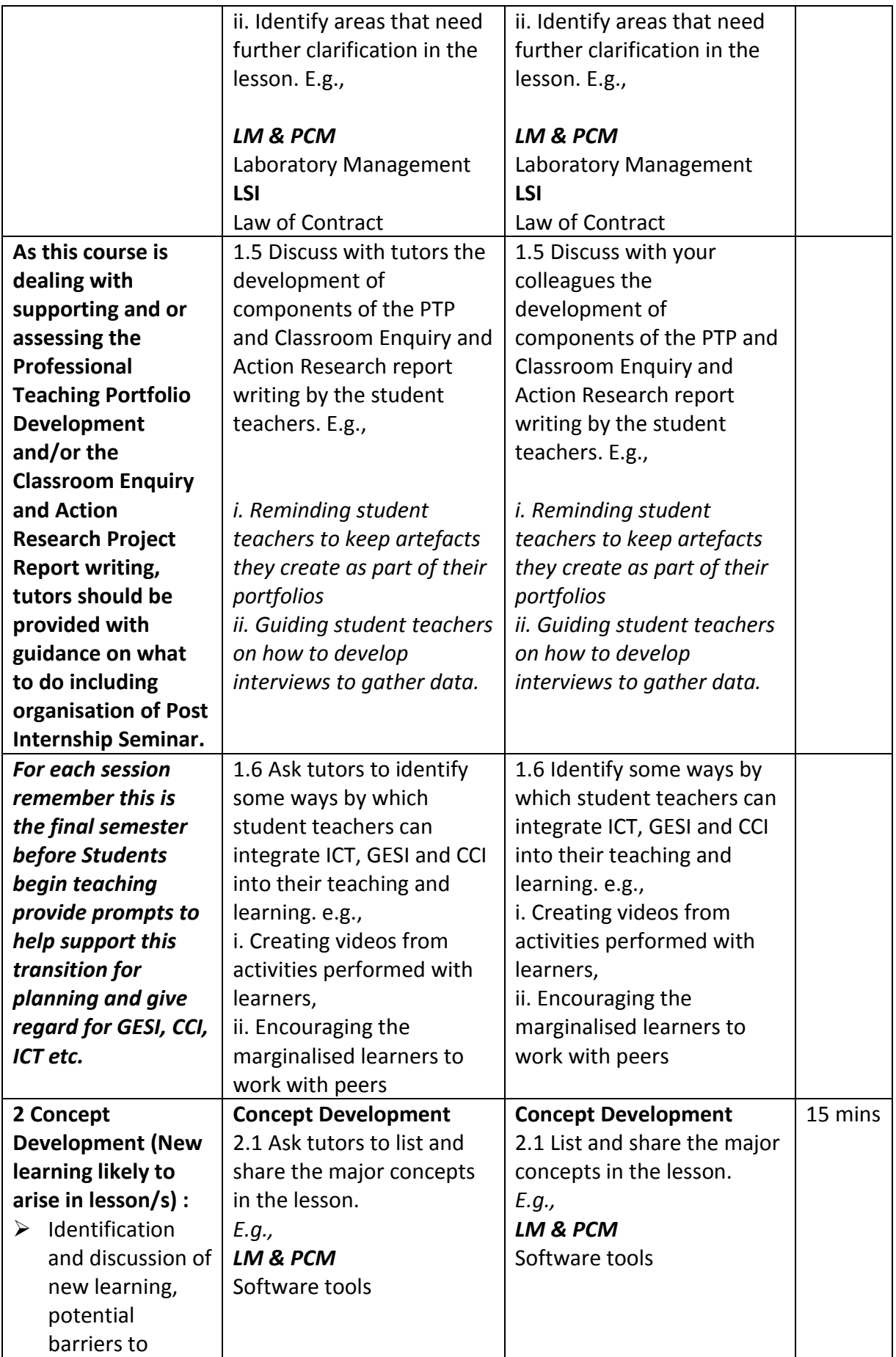

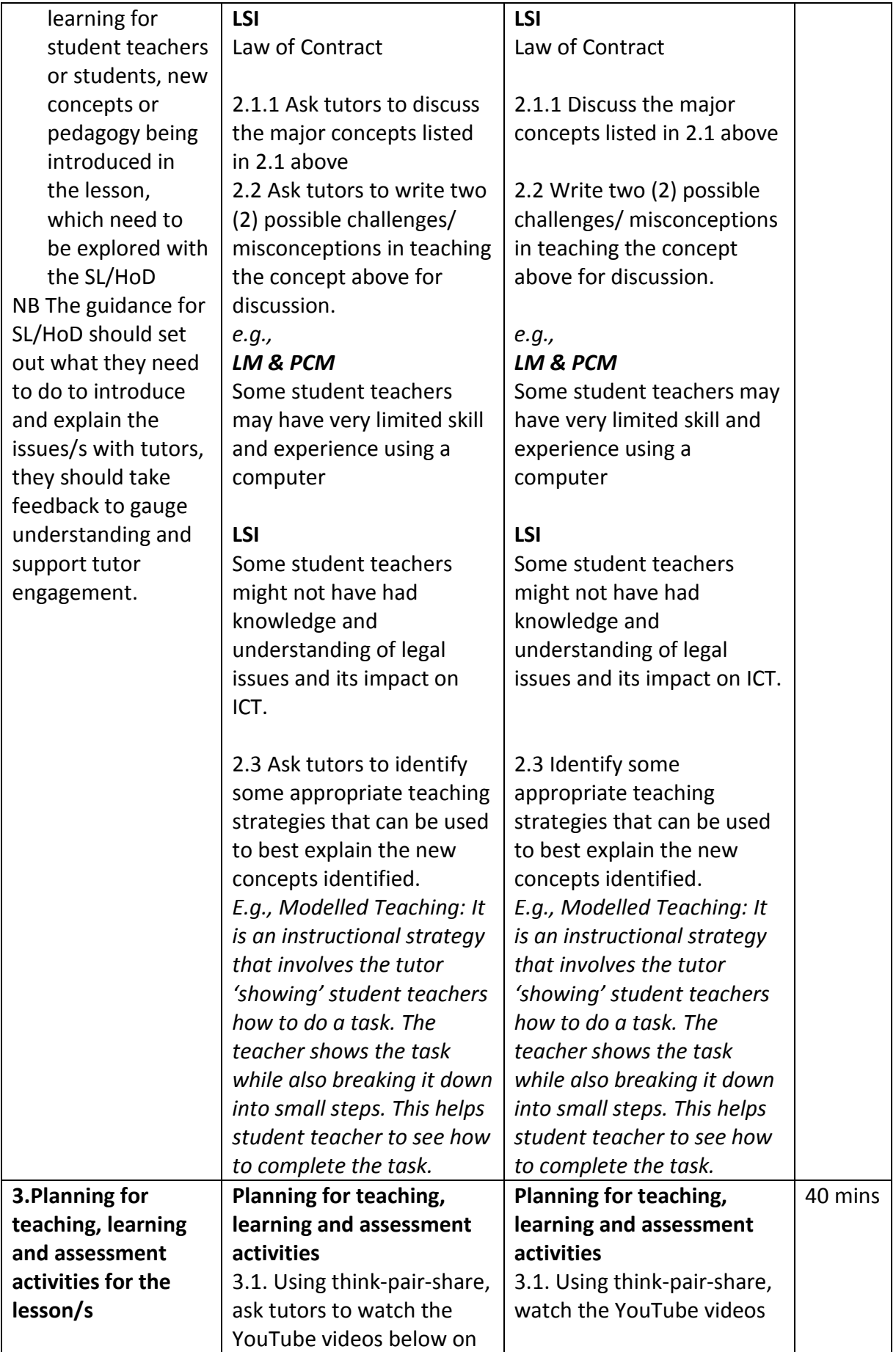

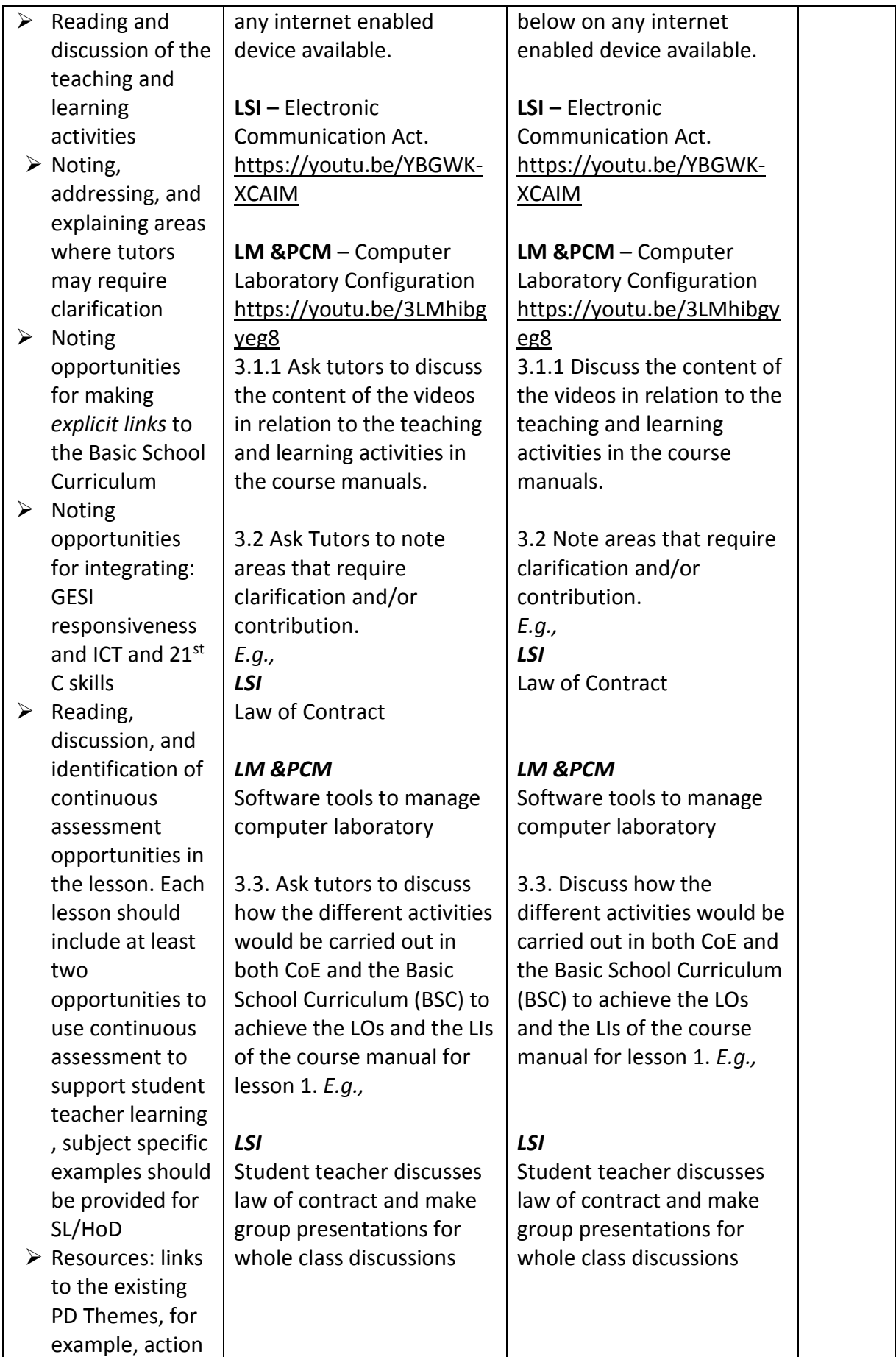

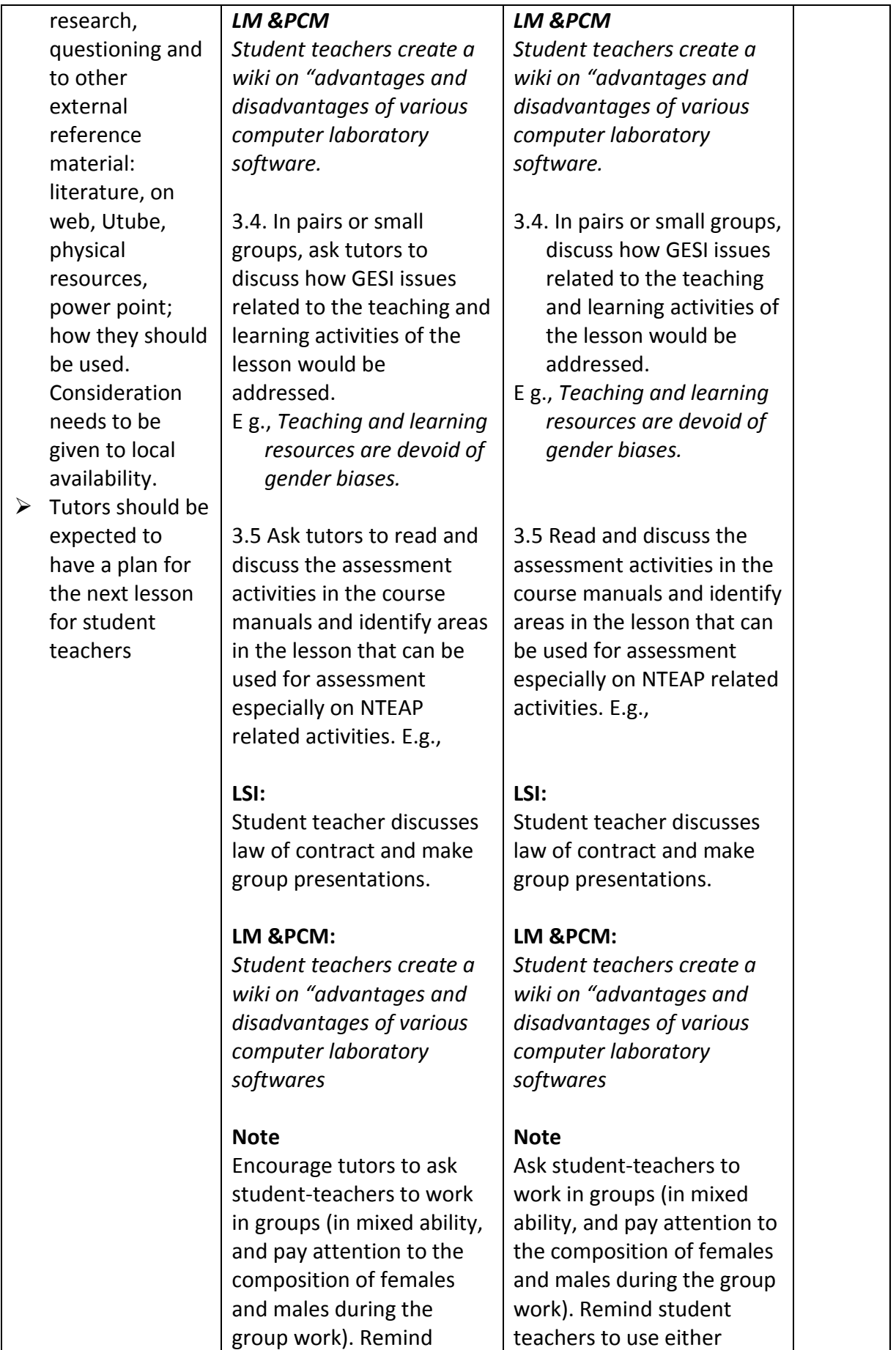

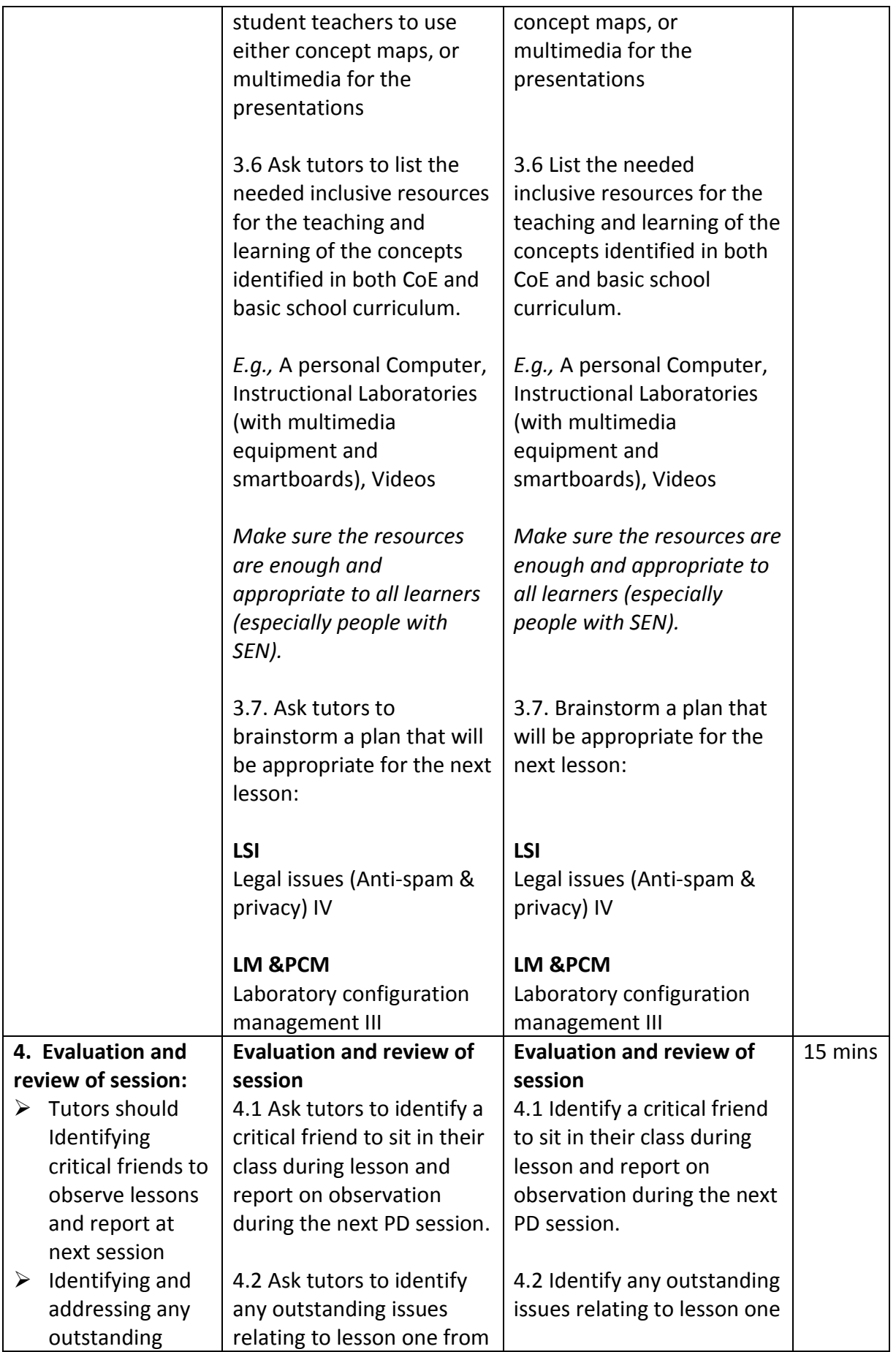

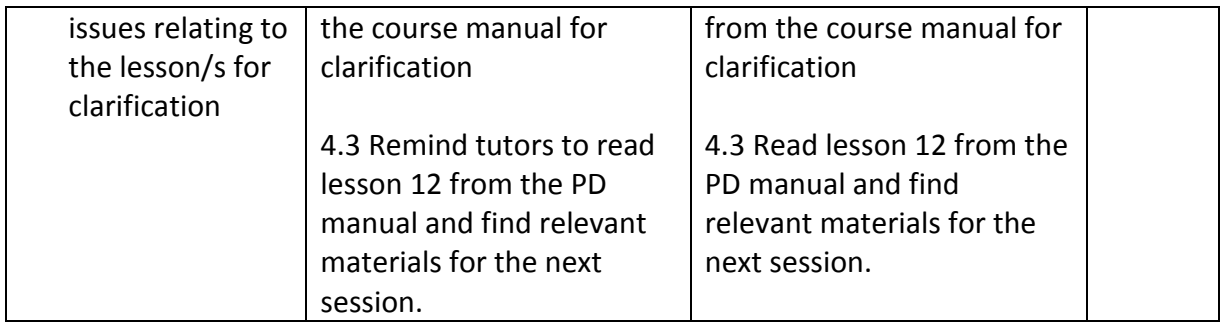

### **Tutor PD Session**

**Age Levels: JHS** 

**Name of Subjects:** 

1. Laboratory Management and PC maintenance **(LM & PCM)**

**Topic**: Laboratory Configuration and Management III

**2.** Legal and Security Issues in ICT **(LSI)**

**Topic:** Legal issues (Anti-spam & privacy) IV

**Year 4**

**Semester 2**

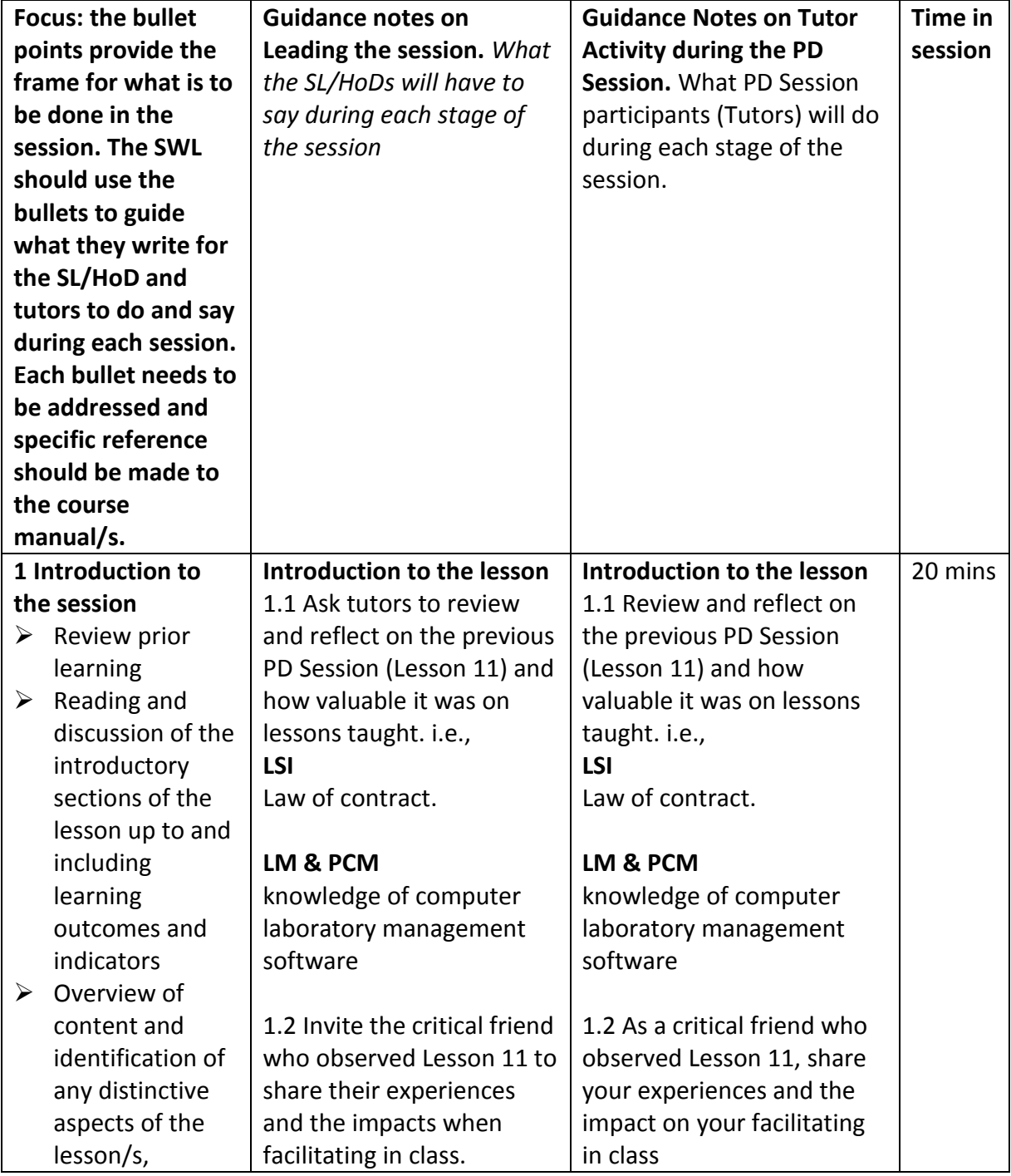

**Tutor PD Session for Lesson 12 in the Course Manual**

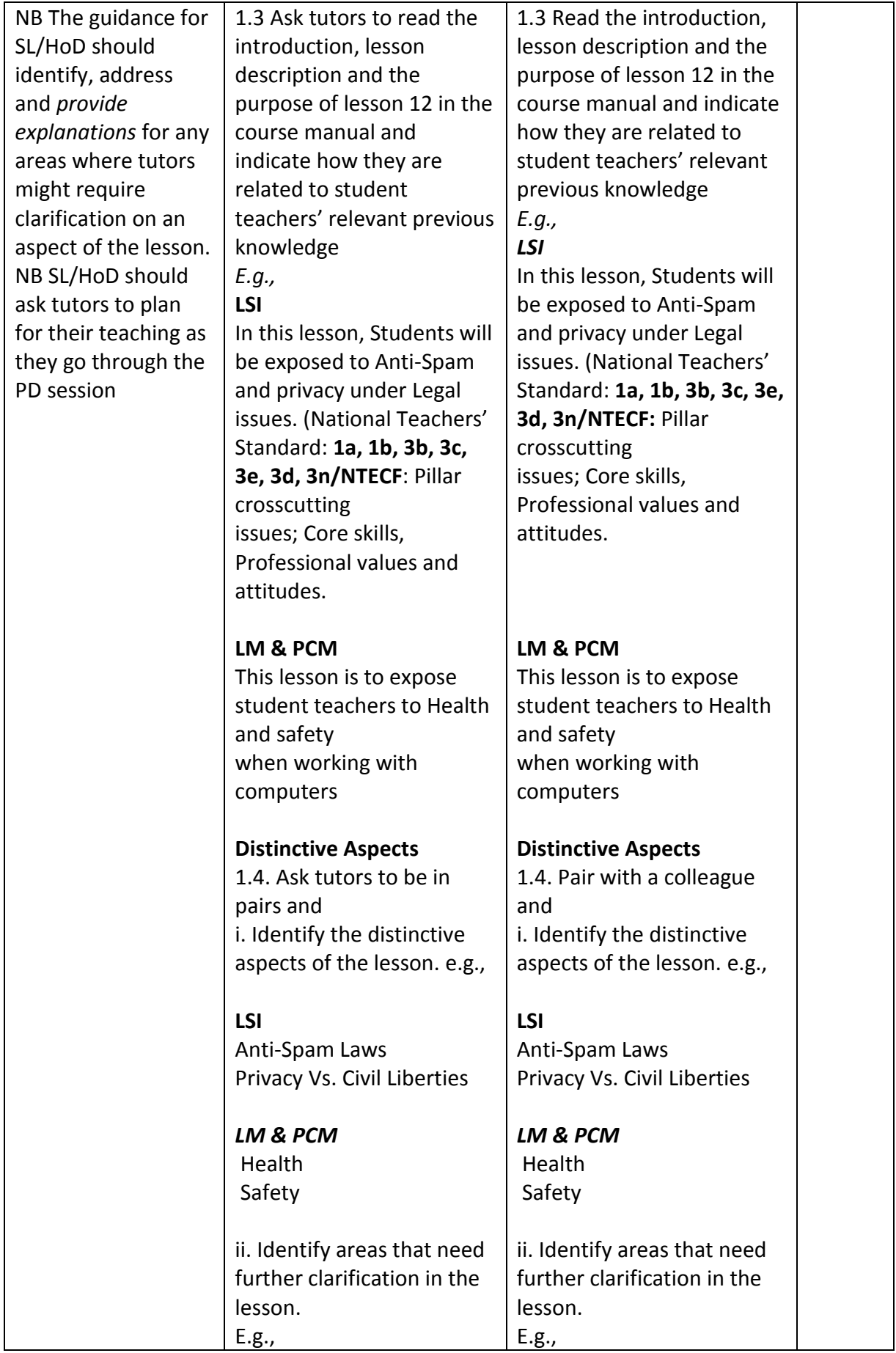

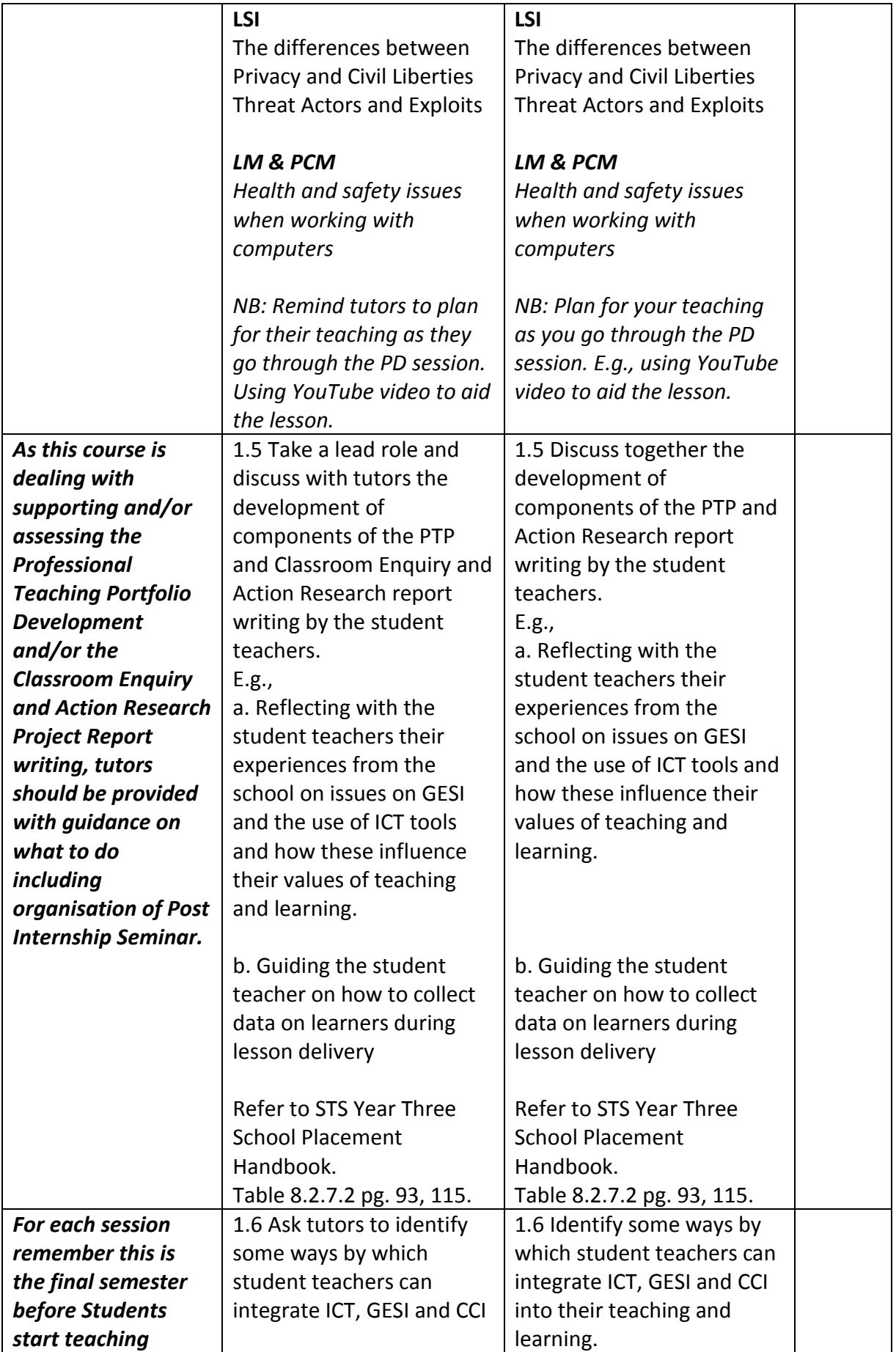

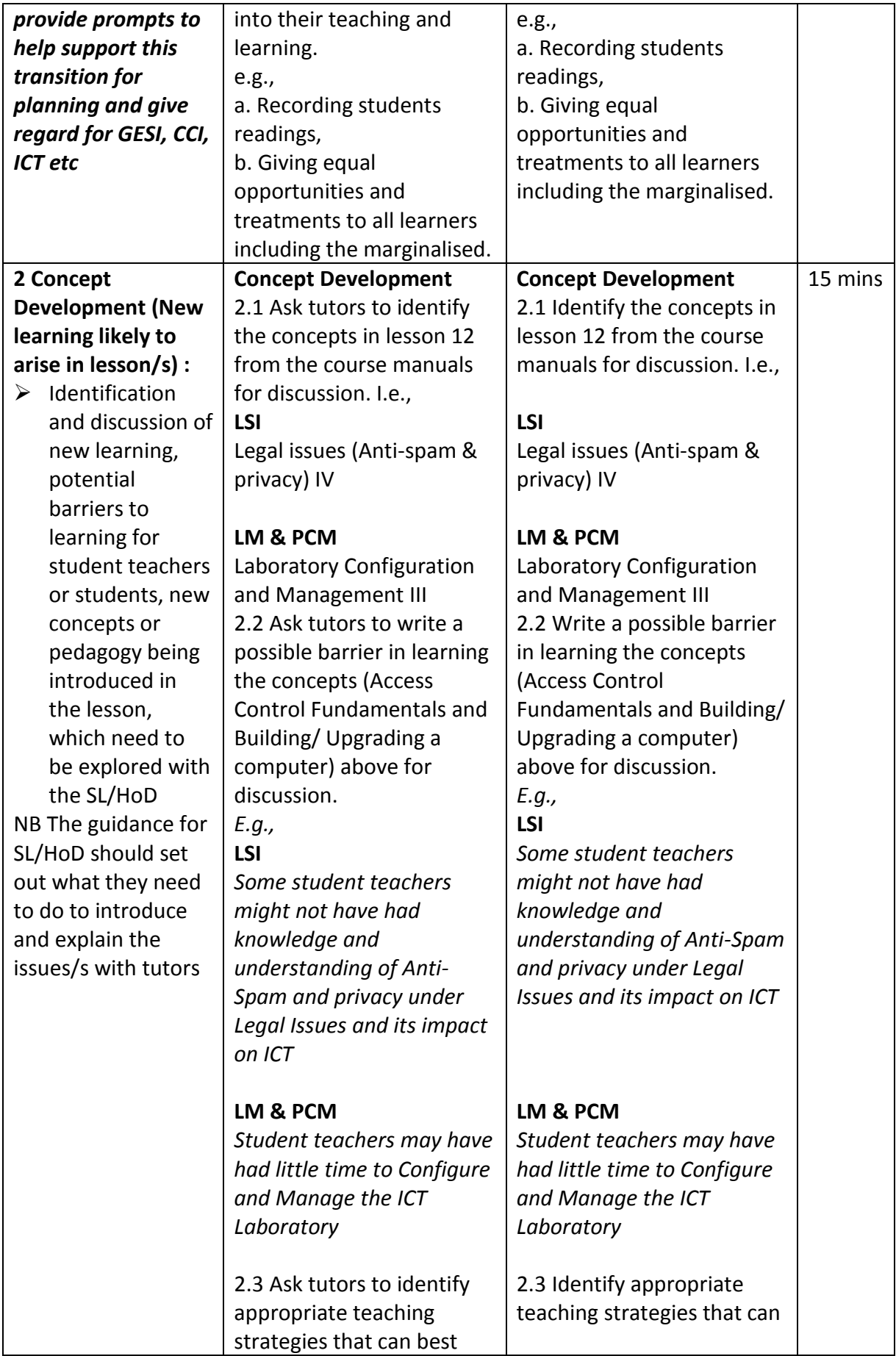

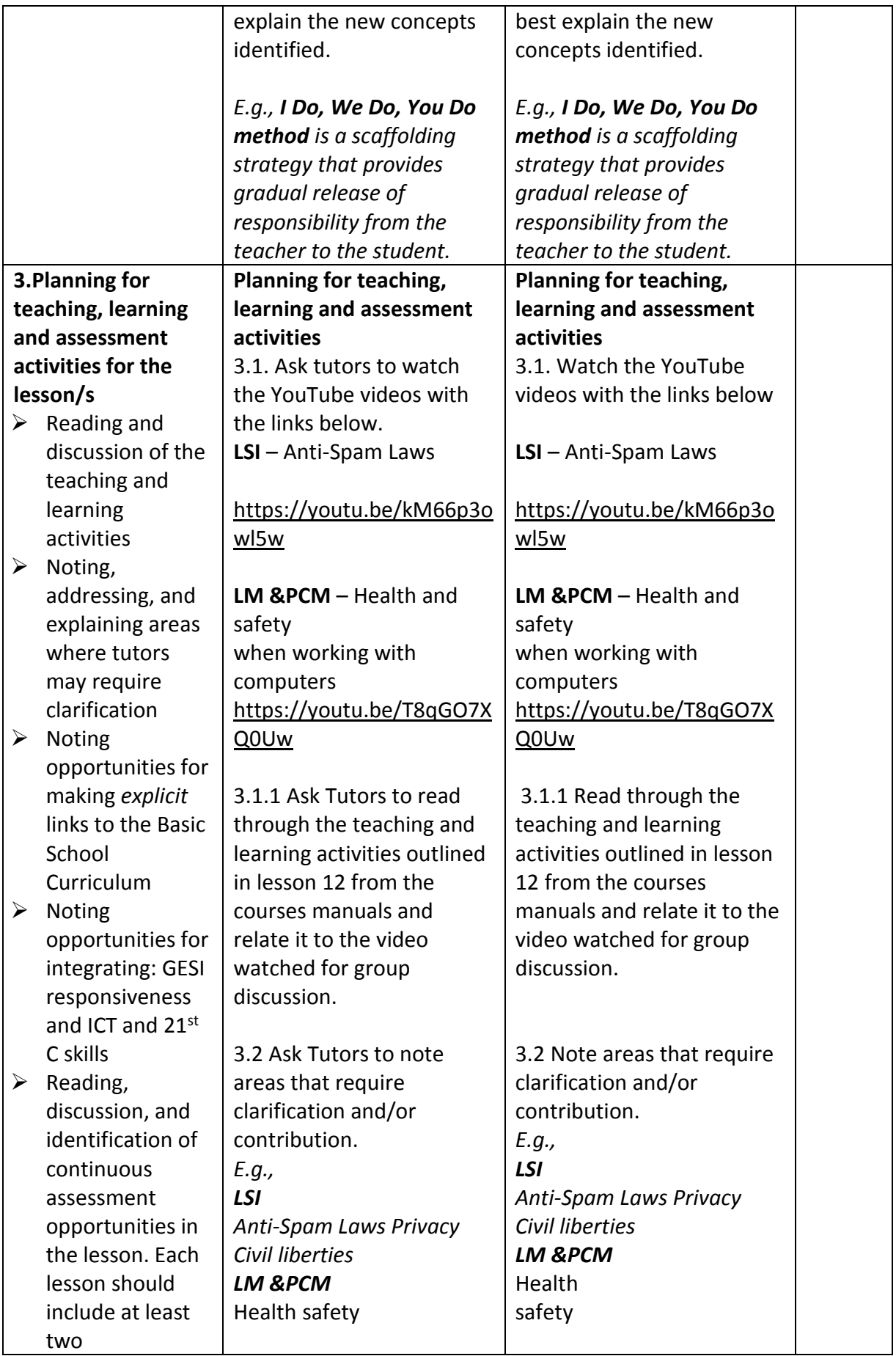

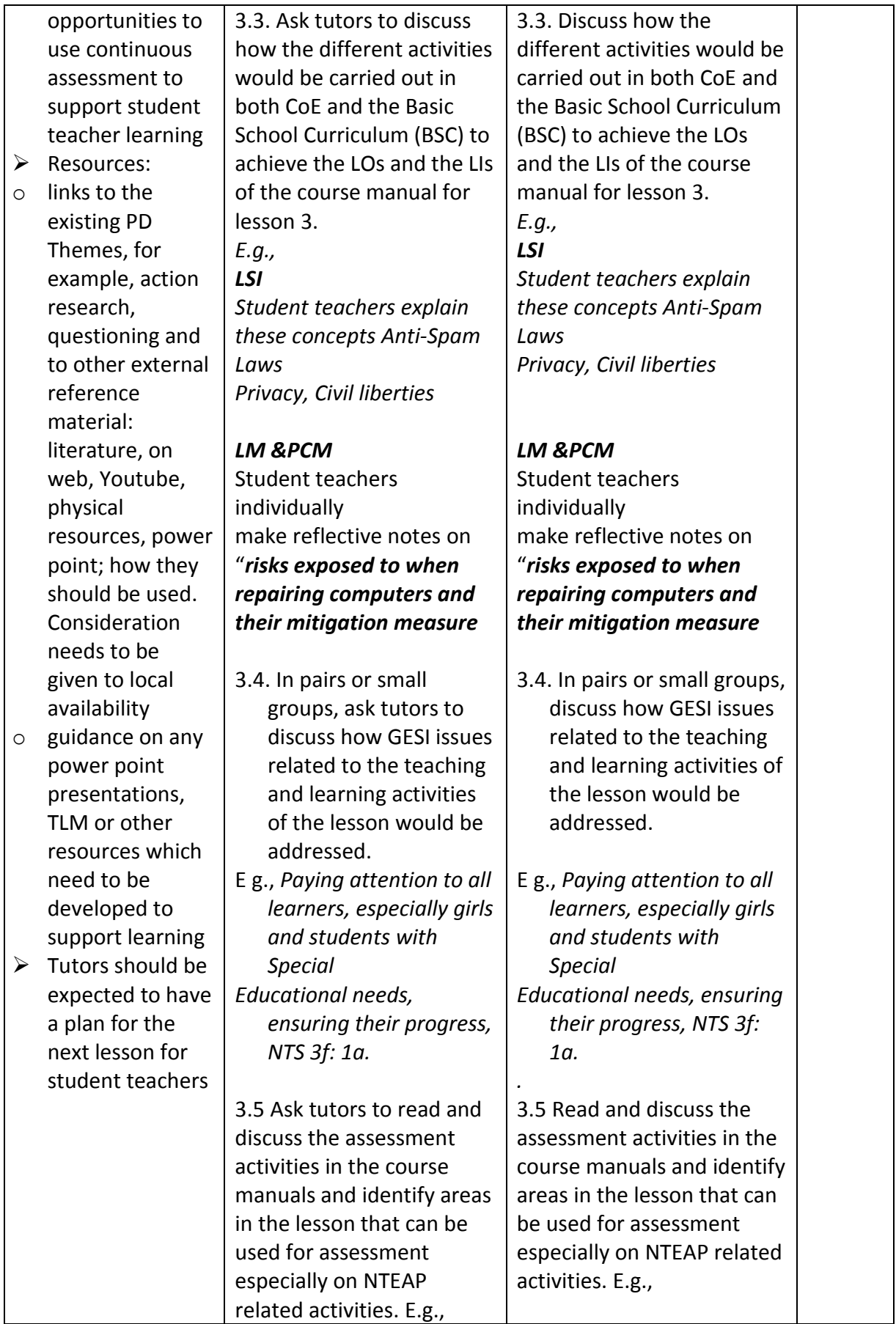

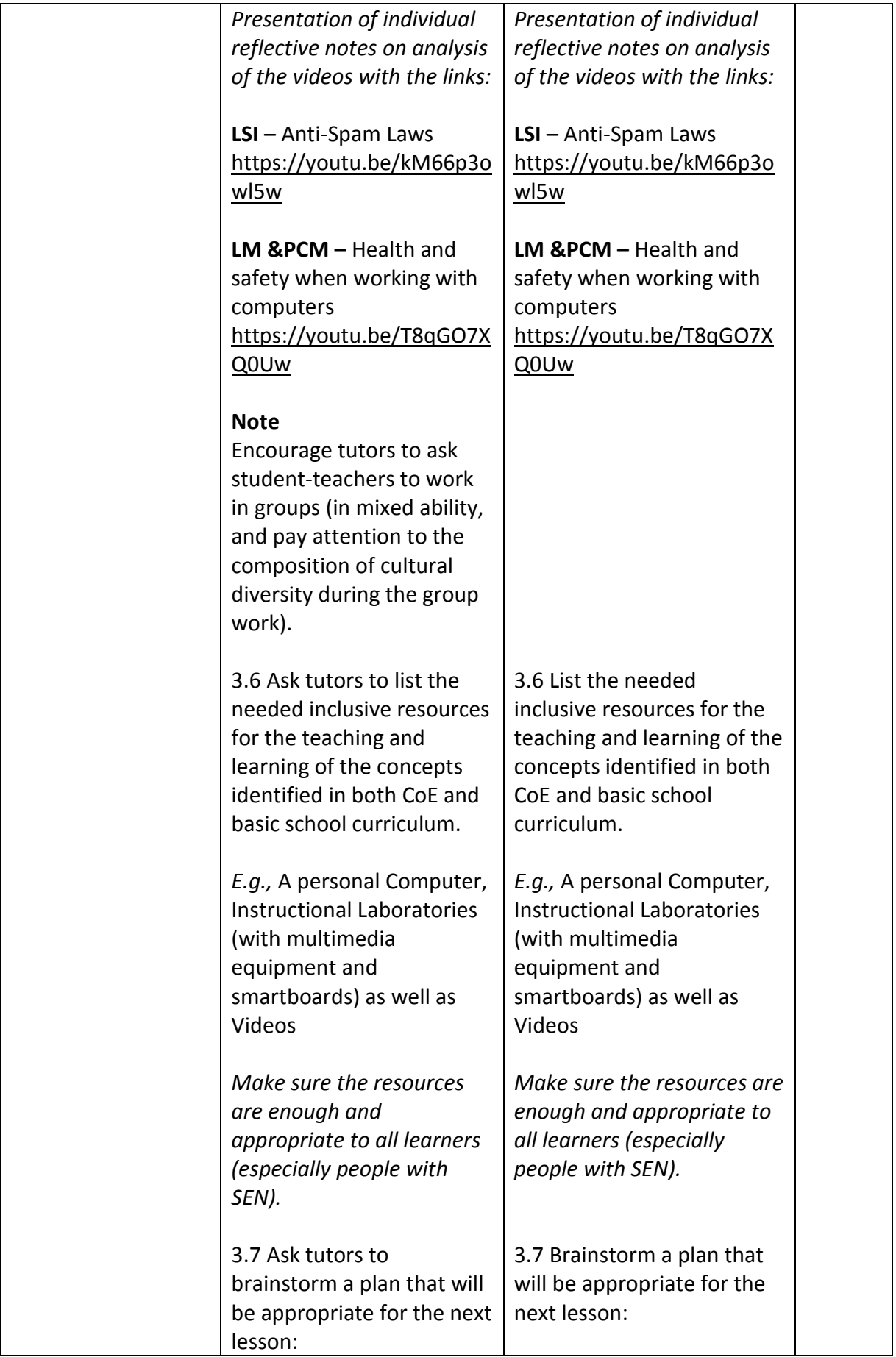

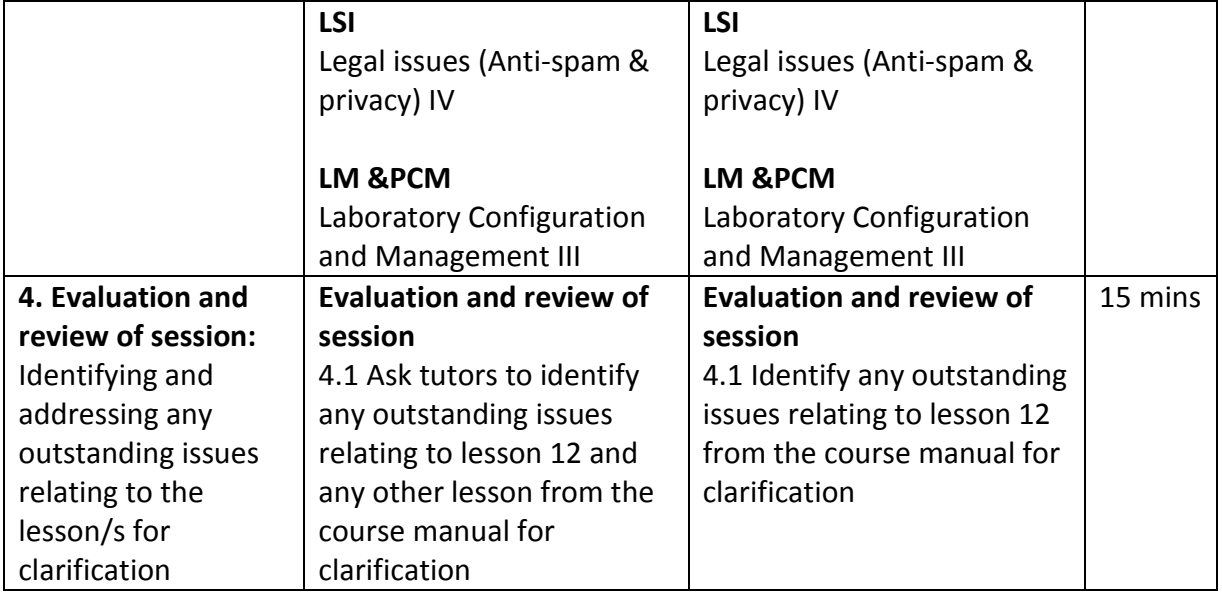

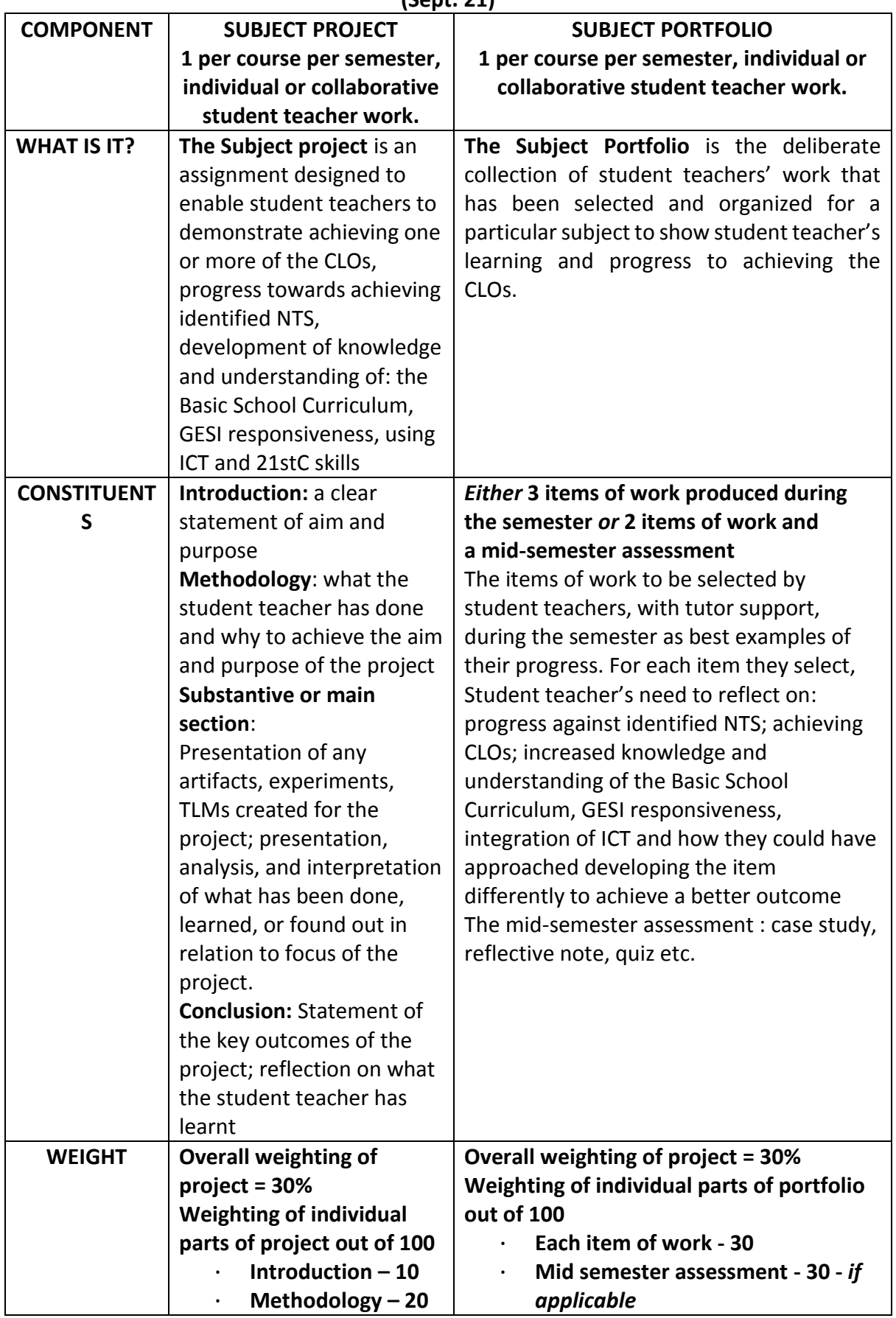

#### **Appendix 1. Course Assessment Components, detail in the Revised NTEAP Toolkit (Sept. 21)**

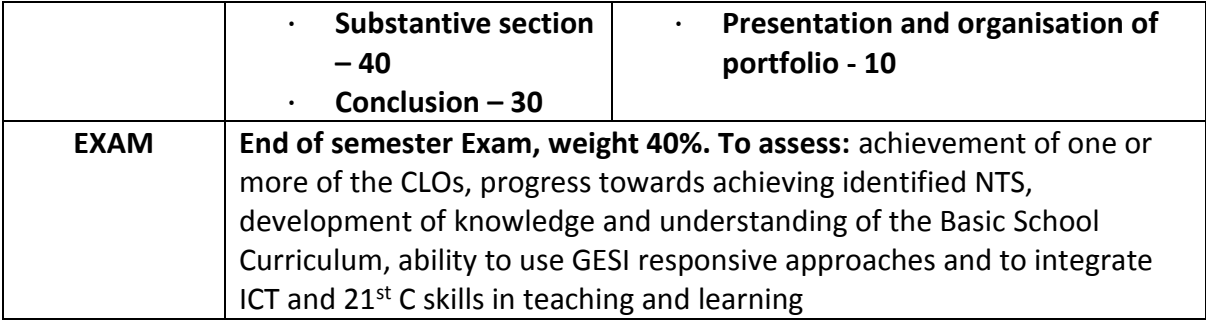

# **Examples of course assessment components**

## **Subject portfolio examples of items of work**

Literacy:

- o Reading log of children's literature
- Review of different types of writing and how to teach them
- o Book summaries/reports
- Report on different purposes for and types of reading or writing
- Vocabulary achievement
- Schemes of work

Mathematics:

- Samples of problem solving with written explanations of how the problems were solved and how this can be taught
- Charts and graphs with written explanations of how and why they were created and how this can be taught
- Computer analyses conducted as well as use of software to teach mathematics and how effective they are
- Use indigenous knowledge in mathematics teaching.
- o Schemes of work

#### Science

- Lab reports,
- o Research reports
- Charts, graphs created
- Designs, TLMs, posters, worksheets
- o Integrating indigenous knowledge into science teaching
- o Schemes of work

## **Subject project examples**

 *Pedagogic Studies.* What are the qualities you need to develop to be a good teacher? Reflect on your personal experiences, values, and background, the NTS and the expectations of, and vision for, the B.Ed.

#### **ACKNOWLEDGEMENTS**

Many thanks to Robin Todd and all other members of the T-TEL team for contributing to the success of the writing of the manual in diverse ways. The writing team was made up of the following contributors:

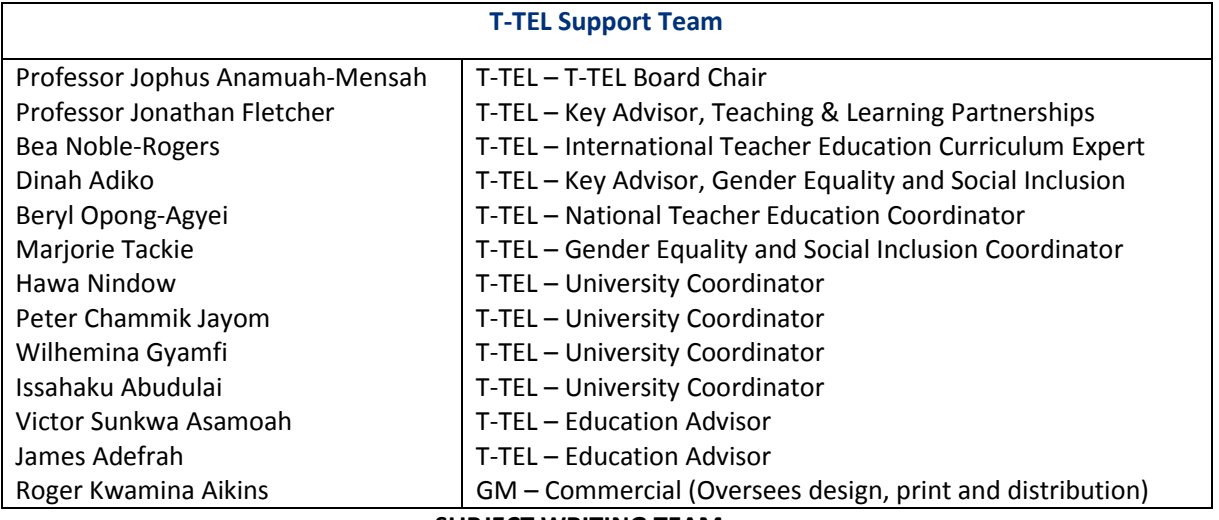

#### **SUBJECT WRITING TEAM**

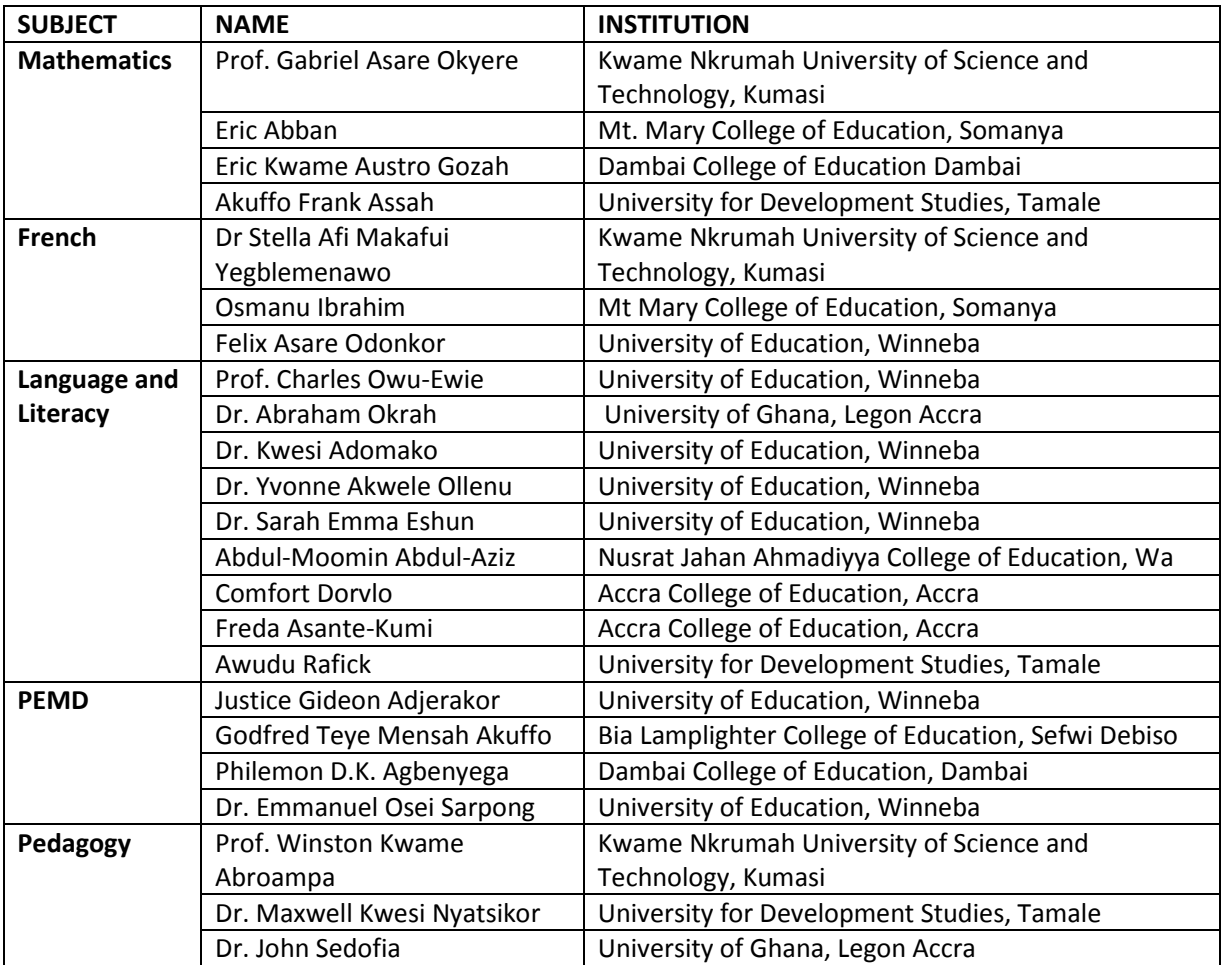
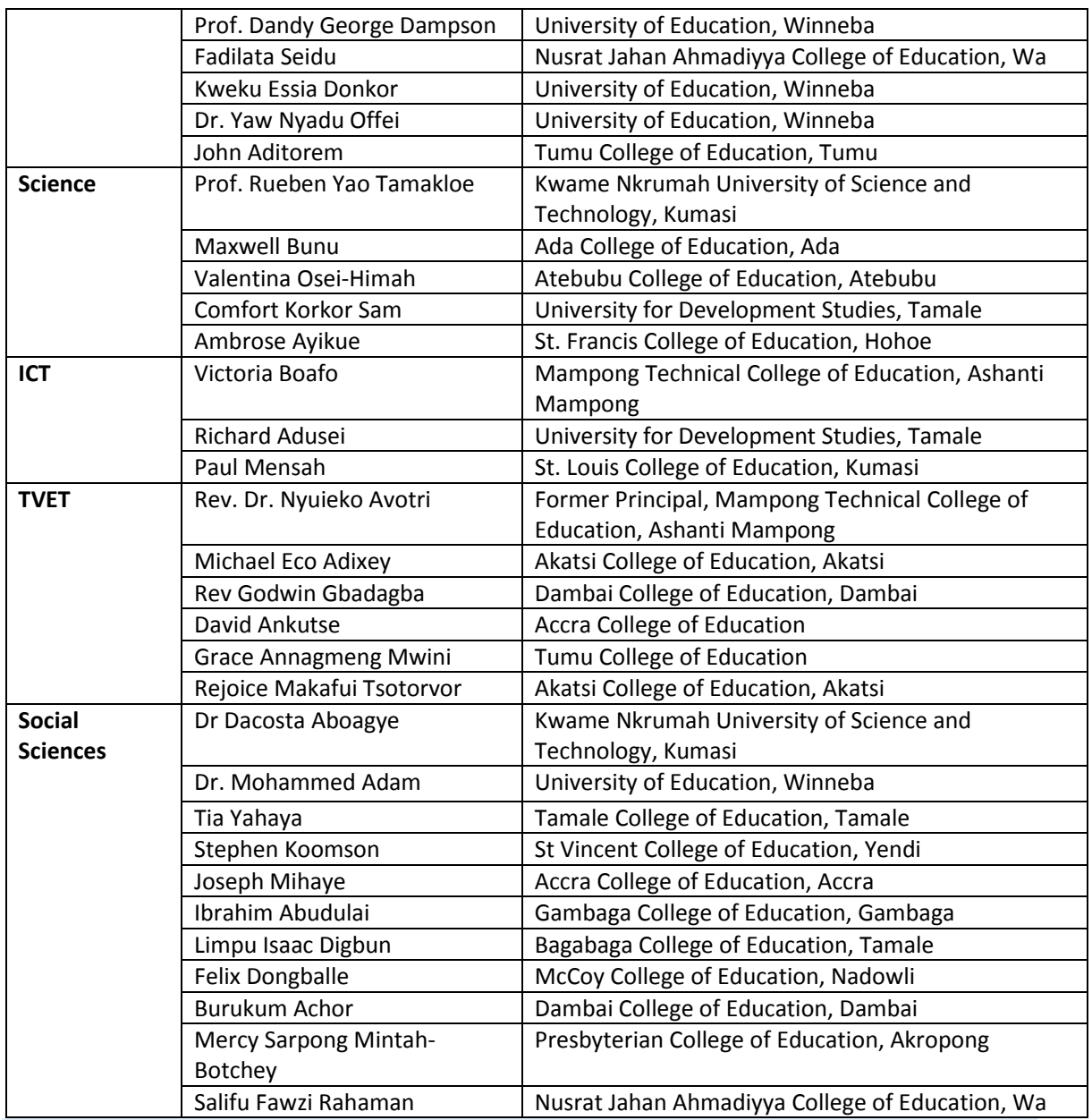

**TUTOR PROFESSIONAL DEVELOPMENT HANDBOOK (Coordinator Version) www.t-tel.org**